# EGO gliders NetCDF format reference manual

NetCDF conventions Reference tables and files distribution Version 1.12 February 6<sup>th</sup>, 2023

doi http://dx.doi.org/10.13155/34980

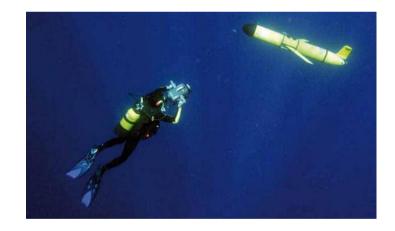

# Table of contents

| TABL                                                                                                 | E OF CONTENTS                                                                                                    | 2                                                        |
|----------------------------------------------------------------------------------------------------|----------------------------------------------------------------------------------------------------|----------------------------------------------------------|
| HIST                                                                                                 | ORY                                                                                                    | 5                                                        |
| 1 E                                                                                                  | GO GLIDERS DATA-MANAGEMENT PRINCIPLES                                                                                                    | 7                                                        |
| 1.1                                                                                                  | About EGO                                                                                                    | 7                                                        |
| 1.2                                                                                                  | About this document                                                                                                    | 7                                                        |
| 1.3                                                                                                  | EGO data management structure and data access                                                                                                    | 7                                                        |
| 1.4                                                                                                  | User Obligations                                                                                                    | 7                                                        |
| 1.5                                                                                                  | Disclaimer                                                                                                    | 8                                                        |
| 1.6                                                                                                  | Further Information Sources and Contact Information                                                                                                    | 8                                                        |
| <b>1.7</b><br>1.7.1<br>1.7.2                                                                         |                                                                                                    | <b>8</b><br>8<br>8                                       |
| 2 0                                                                                                  | GLIDERS NETCDF DATA FORMAT VERSION 1.4                                                                                                    | 9                                                        |
| 2.1                                                                                                  | Data file dimensions                                                                                                    | 10                                                       |
| 2.2                                                                                                  | Global attributes                                                                                                    | 11                                                       |
| <b>2.3</b><br>2.3.2<br>2.3.2<br>2.3.2<br>2.3.4<br>2.3.4<br>2.3.4<br>2.3.4<br>2.3.4<br>2.3.5<br>2.3.5 | <ul> <li>Coordinate quality control variables</li> <li>GPS variables</li> <li>GPS quality control variables</li> <li>Profile, phase and direction management</li> <li>Positioning method</li> <li>Data variables</li> <li>Sub-surface current estimate variables</li> </ul> | 17<br>17<br>18<br>19<br>20<br>21<br>22<br>23<br>28<br>29 |
| <b>2.4</b><br>2.4.2<br>2.4.2<br>2.4.2<br>2.4.2<br>2.4.4                                              | <ul> <li>Glider characteristics</li> <li>Glider deployment information</li> <li>Glider sensor and parameter information</li> </ul>                                                                                                    | <b>31</b><br>31<br>33<br>35<br>37                        |
| 2.5                                                                                                  | Gliders technical data                                                                                                    | 38                                                       |
| 3 0                                                                                                  | GLIDERS NETCDF PROFILE DATA FORMAT VERSION 2.0                                                                                                    | 39                                                       |
| 3.1                                                                                                  | Data file dimensions                                                                                                    | 39                                                       |
| 3.2                                                                                                  | Global attributes                                                                                                    | 41                                                       |
| 3.3                                                                                                  | General information on the profile                                                                                                    | 42                                                       |
| 3.4                                                                                                  | General information for each profile                                                                                                    | 43                                                       |
| 3.5                                                                                                  | Measurements for each profile                                                                                                    | 47                                                       |
| 3.6                                                                                                  | Calibration information for each profile                                                                                                    | 49                                                       |
| 3.7                                                                                                  | History information for each profile                                                                                                    | 50                                                       |

| 4          | REFERENCE TABLES                                                                                                    | 53                          |
|------------|----------------------------------------------------------------------------------------------------|-----------------------------|
| 4.1        | Reference table 1: data types                                                                                                    | 53                          |
| <b>4.2</b> | <b>Reference table 2.1: variable quality control flag scale</b><br>2.1 Reference table 2.1a: overall profile quality flag                | <b>53</b><br>53             |
| 4.3        | Reference table 2.2: cell methods                                                                                                    | 54                          |
| 4.4        | Reference table 3: EGO parameter dictionary4.1Convention for parameter names, standard names and units4.2EGO parameter list4.3References | <b>55</b><br>55<br>55<br>56 |
| 4.5        | Reference table 4: DAC and institution codes                                                                                             | 56                          |
| 4.6        | Reference table 5: data state indicators                                                                                                 | 57                          |
| 4.7        | Reference table 6: EGO file update interval                                                                                              | 58                          |
| 4.8        | Reference table 7: history action codes                                                                                                  | 58                          |
| 4.9        | Reference table 8: instrument types                                                                                                    | 59                          |
| 4.10       | Reference table 9.1: positioning systems                                                                                                 | 59                          |
| 4.11       | Reference table 9.2: glider phases                                                                                                    | 59                          |
| 4.12       | Reference table 10.1: transmission systems                                                                                               | 59                          |
| 4.13       | Reference table 10.2: positioning methods                                                                                                | 60                          |
| 4.14       | Reference table 11: QC test binary IDs                                                                                                   | 60                          |
| 4.15       | Reference table 12: history steps codes                                                                                                  | 61                          |
| 4.16       | Reference table 16: vertical sampling schemes                                                                                            | 61                          |
| 4.17       | Reference table 19: data modes                                                                                                    | 62                          |
| 4.18       | Reference table 20: sensor mount characteristics                                                                                         | 62                          |
| 4.19       | Reference table 21: sensor orientation characteristics                                                                                   | 62                          |
| 4.20       | Reference table 22: glider categories                                                                                                    | 62                          |
| 4.21       | Reference table 23: glider types                                                                                                    | 63                          |
| 4.22       | Reference table 24: glider manufacturers                                                                                                 | 63                          |
| 4.23       | Reference table 25: sensors                                                                                                    | 64                          |
| 4.24       | Reference table 26: sensor makers                                                                                                    | 66                          |
| 4.25       | Reference table 27: sensor models                                                                                                    | 67                          |
| 5          | USING THE HISTORY SECTION OF THE EGO NETCDF STRUCTURE                                                                                    | 75                          |
| 5.1        | Recording information about the Delayed Mode QC process                                                                                  | 75                          |
| 5.2        | Recording processing stages                                                                                                    | 75                          |
| 5.3        | Recording QC Tests Performed and Failed                                                                                                  | 76                          |
| 5.4        | Recording changes in values                                                                                                    | 77                          |
| 6          | GDAC FILES DISTRIBUTION ORGANIZATION                                                                                                    | 79                          |
| 6.1        | EGO file naming convention                                                                                                    | 79                          |
| 6.2        | EGO profile file naming convention                                                                                                    | 80                          |
| 6.3        | Index of glider deployments files                                                                                                    | 80                          |
| 7          | DATA DISTRIBUTION FROM DAC                                                                                                    | 83                          |

|     |                                                     | 4  |
|-----|-----------------------------------------------------|----|
| 7.1 | DAC to GDAC data distribution                       | 83 |
| 7.2 | DAC to GTS data distribution                        | 83 |
| 8   | GLOSSARY, DEFINITIONS                               | 84 |
| 8.1 | Observatory                                         | 84 |
| 8.2 | Deployment                                          | 84 |
| 8.3 | Glider                                              | 84 |
| 8.4 | Sensor                                              | 84 |
| 8.5 | Parameter measured by the sensor                    | 84 |
| 8.6 | Calibration of the parameter measured by the sensor | 84 |
| 8.7 | Principal Investigator (PI)                         | 84 |
| 8.8 | Global Data Assembly Center (GDAC)                  | 84 |
| 8.9 | Data Assembly Center (DAC)                          | 84 |

# History

| Version | Date                                                 | Comment                                                                                                    |  |
|---------|------------------------------------------------------|----------------------------------------------------------------------------------------------------|--|
| 0.9     | 08/10/2012                                           | TC: initialization of the document based o EGO user's manual version 1.2                                                                                                    |  |
| 0.99    | 15/10/2012                                           | TC : updates after Paris Groom meeting<br>§2.3.3 : Profile, phase and direction management<br>§2.3.4 : Positioning method<br>§2.3.5 : add a coordinates attribute to <param/><br>§2.4.4 : Configuration parameters<br>§2.4.6 : calibration : note on derived parameters such as PSAL, note on pre-<br>deployment calibrations<br>§2.5 : Gliders technical data<br>§5 : Glossary, definitions                                         |  |
| 0.999   | 23/10/2012                                           | GB : use TIME:units = "days since 1970-01-01T00:00:00Z"; instead of 1950 for compatibility with old version software such as ferret                                                                                                    |  |
| 0.9999  | 12/12/2012                                           | TC : use TIME variable (seconds since 01/01/1970) and JULD (days since<br>01/01/1950)<br>Remove <param/> _dm<br>Remove uncertainty as an attribute<br>Remove qc_indicator_attribute<br>Remove EGO glider catalogue<br>Remove configuration parameters chapter<br>DERIVATION instead of CALIBRATION<br>Add a data distribution chapter 7<br>Add a chapter 1.8 on CTD thermal lag error<br>Manage technical data as standard variables |  |
| 1.2     | 12/04/2016                                           | JPR: updated to fit with the format (V1.2) generated at Coriolis.                                                                                                    |  |
| 1.2     | 23/06/2016                                           | JPR, CG, TC: minor updates, creation of a DOI.                                                                                                    |  |
| 1.2     | 09/05/2017<br>11/05/2017                             | JPR: minor updates after Steve LOCH reviewed the document.                                                                                                    |  |
| 1.3     | 05/09/2017                                           | JPR: updated to separate SENSOR an PARAMETER in glider metadata.                                                                                                    |  |
| 1.3     | 15/12/2017<br>03/01/2018<br>01/02/2018<br>22/02/2018 | JPR: updated after Victor TURPIN reviewed the document.                                                                                                    |  |
| 1.3     | 27/04/2018<br>07/09/2018                             | JPR: checked and updated the list of mandatory variables.<br>JPR: updated after Thierry CARVAL and Victor TURPIN reviewed the document.                                                                                                    |  |
| 1.3     | 21/02/2019                                           | JPR: finalized.                                                                                                    |  |
| 1.3     | 31/01/2020                                           | JPR: "IO", "TU" and "IM" added to reference table 4.                                                                                                    |  |
| 1.4     | 27/08/2020<br>03/11/2020                             | JPR:<br>Add "license" in global attributes<br>Modify "distribution_statement" global attribute content<br>Modify the list of global attributes that can be set by the user<br>JPR:<br>Reference to unit mapped to P06 SDN vocabulary (instead of P061 one)<br>SeaDataNet sea areas referenced to C19 (instead of C16)<br>Epoch time is "Time of the measurement in seconds since midnight, 1970-01-01."<br>(not "noon").             |  |
|         | 30/03/2021                                           | JPR:<br>Add the following global attributes:<br>data_processing_chain_name<br>data_processing_chain_version<br>data_processing_chain_uri                                                                                                    |  |
| 1.5     | 13/09/2021                                           | JPR: added a list of parameters specific to the EGO format (as part of Reference Table 3).                                                                                                    |  |
| 1.6     | 24/02/2022                                           | JPR: updated Ref. Table 10.2 positioning methods.<br>JPR: updated Ref. Table 27 sensor models (specific to EGO project).                                                                                                    |  |
| 1.7     | 24/03/2022                                           | JPR: updated Ref. Table 27 sensor models (specific to EGO project).                                                                                                    |  |
| 1.8     | 09/05/2022                                           | JPR: updated Ref. Table 27 sensor models (specific to EGO project).                                                                                                    |  |

| 1.9               | 20/07/2022 | JPR: updated Ref. Tables 3, 25 and 27 (for URANINE and RHODAMINE parameters).                               |
|-------------------|------------|----------------------------------------------------------------------------------------------------|
| 1.10              | 22/09/2022 | JPR: updated Ref. Tables 3 and 27 (with BETA_BACKSCATTERING_SCALED parameter and SEAOWL_UV_A sensor model). |
| 1.11              | 18/01/2023 | JPR: definition of EGO profile file format V2.0.                                                            |
| <mark>1.12</mark> | 06/02/2023 | JPR: updated Ref. Table 24 (added UNIVERSITY_OF_WASHINGTON).                                                |

# 1 EGO gliders data-management principles

# 1.1 About EGO

Everyone's Gliding Observatories - EGO is dedicated to the promotion of the glider technology and its applications.

The EGO group promotes glider applications through coordination, training, liaison between providers and users, advocacy, and provision of expert advice.

We intend to favor oceanographic experiments and the operational monitoring of the oceans with gliders through scientific and international collaboration. We provide news, support, information about glider projects and glider data management, as well as resources related to gliders.

All EGO data are publicly available. More information about the project is available at: <u>http://www.ego-network.org</u>

# 1.2 About this document

This document specifies the NetCDF file format of EGO-gliders that is used to distribute glider data, metadata and technical data. It documents the standards used therein; this includes naming conventions as well as metadata content.

It was initiated in October 2012, based on OceanSITES, Argo and ANFOG user's manuals.

# 1.3 EGO data management structure and data access

The data flow within EGO is carried out through four organizational units: glider operators, PIs, DACs and GDACs.

The **glider operators** are the group of people in charge of the preparation, deployment, piloting and recovery of the glider. They deliver raw data and metadata to the PI and/or Data Assembly Center (DAC).

The **Principal Investigator** (**PI**), typically a scientist at a research institution, maintains the observing platform and the sensors that deliver the data. He or she is responsible for providing the data and all auxiliary information to a **Data Assembly Center** (**DAC**).

The **DAC** assembles EGO-compliant files from this information and delivers these to the two **Global Data Assembly Centers (GDACs)**, where they are made publicly available.

The **GDAC** distributes the best copy of the data files. When a higher quality data file (e.g. calibrated data) is available, it replaces the previous version of the data file. The user can access the data at either GDAC, cf. section "GDAC organization".

# 1.4 User Obligations

A user of EGO data is expected to read and understand this manual and the documentation about the data as contained in the "attributes" of the NetCDF data files, as these contain essential information about data quality and accuracy.

A user of EGO data must comply with the requirements set forth in the attributes "distribution\_statement" and "citation" of the NetCDF data files.

Unless stated otherwise, a user must acknowledge use of EGO data in all publications

and products where such data are used, preferably with the following standard sentence:

"These data were collected and made freely available by the international EGO project and the national programs that contribute to it."

# 1.5 Disclaimer

EGO data are published without any warranty, express or implied.

The user assumes all risk arising from his/her use of EGO data.

EGO data are intended to be research-quality and include estimates of data quality and accuracy, but it is possible that these estimates or the data themselves contain errors.

It is the sole responsibility of the user to assess if the data are appropriate for his/her use, and to interpret the data, data quality, and data accuracy accordingly.

EGO welcomes users to ask questions and report problems to the contact addresses listed in the data files or on the EGO internet page.

# **1.6 Further Information Sources and Contact Information**

- EGO website: <u>http://www.ego-network.org</u>
- For further information about the benefits and distributing data onto the GTS, please refer to: <u>http://www.jcommops.org/dbcp/gts</u> or contact the EGO Project Office on <u>webmaster@ego-network.org</u>
- For information about unique numbering of EGO Gliders and Gliders on the GTS see: <u>http://www.wmo.int/pages/prog/amp/mmop/wmo-number-rules.html</u>

# 1.7 Useful links, tools

### 1.7.1 EGO data processing chain to generate EGO NetCDF files

The EGO glider data processing chain is available at:

• https://www.seanoe.org/data/00343/45402/

# 1.7.2 EGO file format checker

The EGO file format checker is a java software freely available at:

• <u>http://www.coriolis.eu.org/Data-Products/Tools</u>

# 2 Gliders NetCDF data format version 1.4

EGO uses the NetCDF (network Common Data Form) system, a set of software libraries and machine-independent data formats. Our implementation of NetCDF is based on the community-supported Climate and Forecast (CF) specification, which supplies a standard vocabulary and some metadata conventions.

EGO layers several more conventions above the CF standard. These are intended to make it easier to share in-situ data, to make it simpler for the GDACs to aggregate data from multiple sites, and to ensure that the data can be created and understood by the basic NetCDF utilities.

- EGO includes standard terms for the short name of both coordinate and data variables (measurements).
- File names are created using a standard, described in section 6.1.

An EGO data file contains measurements such as temperature and salinity, continuously performed at different levels on a glider, as well as engineering data recorded onboard and complete location, time informations.

The requirements are drawn almost exclusively from the NetCDF Style Guide:

- Units are compliant with CF/COARDS/UDUNITS;
- The time parameter is encoded as recommended by COARDS and CF;
- Parameters are given standard names from the CF table;
- Where time is specified as an attribute, the ISO8601 standard is used.

For more information on NetCDF, UDUNITS, COARDS, CF and ISO8601 see:

- NetCDF: <u>https://www.unidata.ucar.edu/software/netcdf/docs/index.html</u>
- CF: <u>http://cfconventions.org</u>
- UDUNITS: http://www.unidata.ucar.edu/software/udunits/
- COARDS: <u>http://www.ferret.noaa.gov/noaa\_coop/coop\_cdf\_profile.html</u>
- ISO8601: <u>http://en.wikipedia.org/wiki/ISO\_8601</u>

#### Note on format version

Since 2021, the EGO valid data format version is 1.4.

The User's manual may be updated with clarifications, recommendations, additional optional attributes without changing the data format version.

# 2.1 Data file dimensions

EGO glider data are recorded as time-series. The TIME dimension is the main dimension for an EGO glider data file.

| Name                                                                                                    | Example                                                                                                    | Comment                                                                                                    |  |
|----------------------------------------------------------------------------------------------------|----------------------------------------------------------------------------------------------------|----------------------------------------------------------------------------------------------------|--|
| TIME                                                                                                    | TIME = unlimited                                                                                                    | Number of time steps.                                                                                                    |  |
| TIME_GPS                                                                                                    | TIME_GPS = 501                                                                                                    | Number of GPS fixes.                                                                                                    |  |
| TIME_CURRENT                                                                                                    | TIME_CURRENT = 10                                                                                                    | Number of sub-surface current estimates (this dimension is present<br>only if such estimates are stored in the EGO file).                                                                                                    |  |
| DATE_TIME                                                                                                    | DATE_TIME = 14;                                                                                                    | This dimension is the length of an ASCII date and time value.<br>Date_time convention is : YYYYMMDDHHMISS<br>YYYY : year<br>MM : month<br>DD : day<br>HH : hour of the day (as 0 to 23)<br>MI : minutes (as 0 to 59)<br>SS : seconds (as 0 to 59)<br>Date and time values are always in universal time coordinates (UTC).<br>Examples :<br>20010105172834 : January 5 <sup>th</sup> 2001 17:28:34<br>19971217000000 : December 17 <sup>th</sup> 1997 00:00:00 |  |
| STRING4096<br>STRING1024<br>STRING256<br>STRING128<br>STRING64<br>STRING32<br>STRING16<br>STRING8<br>STRING4<br>STRING2 | STRING4096 = 4096;<br>STRING1024 = 1024;<br>STRING256 = 256;<br>STRING128 = 128;<br>STRING64 = 64;<br>STRING32 = 32;<br>STRING16 = 16;<br>STRING8 = 8;<br>STRING4 = 4;<br>STRING2 = 2; | String dimensions from 2 to 4096.                                                                                                    |  |

# 2.2 Global attributes

The global attribute section of a NetCDF file contains metadata that describes the contents of the file overall, and allows for data discovery. All fields should be human-readable, and should be of character type, not numeric, even if the information content is a number. EGO recommends that all of these attributes be used and contain meaningful information unless there are technical reasons rendering this impossible. However, files that do not at least contain the attributes listed as "mandatory" will not be considered EGO-compliant. In EGO, global attribute names are in lower-case letters (except "Convention").

Global attributes can be thought of as conveying five kinds of information:

- What: what are the data in this data file;
- Where: the spatial coverage of the data;
- When: the temporal coverage of the data;
- Who: who produced the data;
- How: how were the data produced and made available.

The global attributes specification follows the recommendations of Unidata NetCDF Attribute Convention for Dataset Discovery, at:

http://www.unidata.ucar.edu/software/netcdf-java/formats/DataDiscoveryAttConvention.html

If the EGO format file is generated by the Coriolis processing chain some global attributes are set by the software. In the following table, the last column specifies the global attributes that can/must be filled by the user.

| Name              | Example                                                           | Definition                                                                                                    |          |
|-------------------|-------------------------------------------------------------------|----------------------------------------------------------------------------------------------------|----------|
| WHAT              |                                                                   |                                                                                                    |          |
| data_type         | data_type="EGO glider time-<br>series data"                       | <ul> <li>Type of data contained in the file.</li> <li>The list of acceptable data types is in reference table 1.</li> <li>Example: "EGO glider time-series data"</li> <li>This attribute is mandatory.</li> </ul> |          |
| format_version    | format_version="1.4"                                              | File format version<br>Example: "1.4".<br><b>This attribute is mandatory.</b>                                                                                                    | software |
| platform_code     | platform_code="pytheas"                                           | Glider unique code within EGO project.<br>The use of lower case is recommended.<br>Only basic ASCII letters, numbers and "_" (no accent)<br>This attribute is mandatory.                                          |          |
| date_update       | date_update="2006-04-<br>11T08:35:00Z"                            | File update or creation date (UTC). See note on time format below.<br>This attribute is mandatory.                                                                                                    |          |
| wmo_platform_code | wmo_platform_code="61864<br>"                                     | 54 WMO (World Meteorological Organization) identifier.<br>This platform number is unique within the EGO project.<br>Example: "61864" for pytheas glider.                                                          |          |
| source            | source="Glider observation"                                       | on" Method of production of the original data. For EGO data,<br>use one of the following:<br>"Shipborne observation", "Glider observation"                                                                        |          |
| license           | License="https://creativecom<br>mons.org/licenses/by-<br>nc/4.0/" | com URL to the creative commons privacy policy.                                                                                                    |          |

| history          | history="2008-12-<br>10T09:35:36Z Written by<br>MATLAB script seagliderFV.m<br>v1.2<br>2010-12-07T10:11:00Z data<br>calibrated, controlled and<br>sent to DAC, Laurent Mortier<br>"                                                                               | Audit trail for modifications to the original data. It should<br>contain a separate line for each modification, with each<br>line beginning with a timestamp, and including user<br>name, modification name, and modification arguments.<br>The time stamp should follow the format outlined in the<br>note on time formats below.                                                                                                    |              |
|------------------|----------------------------------------------------------------------------------------------------|----------------------------------------------------------------------------------------------------|--------------|
| data_mode        | data_mode="R"                                                                                                    | <ul> <li>Indicates if the file contains real-time, provisional, mixed or delayed-mode data.</li> <li>The list of valid data modes is in reference table 19.</li> <li>Examples: <ul> <li>data_mode = "R" means that all parameters of the file have a PARAMETER_DATA_MODE = 'R'</li> <li>data_mode = "P" means that all parameters of the file have a PARAMETER_DATA_MODE = 'R' or 'P' (with at least one of them with a PARAMETER_DATA_MODE = 'P')</li> <li>data_mode = "A" means that all parameters of the file have a PARAMETER_DATA_MODE = 'P')</li> <li>data_mode = "A" means that all parameters of the file have a PARAMETER_DATA_MODE = 'R', 'P' or 'A' (with at least one of them with a PARAMETER_DATA_MODE = 'A')</li> <li>etc</li> </ul> </li> <li>This attribute is mandatory.</li> </ul> |              |
| quality_index    | quality_index="excellent"                                                                                                    | Code value valid for the whole data file:<br>"unknown quality"<br>"excellent" (no known problems, regular quality<br>checking)<br>"probably good" (occasional problems, validation phase)<br>"extremely suspect", frequent problems                                                                                                    |              |
| references       | references="http://www.ego<br>-network.org/"                                                                                                    | Published or web-based references that describe the data or methods used to produce it. Include a reference to EGO and a project-specific reference if appropriate.                                                                                                    |              |
| comment          | comment="This deployment<br>was performed during the<br>Latex exercise"                                                                                                    | Miscellaneous information about the data or methods used to produce it. Any free-format text is appropriate.                                                                                                    |              |
| Conventions      | Conventions="CF-1.4 EGO-<br>1.4"                                                                                                    | Name of the conventions followed by the data file.                                                                                                    |              |
| netcdf_version   | netcdf_version="3.6"                                                                                                    | Netcdf version used for the data file                                                                                                    |              |
| title<br>summary | title="Pytheas glider data on<br>Latex deployment"<br>summary="Oceanographic<br>glider data from Pytheas<br>glider deployed in gulf of<br>Lion, North-West<br>Mediterranean sea, in 2010.<br>Measured properties:<br>temperature, salinity,<br>oxygen, turbdity." | Free-format text describing the data file. The display of<br>these two attributes together should allow data<br>discovery for a human reader.<br>"title": title of the data file. Use the file name if in doubt.<br>"summary": a longer description of the data file. A<br>paragraph of up to 100 words is appropriate.                                                                                                    | user<br>user |

| abstract               | abstract="Glider Ocean<br>observations have been<br>collected by EGO since 2005<br>and are ongoing. EGO is<br>Everyone's Gliding<br>Observatory. The data are<br>Slocum, SeaGlider or Spray<br>gliders fitted with a wide<br>range of sensors measuring<br>temperature, salinity,<br>oxygen, currents,<br>chlorophyll, nitrate, cdom<br>and other bio-geo-chemical<br>data.<br>This NetCDF file was created<br>by EGO using the EGO<br>filenaming convention<br>version 1 and the EGO<br>netCDF user's manual<br>version 1.4" | Paragraph describing the data file: type of<br>data contained, how it was created, who<br>collected it, what instruments were used,<br>what data formatting convention was used,<br>etc.                                                                                                    | user     |
|------------------------|----------------------------------------------------------------------------------------------------|----------------------------------------------------------------------------------------------------|----------|
| keywords               | keywords="Turbidity,<br>Chlorophyll, Organic Matter,<br>Oxygen, Fluorescence,<br>Scattering, Water<br>Temperature, Conductivity,<br>Salinity"                                                                                                    | Comma separated list of key words and phrases.                                                                                                    | user     |
| naming_authority<br>id | naming_authority="EGO"<br>id="GL_20100612_PYTHEAS<br>_MooseT00_09_R.nc"                                                                                                    | The "id" and "naming_authority" attributes are intended<br>to provide a globally unique identification for each data<br>file. For EGO data, use:<br>naming_authority="EGO" and<br>id=file name (without .nc suffix), which is designed to<br>be unique.<br><b>Both attributes are mandatory.</b> |          |
| cdm_data_type          | cdm_data_type="Trajectory"                                                                                                    | y" The "cdm_data_type" attribute gives the Unidata CDM<br>(common data model) data type used by THREDDS. E.g.<br>"Point", "Trajectory", "Station", "Radial", "Grid", "Swath".<br>More:<br><u>http://www.unidata.ucar.edu/projects/THREDDS/CDM/C<br/>DM-TDS.htm</u>                               |          |
| WHERE                  |                                                                                                    |                                                                                                    |          |
| area                   | area="North West<br>Mediterranean Sea"                                                                                                    | Geographical coverage<br>Use vocabulary from SeaDataNet sea areas (C19).<br><u>http://vocab.nerc.ac.uk/collection/C19/current/accepted/</u>                                                                                                    | user     |
| geospatial_lat_min     | geospatial_lat_min="59.8"                                                                                                    | Southernmost valid latitude, a value between -90 and 90 degrees.<br>This is calculated from the valid latitudes in the file.<br>Decimal degrees                                                                                                    |          |
| geospatial_lat_max     | geospatial_lat_max="59.8"                                                                                                    | Sorthernmost valid latitude, a value between -90 and 90 decimal degrees.<br>This is calculated from the valid latitudes in the file.                                                                                                    |          |
| geospatial_lon_min     | geospatial_lon_min="-41.2"                                                                                                    | The westernmost valid longitude, a value between -180<br>and 180 degrees.<br>This is calculated from the valid longitudes in the file.                                                                                                    | software |
| geospatial_lon_max     | geospatial_lon_max="-41.2"                                                                                                    | The easternmost valid longitude, a value between -180<br>and 180 decimal degrees.<br>This is calculated from the valid longitudes in the file.                                                                                                    | software |

| geospatial_vertical_min          | geospatial_vertical_min="10.<br>0"                           | Minimum valid depth or pressure for measurements.<br>This is calculated from the valid depth or pressure in the<br>file.                                       |          |
|----------------------------------|--------------------------------------------------------------|----------------------------------------------------------------------------------------------------|----------|
| geospatial_vertical_max          | geospatial_vertical_max="20<br>0"                            | Maximum valid depth or pressure for measurements.<br>This is calculated from the valid depth or pressure in the<br>file.                                       |          |
| WHEN                             |                                                              |                                                                                                    |          |
| time_coverage_start              | time_coverage_start="2010-<br>07-01T00:00:00Z"               | Start date of the data in UTC. See note on time format below.                                                                                                  |          |
| time_coverage_end                | time_coverage_end="2010-<br>09-18T23:59:29Z"                 | Final date of the data in UTC. See note on time format below.                                                                                                  | software |
| WHO                              |                                                              |                                                                                                    |          |
| institution                      | institution="CNRS-LOCEAN"                                    | Preferably institution of the principal investigator.                                                                                                    | user     |
| institution_references           | institution_references=" <u>http:</u><br>//www.nocs.uk"      | References to principal investigator institution, the place<br>to find all information on the data file (web-based, i.e.<br>give URLs).                        | user     |
| sdn_edmo_code                    | sdn_edmo_code="1042"                                         | SeaDataNet EDMO code of the institution.<br>EDMO is the "European Directory of Marine<br>Organisations".<br>http://seadatanet.maris2.nl/edmo/                  |          |
| authors                          | authors="Pierre<br>Testor;Thierry Carval"                    | List of relevant persons involved in the creation of the data file (comma separated).                                                                          |          |
| data_assembly_center             | data_assembly_center="IF"                                    | <ul> <li>Data Assembly Center (DAC) in charge of this data file.<br/>The data_assembly_center are listed in reference table<br/>4.</li> </ul>                  |          |
| principal_investigator           | principal_investigator="Laure<br>nt Mortier"                 | Name of the principal investigator in charge of the glider project.                                                                                            | user     |
| principal_investigator_e<br>mail | principal_investigator_email=<br>"Laurent.Mortier@upmc.fr"   | Principal investigator's email address.                                                                                                    | user     |
| project_name                     | project_name=""                                              | Name of the project which operates the profiling glider that performed the profile.                                                                            |          |
| observatory                      | observatory="North west<br>Mediterranean sea"                | A geographical area monitored with a fleet of gliders.                                                                                                    |          |
| deployment_code                  | deployment_code="MooseT0<br>0_19"                            | D Deployment code. It is unique among EGO deployments.<br>This code may be used as the local code in catalogues<br>such as SeaDataNet Common Data Index (CDI). |          |
| deployment_label                 | deployment_label="Moose<br>T00_19 summer 2010<br>deployment" | The deployment label, a free text to describe the deployment.                                                                                                  | user     |

NetCDF format reference manual

|                                   |                                                                                                    |                                                                                                    | 1        |
|-----------------------------------|----------------------------------------------------------------------------------------------------|----------------------------------------------------------------------------------------------------|----------|
| distribution_statement            | distribution_statement="EGO<br>data are published without<br>any warranty, express or<br>implied. The user assumes<br>all risk arising from his/her<br>use of EGO data. EGO data<br>are intended to be research-<br>quality and include estimates<br>of data quality and accuracy,<br>but it is possible that these<br>estimates or the data<br>themselves contain errors. It<br>is the sole responsibility of<br>the user to assess if the data<br>are appropriate for his/her<br>use, and to interpret the<br>data, data quality, and data<br>accuracy accordingly. EGO<br>welcomes users to ask<br>questions and report<br>problems to the contact<br>addresses listed in the data<br>files or on the EGO internet<br>page." | Statement describing data distribution policy.                                                                                                    | software |
| doi                               | doi="http://doi.org/10.17882<br>/51141"                                                                                                    | List of Data Object Identifiers (DOI) related to this data file (blank separated).                                                                                              |          |
| citation                          | citation="These data were<br>collected and made freely<br>available by the international<br>EGO project and the national<br>programs that contribute to<br>it."                                                                                                    | al                                                                                                    |          |
| update_interval                   | update_interval="daily"                                                                                                    | Update interval for the file.<br>The list of valid intervals is in reference table 6.                                                                                           |          |
| qc_manual                         | qc_manual="http://doi.org/1<br>0.13155/51485"                                                                                                    | g/1 Contains the name of the manual that describes the quality control procedure. As of now, there is no separate QC manual, so the user's manual is the appropriate reference. |          |
| data_processing_chain_<br>name    | data_processing_chain_name<br>= "EGO gliders data<br>processing chain"                                                                                                    | me Contains the name of the processing chain used to generate the EGO file.                                                                                                    |          |
| data_processing_chain_<br>version | data_processing_chain_versi<br>on = "008a"                                                                                                    | si Contains the software version of the processing chain used to generate the EGO file.                                                                                         |          |
| data_processing_chain_<br>uri     | data_processing_chain_uri<br>=<br>" <u>https://doi.org/10.17882/</u><br>45402"                                                                                                    | processing chain used to generate the EGO file.                                                                                                    |          |

### Note on time formats

Whenever time information is given in the global attributes, it ought to be a string of the format:

"YYYY-MM-DDThh:mm:ssZ" (i.e. year - month - day T hour : minute : second Z)

If higher resolution than seconds is needed, any number of decimal digits (".s") for the seconds is acceptable:

"YYYY-MM-DDThh:mm:ss.sZ"

In any case, the time must be in UTC. A capital "T" separates the date and the hour information. The string must end with a capital "Z", an old indication of UTC. These formats are two (of many) described by ISO8601.

Examples:

- 2005-10-24T08:00:00Z
- 2008-01-01T22:50:02.031Z

# 2.3 Variables

NetCDF variables include data measured by instruments, parameters derived from the primary measurements, and coordinate variables, which may be nominal values, such as values for depth for instruments that do not directly record depth. The variable names are written in CAPITALIZED letters. Each variable has a specific set of attributes, some of which are mandatory.

The mandatory variables or attributes are in **bold characters in the following tables**.

#### 2.3.1 Coordinate variables

The coordinate variables orient the data in time and space. For this purpose, they have an "axis" attribute defining that they point in X, Y, Z, and T dimensions.

Default values are not allowed in coordinate variables.

#### All attributes in this section except the "comment" are mandatory.

The Z axis may be represented as pressure, if, for example pressure is recorded directly by an instrument and the calculation of depth from pressure would cause a loss of information. Depth is strongly preferred, since it allows data to be used more directly.

| Name     | Definition                                                                                                    | Comment                                                                                                    |
|----------|----------------------------------------------------------------------------------------------------|----------------------------------------------------------------------------------------------------|
| TIME     | <pre>double TIME(TIME);<br/>TIME:long_name = "Epoch time";<br/>TIME:standard_name = "time";<br/>TIME:units = "seconds since 1970-01-01T00:00:00Z";<br/>TIME:units = "9999999999;<br/>TIME:valid_min = 0;<br/>TIME:valid_max = 90000;<br/>TIME:valid_max = 90000;<br/>TIME:comment = "<x>";<br/>TIME:axis = "T";<br/>TIME:axis = "T";<br/>TIME:ancilliary_variable = "TIME_QC";<br/>TIME:sdn_parameter_urn = "SDN:P01::ELTMEP01";<br/>TIME:sdn_uom_urn = "SDN:P06::UTBB";<br/>TIME:glider_original_parameter_name = "<y>";</y></x></pre>                                                                                                    | Time of the measurement in<br>seconds since midnight,<br>1970-01-01.<br>Example:<br>July 25, 2001, 19:14:00 is<br>stored as 996088440.<br><x>: Any optional comment.<br/><y>: Report the glider<br/>variable name for TIME.</y></x>           |
| LATITUDE | <pre>double LATITUDE(TIME);<br/>LATITUDE:long_name = "Measurement latitude";<br/>LATITUDE:standard_name = "latitude";<br/>LATITUDE:standard_name = "latitude";<br/>LATITUDE:units = "degree_north";<br/>LATITUDE:_FillValue = 99999;<br/>LATITUDE:valid_min = -90;<br/>LATITUDE:valid_max = 90;<br/>LATITUDE:comment = "<x>";<br/>LATITUDE:comment = "<x>";<br/>LATITUDE:axis = "Y";<br/>LATITUDE:ancilliary_variable = "POSITION_QC";<br/>LATITUDE:ancilliary_variable = "POSITION_QC";<br/>LATITUDE:reference = "WGS84";<br/>LATITUDE:reference = "WGS84";<br/>LATITUDE:coordinate_reference_frame = "urn:ogc:crs:EPSG::4326";<br/>LATITUDE:sdn_parameter_urn = "SDN:P01::ALATZZ01";<br/>LATITUDE:sdn_uom_urn = "SDN:P06::DEGN";<br/>LATITUDE:glider_original_parameter_name = "<y>";</y></x></x></pre> | Latitude of the<br>measurements.<br>Units: degrees north;<br>southern latitudes are<br>negative.<br>Example: 44.4991 for 44° 29'<br>56.76" N<br><x>: Any optional comment.<br/><y>: Report the glider<br/>variable name for LATITUDE.</y></x> |

| LONGITUDE | double <b>LONGITUDE</b> (TIME);<br>LONGITUDE:long_name = "Measurement longitude";<br>LONGITUDE:standard_name = "longitude";<br>LONGITUDE:units = "degree_east";<br>LONGITUDE: FillValue = 99999;                                                                                                    | Longitude of the<br>measurements.<br>Unit: degrees east; western<br>latitudes are negative.                                                    |
|-----------|----------------------------------------------------------------------------------------------------|----------------------------------------------------------------------------------------------------|
|           | LONGITUDE:inivide = -180;<br>LONGITUDE:valid_min = -180;<br>LONGITUDE:comment = " <x>";<br/>LONGITUDE:comment = "<x>";<br/>LONGITUDE:ancilliary_variable = "POSITION_QC";<br/>LONGITUDE:reference = "WGS84";<br/>LONGITUDE:coordinate_reference_frame = "urn:ogc:crs:EPSG::4326";<br/>LONGITUDE:sdn_parameter_urn = "SDN:P01::ALONZZ01";<br/>LONGITUDE:sdn_uom_urn = "SDN:P06::DEGE";<br/>LONGITUDE:glider_original_parameter_name = "<y>";</y></x></x> | Example: 16.7222 for 16° 43'<br>19.92" E<br><x>: Any optional comment.<br/><y>: Report the glider<br/>variable name for<br/>LONGITUDE.</y></x> |

#### Note on latitude and longitude WGS84 datum

The latitude and longitude datum is WGS84. This is the default output of GPS systems.

EGO uses the EPSG coordinate reference system to describe geographical positions; the coordinate reference frame corresponding to WGS84 is : "urn:ogc:crs:EPSG::4326".

More on EPSG : <u>http://www.epsg.org/</u>

#### Note on TIME

By default, the time word represents the center of the data sample or averaging period.

#### 2.3.2 Coordinate quality control variables

The coordinate variables have the same quality control variables as the data variables. If the quality control values are constant, the information is given in attributes of the coordinate variables. For details, see <PARAM>\_QC in the section on data variables, and the note on quality control therein.

| Name        | Definition                                                                                                    | Comment                                                |
|-------------|----------------------------------------------------------------------------------------------------|--------------------------------------------------------|
| TIME_QC     | byte <b>TIME_QC</b> (TIME);<br>TIME_QC:long_name = "Quality flag";<br>TIME_QC:conventions = "EGO reference table 2.1";<br>TIME_QC: FillValue = -128;<br>TIME_QC:valid_min = 0;<br>TIME_QC:valid_max= 9;<br>TIME_QC:flag_values = 0, 1, 2, 3, 4, 5, 8, 9;<br>TIME_QC:flag_meanings = "no_qc_performed good_data<br>probably_good_data bad_data_that_are_potentially_correctable<br>bad_data value_changed interpolated_value missing_value"                                                             | Quality flag for each TIME value.                      |
| POSITION_QC | byte <b>POSITION_QC</b> (TIME)<br>POSITION_QC:long_name = "Quality flag";<br>POSITION_QC:conventions = "EGO reference table 2.1";<br>POSITION_QC:_FillValue = -128;<br>POSITION_QC:valid_min = 0;<br>POSITION_QC:valid_max= 9;<br>POSITION_QC:valid_max= 9;<br>POSITION_QC:flag_values = 0, 1, 2, 3, 4, 5, 8, 9;<br>POSITION_QC:flag_meanings = "no_qc_performed good_data<br>probably_good_data bad_data_that_are_potentially_correctable<br>bad_data value_changed interpolated_value missing_value" | Quality flag for each LATITUDE<br>and LONGITUDE value. |

# 2.3.3 GPS variables

The following variables are used to store the GPS fixes.

| Name          | Definition                                                                                                    | Comment                                                                                                    |
|---------------|----------------------------------------------------------------------------------------------------|----------------------------------------------------------------------------------------------------|
| TIME_GPS      | <pre>double TIME_GPS(TIME_GPS);<br/>TIME_GPS:long_name = "Epoch time of the GPS fixes";<br/>TIME_GPS:standard_name = "time";<br/>TIME_GPS:units = "seconds since 1970-01-01T00:00:00Z";<br/>TIME_GPS:_FillValue = 9999999999;<br/>TIME_GPS:valid_min = 0;<br/>TIME_GPS:valid_max = 90000;<br/>TIME_GPS:comment = "<x>";<br/>TIME_GPS:comment = "<x>";<br/>TIME_GPS:axis = "T";<br/>TIME_GPS:ancilliary_variable = "TIME_GPS_QC";<br/>TIME_GPS:sdn_parameter_urn = "SDN:P01::ELTMEP01";<br/>TIME_GPS:sdn_uom_urn = "SDN:P06::UTBB";<br/>TIME_GPS:glider_original_parameter_name = "<y>";</y></x></x></pre>                                                                                                    | Time of the GPS fix in<br>seconds since midnight,<br>1970-01-01.<br>Example:<br>July 25, 2001, 19:14:00 is<br>stored as 996088440.<br><x>: Any optional comment.<br/><y>: Report the glider<br/>variable name for TIME_GPS.</y></x>           |
| LATITUDE_GPS  | <pre>double LATITUDE_GPS(TIME_GPS);<br/>LATITUDE_GPS:long_name = "Gps fixed latitude";<br/>LATITUDE_GPS:standard_name = "latitude";<br/>LATITUDE_GPS:standard_name = "latitude";<br/>LATITUDE_GPS:standard_name = "latitude";<br/>LATITUDE_GPS:sunits = "degree_north";<br/>LATITUDE_GPS:valid_max = 90;<br/>LATITUDE_GPS:valid_max = 90;<br/>LATITUDE_GPS:valid_max = 90;<br/>LATITUDE_GPS:comment = "<x>";<br/>LATITUDE_GPS:comment = "<x>";<br/>LATITUDE_GPS:axis = "Y";<br/>LATITUDE_GPS:axis = "Y";<br/>LATITUDE_GPS:reference = "WGS84";<br/>LATITUDE_GPS:coordinate_reference_frame =<br/>"urn:ogc:crs:EPSG::4326";<br/>LATITUDE_GPS:sdn_parameter_urn = "SDN:P01::ALATZZ01";<br/>LATITUDE_GPS:sdn_uom_urn = "SDN:P06::DEGN";<br/>LATITUDE_GPS:glider_original_parameter_name = "<y>";</y></x></x></pre>                  | Latitude of the GPS fix.<br>Units: degrees north;<br>southern latitudes are<br>negative.<br>Example: 44.4991 for 44° 29'<br>56.76" N<br><x>: Any optional comment.<br/><y>: Report the glider<br/>variable name for<br/>LATITUDE_GPS.</y></x> |
| LONGITUDE_GPS | <pre>double LONGITUDE_GPS(TIME_GPS);<br/>LONGITUDE_GPS:long_name = "Gps fixed longitude";<br/>LONGITUDE_GPS:standard_name = "longitude";<br/>LONGITUDE_GPS:standard_name = "longitude";<br/>LONGITUDE_GPS:units = "degree_east";<br/>LONGITUDE_GPS:-FillValue = 99999;<br/>LONGITUDE_GPS:valid_min = -180;<br/>LONGITUDE_GPS:valid_max = 180;<br/>LONGITUDE_GPS:valid_max = 180;<br/>LONGITUDE_GPS:comment = "<x>";<br/>LONGITUDE_GPS:axis = "X";<br/>LONGITUDE_GPS:axis = "X";<br/>LONGITUDE_GPS:arieference = "WGS84";<br/>LONGITUDE_GPS:reference = "WGS84";<br/>LONGITUDE_GPS:coordinate_reference_frame =<br/>"urn:ogc:crs:EPSG::4326";<br/>LONGITUDE_GPS:sdn_parameter_urn = "SDN:P01::ALONZZ01";<br/>LONGITUDE_GPS:sdn_uom_urn = "SDN:P06::DEGE";<br/>LONGITUDE_GPS:glider_original_parameter_name = "<y>";</y></x></pre> | Longitude of the GPS fix.<br>Unit: degrees east; western<br>latitudes are negative.<br>Example: 16.7222 for 16° 43'<br>19.92" E<br><x>: Any optional comment.<br/><y>: Report the glider<br/>variable name for<br/>LONGITUDE_GPS.</y></x>     |

# 2.3.4 GPS quality control variables

| Name            | Definition                                                                                                    | Comment                                                           |
|-----------------|----------------------------------------------------------------------------------------------------|-------------------------------------------------------------------|
| TIME_GPS_QC     | byte <b>TIME_GPS_QC</b> (TIME_GPS);<br>TIME_GPS_QC:long_name = "Quality flag";<br>TIME_GPS_QC:conventions = "EGO reference table 2.1";<br>TIME_GPS_QC:_FillValue = -128;<br>TIME_GPS_QC:valid_min = 0;<br>TIME_GPS_QC:valid_max= 9;<br>TIME_GPS_QC:flag_values = 0, 1, 2, 3, 4, 5, 8, 9;<br>TIME_GPS_QC:flag_meanings = "no_qc_performed good_data<br>probably_good_data bad_data_that_are_potentially_correctable<br>bad_data value_changed interpolated_value missing_value"                                                                  | Quality flag for each<br>TIME_GPS value.                          |
| POSITION_GPS_QC | byte <b>POSITION_GPS_QC</b> (TIME_GPS)<br>POSITION_GPS_QC:long_name = "Quality flag";<br>POSITION_GPS_QC:conventions = "EGO reference table 2.1";<br>POSITION_GPS_QC:_FillValue = -128;<br>POSITION_GPS_QC:valid_min = 0;<br>POSITION_GPS_QC:valid_max= 9;<br>POSITION_GPS_QC:valid_max= 9;<br>POSITION_GPS_QC:flag_values = 0, 1, 2, 3, 4, 5, 8, 9;<br>POSITION_GPS_QC:flag_meanings = "no_qc_performed good_data<br>probably_good_data bad_data_that_are_potentially_correctable<br>bad_data value_changed interpolated_value missing_value"; | Quality flag for each<br>LATITUDE_GPS and<br>LONGITUDE_GPS value. |

### 2.3.5 Profile, phase and direction management

A glider regularly performs various phases such as surface, descent, inflexion, subsurface drift.

For each time stamp, the following variables indicate the phase of the glider at that time.

During ascent or descent phase, the glider performs vertical profiles.

A number is associated with each phase.

The first phase of the deployment is number 0: it is the surface drift before the first dive.

The phase number is increased by 1 for each new phase.

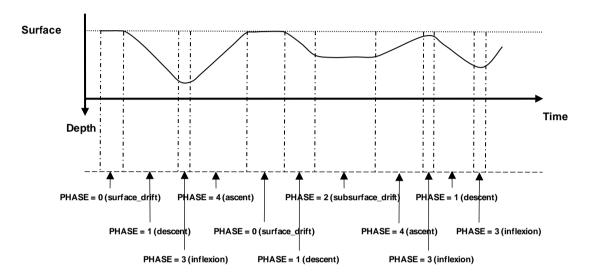

*Figure 1: example of PHASE and PHASE\_NUMBER assignment* 

| Name         | Definition                                                                                                    | Comment                                                                                                    |
|--------------|----------------------------------------------------------------------------------------------------|----------------------------------------------------------------------------------------------------|
| PHASE        | byte <b>PHASE</b> (TIME);<br>PHASE:long_name = "Glider trajectory phase code";<br>PHASE:conventions = "EGO reference table 9.2";<br>PHASE:_FillValue = -128;<br>PHASE:flag_values = 0, 1, 2, 3, 4, 5, 6;<br>PHASE:flag_meanings = "surface_drift descent subsurface_drift<br>inflexion ascent grounded inconsistent" | Phase of the trajectory at<br>that time, described in<br>reference table 9.2.                                                       |
| PHASE_NUMBER | int <b>PHASE_NUMBER</b> (TIME);<br>PHASE_NUMBER:long_name = "Glider trajectory phase number";<br>PHASE_NUMBER:_FillValue = 99999;                                                                                                    | A number associated with the<br>phase.<br>The first phase number is 0.<br>The phase number is<br>increased at each phase<br>change. |

# 2.3.6 Positioning method

The positions reported in variables latitude and longitude are reported from various sources: GPS, Argos, interpolation.

| Name               | Definition                                                                                                    | Comment                                                             |
|--------------------|----------------------------------------------------------------------------------------------------|---------------------------------------------------------------------|
| POSITIONING_METHOD | byte POSITIONING_METHOD(TIME);<br>POSITIONING_METHOD:long_name = "Positioning method";<br>POSITIONING_METHOD:conventions = "EGO reference table 10.2";<br>POSITIONING_METHOD:_fillValue = -128;<br>POSITIONING_METHOD:flag_values = 0, 1, 2;<br>POSITIONING_METHOD:flag_meanings = "GPS Argos<br>interpolated"; | Positioning method at that time, described in reference table 10.2. |

### 2.3.7 Data variables

Data variables contain the actual measurements and indicators about their quality, error, and mode through which they were obtained. The variable names are standardized in reference table 3; replace <PARAM> with any of the names indicated there. Mandatory attributes are marked in bold, however, EGO requests that all other attributes be used and contain meaningful information unless technical reasons make this impossible.

<PARAM> contains the raw values telemetered from the glider or obtained after it has been recovered or serviced (i.e. 'R' or 'P' data modes). The values in <PARAM> should never be altered.

<PARAM>\_QC contains QC flags that pertain to the values in <PARAM>. Values in <PARAM>\_QC are set initially by the automatic real-time tests. They are later modified in delayed mode at times where the QC flags are set incorrectly by the real-time procedures, and where erroneous data are not detected by the real-time procedures.

As EGO parameters can receive adjustments at different times, the variable PARAMETER\_DATA\_MODE is used to indicate the data mode of each <PARAM> (see reference table 19 for possible data modes of a parameter).

As detailed in reference table 3, <PARAM> can be classified into 3 groups:

- a) Core parameters, C-EGO <PARAM>: these are parameters reported by the CTD sensor (i.e. PRES, TEMP, CNDC and PSAL);
- b) BGC parameters, B-EGO <PARAM>: these are the ocean state BioGeoChemical (BGC) variables that will receive real-time qc tests, adjustment in real-time and delayed-mode adjustments;
- c) Intermediate parameters, I-EGO <PARAM>: these are the intermediate biogeochemical variables. They will receive real-time qc tests and may receive adjustments.

C-EGO and B-EGO parameters could be adjusted. Consequently, each <PARAM> has 3 qc and adjusted variables that are used to record real-time qc test results and delayed-mode adjustment information:

- <PARAM>\_ADJUSTED contains the adjusted values,
- <PARAM>\_ADJUSTED\_QC contains the QC flags set by the adjustment process,
- <PARAM>\_ADJUSTED\_ERROR contains the adjustment uncertainties

It's up to each DAC decision to consider that I-EGO parameters could be adjusted and thus to include or not these 3 additional variables for some or all I-EGO parameters.

When a parameter has PARAMETER\_DATA\_MODE = 'R' or 'P', no adjusted data are available. Hence, the adjusted section (<PARAM>\_ADJUSTED, <PARAM>\_ADJUSTED\_QC and <PARAM>\_ADJUSTED\_ERROR) should be filled with FillValues.

When a parameter has PARAMETER\_DATA\_MODE = 'A', real time adjusted data are available in <PARAM>\_ADJUSTED and their associated QC flags in

<PARAM>\_ADJUSTED\_QC. If not defined by the real time procedures, <PARAM>\_ADJUSTED\_ERROR could be let unset (filled with FillValues).

When a parameter has PARAMETER\_DATA\_MODE = 'D', <PARAM>\_ADJUSTED, <PARAM>\_ADJUSTED\_QC, and <PARAM>\_ADJUSTED\_ERROR should be set.

| Name         | Definition                                                                                                    | Comment                                                                                                    |
|--------------|----------------------------------------------------------------------------------------------------|----------------------------------------------------------------------------------------------------|
| <param/>     | <pre>float &lt;<b>PARAM&gt;(TIME);</b><br/><param/>:standard_name = "<x>";<br/><param/>:units = "<x>";<br/><param/>:long_name = "<x>";<br/><param/>:valid_min = <x>;<br/><param/>:valid_max = <x>;<br/><param/>:comment = "<y>";<br/><param/>:cell_methods = "XXX";<br/><param/>:cell_methods = "XXX";<br/><param/>:coordinates = "TIME LATITUDE<br/>LONGITUDE PRES";<br/><param/>:sdn_parameter_urn = "XXX";<br/><param/>:sdn_uom_urn = "XXX";<br/><param/>:glider_original_parameter_name =<br/>"<z>";</z></y></x></x></x></x></x></pre>              | <param/> contains the original values<br>of a parameter listed in reference table<br>3.<br>Examples: PRES, TEMP, PSAL, DOXY. These attributes are mandatory:<br>units and _FillValue.<br>If a standard_name exists for this<br>variable, it is mandatory. The other attributes are optional. <x> : standardized attributes listed in<br/>reference table 3 <y>: Any optional comment. <z>: Report the glider variable name<br/>for the concerned parameter. ancillary_variables. type char. Other<br/>variables associated with <param/>,<br/>e.g. <param/>_QC. List as space-<br/>separated string. Example:<br/>TEMP:ancillary_variables="TEMP_QC" cell_methods: type char. Specifies cell<br/>method as per CF convention. Example<br/>for instantaneous temperature<br/>measurements:<br/>TEMP:cell_methods="TIME:point". Values are listed in reference table 2.2.<br/>The boundary of the cells are described<br/>in the axis bound attribute (see CF<br/>convention for cell boundary, cell<br/>measure and cell method). reference_scale: type char. For some<br/>measurements that are provided<br/>according to a standard reference scale<br/>specify the reference scale with this<br/>optional attribute. Example: ITS-90,<br/>PSS-78 sdn_parameter_urn: SeaDataNet<br/>parameter code</z></y></x> |
| <param/> _QC | byte <b><param/>_QC</b> (TIME);<br><param/> _QC: <b>long_name</b> = "Quality flag";<br><param/> _QC: <b>conventions</b> = "EGO reference<br>table 2.1";<br><param/> _QC: <b>_FillValue</b> = -128;<br><param/> _QC: <b>valid_min</b> = 0;<br><param/> _QC: <b>valid_max</b> = 9;<br><param/> _QC: <b>flag_values</b> = 0, 1, 2, 3, 4, 5, 8,<br>9;<br><param/> _QC: <b>flag_meanings</b> =<br>"no_qc_performed good_data probably_good_data<br>bad_data_that_are_potentially_correctable<br>bad_data value_changed interpolated_value<br>missing_value"; | Quality flags for values of associated<br><param/> .<br>The flag scale is specified in reference<br>table 2.1, and is included in the<br>flag_meanings attribute.                                                                                                    |

| <pre><param/>_ADJUSTED</pre> | float <b><param/>_ADJUSTED</b> (TIME);<br><param/> _ADJUSTED: <b>standard_name</b> =<br>" <x>";<br/><param/>_ADJUSTED:<b>units</b> = "<x>";<br/><param/>_ADJUSTED:<b>long_name</b> = "<x>;<br/><param/>_ADJUSTED:valid_max = <x>;<br/><param/>_ADJUSTED:valid_max = <x>;<br/><param/>_ADJUSTED:comment = "<y>";<br/><param/>_ADJUSTED:cordinates = "XXX";<br/><param/>_ADJUSTED:cordinates = "XXX;<br/><param/>_ADJUSTED:coordinates = "TIME<br/>LATITUDE LONGITUDE PRES";<br/><param/>_ADJUSTED:sdn_parameter_urn =<br/>"XXX";<br/><param/>_ADJUSTED:sdn_uom_urn = "XXX";<br/><param/>_ADJUSTED:sdn_uom_ame = "XXX";<br/><param/>_ADJUSTED:sdn_uom_ame = "XXX";<br/><param/>_ADJUSTED:glider_original_parameter_<br/>name = <z>;</z></y></x></x></x></x></x> | <param/> _ADJUSTED contains the<br>adjusted values derived from the original<br>values of a parameter.<br><b><param/>_ADJUSTED is</b><br>mandatory.<br>When no adjustment is performed, the<br>FillValue is inserted. <b>These attributes are mandatory:</b><br>units and _FillValue.<br>If a standard_name exists for this<br>variable, it is mandatory. The other attributes are optional.<br><x> : standardized attributes listed in<br/>reference table 3<br/><y>: Any optional comment.<br/><z>: Report the glider variable name<br/>for the concerned parameter. ancillary_variables. type char. Other<br/>variables associated with<br/><param/>_ADJUSTED_e.g.<br/><param/>_ADJUSTED_QC. List as<br/>space-separated string. Example:<br/>TEMP_ADJUSTED_QC" cell_methods: type char. Specifies cell<br/>method as per CF convention. Example<br/>for instantaneous temperature<br/>measurements:<br/>TEMP_ADJUSTED:cell_methods="TIME:<br/>point". Values are listed in reference<br/>table 2.2. The boundary of the cells are described<br/>in the axis bound attribute (see CF<br/>convention for cell boundary, cell<br/>measure and cell method) . reference_scale: type char. For some<br/>measurements that are provided<br/>according to a standard reference scale<br/>specify the reference scale with this<br/>optional attribute. Example: ITS-90,<br/>PSS-78</z></y></x> |
|------------------------------|----------------------------------------------------------------------------------------------------|----------------------------------------------------------------------------------------------------|
|                              | · · · · · · · · · · · · · · · · · · ·                                                                                                    | sdn_uom_urn: SeaDataNet unit code                                                                                                    |
| <param/> _adjusted_qc        | byte <b><param/>_ADJUSTED_QC</b> (TIME);<br><b>&lt;</b> PARAM>_ADJUSTED_QC: <b>long_name</b> = "Quality<br>flag";<br><b>&lt;</b> PARAM>_ADJUSTED_QC: <b>conventions</b> = "EGO<br>reference table 2.1";<br><b>&lt;</b> PARAM>_ADJUSTED_QC: <b>_FillValue</b> = -128;<br><b>&lt;</b> PARAM>_ADJUSTED_QC: <b>valid_min</b> = 0;<br><b>&lt;</b> PARAM>_ADJUSTED_QC: <b>valid_max</b> = 9;<br><b>&lt;</b> PARAM>_ADJUSTED_QC: <b>valid_max</b> = 9;<br><b>&lt;</b> PARAM>_ADJUSTED_QC: <b>flag_values</b> = 0, 1, 2,<br>3, 4, 5, 8, 9;<br><b>&lt;</b> PARAM>_ADJUSTED_QC: <b>flag_meanings</b> =<br>"no_qc_performed good_data probably_good_data<br>bad_data_that_are_potentially_correctable<br>bad_data value_changed interpolated_value<br>missing_value";    | Quality flags for values of associated<br><param/> _ADJUSTED.<br>The flag scale is specified in reference<br>table 2.1, and is included in the<br>flag_meanings attribute.<br><param/> _ADJUSTED_QC is<br>mandatory.<br>When no adjustment is performed, the<br>FillValue is inserted.                                                                                                    |

| <param/> _ADJUSTED_ER<br>ROR | float <b><param/>_ADJUSTED_ERROR</b> (TIME);<br><param/> _ADJUSTED_ERROR: <b>long_name</b> =<br>"Contains the error on the adjusted values as<br>determined by the delayed mode QC process";<br><param/> _ADJUSTED_ERROR: <b>_FillValue</b> = <x>;<br/><param/>_ADJUSTED_ERROR:<b>units</b> = "<x>";</x></x> | <param/> _ADJUSTED_ERROR<br>Contains the error on the adjusted<br>values as determined by the delayed<br>mode QC process.<br><param/> _ADJUSTED_ERROR is<br>mandatory.<br>When no adjustment is performed, the<br>FillValue is inserted. |
|------------------------------|----------------------------------------------------------------------------------------------------|----------------------------------------------------------------------------------------------------|
|                              |                                                                                                    | <x> : depends on the parameter.</x>                                                                                                    |

#### Note on vertical axis

The PRES variable is usually a vertical axis. Its axis attribute is "Z" : PRES:axis="Z".

It has a "positive" mandatory attribute set to "down".

#### Example for sea temperature measurements and associated quality flags

```
float TEMP(TIME);
                  TEMP:standard_name = "sea_water_temperature";
                  TEMP: units = "degree Celsius";
                  TEMP:_FillValue = 99999.f;
                  TEMP:long_name = "Sea temperature in-situ ITS-90 scale" ;
TEMP:valid_min = -2.5f ;
                  TEMP:valid_max = 40.f;
                  TEMP:comment = ""
                  TEMP:ancillary_variable = "TEMP_QC";
                  TEMP:sdn parameter urn = "SDN:P01::TEMPST01";
                  TEMP:sdn_uom_urn = "SDN:P06::UPAA";
                  TEMP:sdn_uom_name = "";
                  TEMP:glider_original_parameter_name = "sci_water_temp" ;
                  TEMP:cell_methods = ""
                  TEMP:reference_scale = ""
                  TEMP: coordinates = "TIME LATITUDE LONGITUDE PRES";
         byte TEMP_QC(TIME);
                  TEMP_QC:long_name = "Quality flag";
                  TEMP_QC:conventions = "EGO reference table 2.1";
                  TEMP QC: FillValue = -128b ;
                  TEMP_QC:valid_min = 0b ;
                  TEMP_QC:valid_max = 9b;
                  TEMP_QC:flag_values = 0b, 1b, 2b, 3b, 4b, 5b, 8b, 9b;
                  TEMP_QC:flag_meanings = "no_gc_performed good_data probably_good_data
bad_data_that_are_potentially_correctable bad_data value_changed interpolated_value missing_value";
         float TEMP ADJUSTED(TIME);
                  TEMP_ADJUSTED:standard_name = "sea_water_temperature";
                  TEMP_ADJUSTED:units = "degree_Celsius";
                  TEMP_ADJUSTED:_FillValue = 99999.f ;
                  TEMP_ADJUSTED:long_name = "Sea temperature in-situ ITS-90 scale";
                  TEMP_ADJUSTED:valid_min = -2.5f;
                  TEMP_ADJUSTED:valid_max = 40.f;
                  TEMP_ADJUSTED:comment = ""
                  TEMP_ADJUSTED:ancillary_variable = "TEMP_QC";
                  TEMP_ADJUSTED:sdn_parameter_urn = "SDN:P01::TEMPST01";
                  TEMP_ADJUSTED:sdn_uom_urn = "SDN:P06::UPAA";
                  TEMP_ADJUSTED:sdn_uom_name = "" ;
                  TEMP_ADJUSTED:glider_original_parameter_name = "sci_water_temp";
                  TEMP_ADJUSTED:cell_methods = "
                  TEMP_ADJUSTED:reference_scale = "";
TEMP_ADJUSTED:coordinates = "TIME LATITUDE LONGITUDE PRES";
         byte TEMP_ADJUSTED_QC(TIME);
                  TEMP_ADJUSTED_QC:long_name = "Quality flag";
                  TEMP_ADJUSTED_QC:conventions = "EGO reference table 2.1";
                  TEMP_ADJUSTED_QC:_FillValue = -128b ;
                  TEMP_ADJUSTED_QC:valid_min = 0b ;
                  TEMP_ADJUSTED_QC:valid_max = 9b ;
                  TEMP_ADJUSTED_QC:flag_values = 0b, 1b, 2b, 3b, 4b, 5b, 8b, 9b;
                  TEMP_ADJUSTED_QC:flag_meanings = "no_qc_performed good_data probably_good_data
bad_data_that_are_potentially_correctable bad_data value_changed interpolated_value missing_value";
         float TEMP_ADJUSTED_ERROR(TIME);
```

TEMP\_ADJUSTED\_ERROR:long\_name = "Contains the error on the adjusted values as determined by the delayed mode QC process"; TEMP\_ADJUSTED\_ERROR:\_FillValue = 99999.f ; TEMP\_ADJUSTED\_ERROR:units = "degree\_Celsius";

# 2.3.8 Sub-surface current estimate variables

The following variables are used to store sub-surface current estimates.

They are present in the EGO file only if such data have to be stored.

| Name                    | Definition                                                                                                    | Comment                                                                                                    |
|-------------------------|----------------------------------------------------------------------------------------------------|----------------------------------------------------------------------------------------------------|
| WATERCURRENTS_TIME      | <pre>double WATERCURRENTS_TIME(TIME_CURRENT);<br/>WATERCURRENTS_TIME:long_name = "Epoch time<br/>of the sub-surface current estimate";<br/>WATERCURRENTS_TIME:standard_name = "time";<br/>WATERCURRENTS_TIME:units = "seconds since<br/>1970-01-01T00:00:00Z";<br/>WATERCURRENTS_TIME:_FillValue = 9999999999;<br/>WATERCURRENTS_TIME:standard_min = 0;<br/>WATERCURRENTS_TIME:valid_min = 0;<br/>WATERCURRENTS_TIME:valid_max = 90000;<br/>WATERCURRENTS_TIME:valid_max = 90000;<br/>WATERCURRENTS_TIME:comment = <y>;<br/>WATERCURRENTS_TIME:comment = <y>;<br/>WATERCURRENTS_TIME:sdn_parameter_urn =<br/>"SDN:P01::ELTMEP01";<br/>WATERCURRENTS_TIME:sdn_uom_urn =<br/>"SDN:P06::UTBB";</y></y></pre> | Time of the current estimate in<br>seconds since midnight, 1970-01-01.<br>Example:<br>July 25, 2001, 19:14:00 is stored as<br>996088440.<br><y>: Any optional comment.</y> |
| WATERCURRENTS_LATITUDE  | <pre>double<br/>WATERCURRENTS_LATITUDE(TIME_CURRENT);<br/>WATERCURRENTS_LATITUDE:long_name =<br/>"Latitude of the sub-surface current estimate";<br/>WATERCURRENTS_LATITUDE:standard_name =<br/>"latitude";<br/>WATERCURRENTS_LATITUDE:units =<br/>"degree_north";<br/>WATERCURRENTS_LATITUDE:_FillValue = 99999;<br/>WATERCURRENTS_LATITUDE:valid_min = -90;<br/>WATERCURRENTS_LATITUDE:valid_max = 90;<br/>WATERCURRENTS_LATITUDE:axis = "Y";</pre>                                                                                                    | Latitude of the current estimate.<br>Units: degrees north; southern<br>latitudes are negative.<br>Example: 44.4991 for 44° 29' 56.76"<br>N                                 |
| WATERCURRENTS_LONGITUDE | <pre>double<br/>WATERCURRENTS_LONGITUDE(TIME_CURRENT);<br/>WATERCURRENTS_LONGITUDE:long_name =<br/>"Longitude of the sub-surface current estimate";<br/>WATERCURRENTS_LONGITUDE:standard_name =<br/>"longitude";<br/>WATERCURRENTS_LONGITUDE:units =<br/>"degree_east";<br/>WATERCURRENTS_LONGITUDE:_FillValue = 99999;<br/>WATERCURRENTS_LONGITUDE:valid_min = -180;<br/>WATERCURRENTS_LONGITUDE:valid_max = 180;<br/>WATERCURRENTS_LONGITUDE:axis = "X";</pre>                                                                                                    | Longitude of the current estimate.<br>Unit: degrees east; western latitudes<br>are negative.<br>Example: 16.7222 for 16° 43' 19.92"<br>E                                   |
| WATERCURRENTS_DEPTH     | <pre>float WATERCURRENTS_DEPTH(TIME_CURRENT);<br/>WATERCURRENTS_DEPTH:long_name = "Depth of<br/>the sub-surface current estimate";<br/>WATERCURRENTS_DEPTH:standard_name =<br/>"depth";<br/>WATERCURRENTS_DEPTH:units = "m";<br/>WATERCURRENTS_DEPTH:_FillValue = 99999;</pre>                                                                                                    | Depth of the current estimate.                                                                                                    |
| WATERCURRENTS_U         | float WATERCURRENTS_U(TIME_CURRENT);<br>WATERCURRENTS_U:long_name = "Eastward<br>component of the sub-surface current estimate";<br>WATERCURRENTS_U:standard_name =<br>"eastward_sea_water_velocity";<br>WATERCURRENTS_U:units = "cm/s";<br>WATERCURRENTS_U:_FillValue = 99999;                                                                                                    | Eastward component of the current estimate.                                                                                                    |
| WATERCURRENTS_V         | float WATERCURRENTS_V(TIME_CURRENT);<br>WATERCURRENTS_V:long_name = "Northward<br>component of the sub-surface current estimate";<br>WATERCURRENTS_V:standard_name =<br>"northward_sea_water_velocity";<br>WATERCURRENTS_V:units = "cm/s";<br>WATERCURRENTS_V:_FillValue = 99999;                                                                                                    | Northward component of the current estimate.                                                                                                    |

#### 2.3.9 History information

These dimensions are specific to history section.

| Name      | Definition                        | Comment                    |  |
|-----------|-----------------------------------|----------------------------|--|
| N_HISTORY | N_HISTORY = <int value="">;</int> | Number of history records. |  |

This section contains history information for each action performed on the time-series by a data center.

Each item of this section has a N\_HISTORY (number of history records) dimension.

A history record is created whenever an action is performed on a part of the time-series definied by history\_start\_time and history\_stop\_time.

The recorded actions are coded and described in the history code table from the reference table 7.

On the GDAC, multi-profile history section is empty to reduce the size of the file. History section is available on mono-profile files, or in multi-profile files distributed from the web data selection.

| Name                     | Definition                                                                                                    | Comment                                                                                                    |
|--------------------------|----------------------------------------------------------------------------------------------------|----------------------------------------------------------------------------------------------------|
| HISTORY_INSTITUTION      | char HISTORY_INSTITUTION<br>(N_HISTORY, STRING2);<br>HISTORY_INSTITUTION:long_name<br>= "Institution which performed<br>action";<br>HISTORY_INSTITUTION:conventions<br>= "EGO reference table 4";<br>HISTORY_INSTITUTION:_FillValue =<br>" ";                                        | Institution that performed the action.<br>Institution codes are described in reference table<br>4.<br>Example : BO for BODC                                                                                     |
| HISTORY_STEP             | char HISTORY_STEP (N_HISTORY,<br>STRING4);<br>HISTORY_STEP:long_name = "Step<br>in data processing";<br>HISTORY_STEP:conventions = "EGO<br>reference table 12";<br>HISTORY_STEP:_FillValue = " ";                                                                                    | Code of the step in data processing for this<br>history record. The step codes are described in<br>reference table 12.<br>Example :<br>ARGQ : Automatic QC of data reported in real-<br>time has been performed |
| HISTORY_SOFTWARE         | char HISTORY_SOFTWARE<br>(N_HISTORY, STRING8);<br>HISTORY_SOFTWARE:long_name =<br>"Name of software which performed<br>action";<br>HISTORY_SOFTWARE:conventions =<br>"Institution dependent";<br>HISTORY_SOFTWARE:_FillValue = "<br>";                                               | Name of the software that performed the action.<br>This code is institution dependent.<br>Example : WJO                                                                                                    |
| HISTORY_SOFTWARE_RELEASE | char HISTORY_SOFTWARE_RELEASE<br>(N_HISTORY, STRING4);<br>HISTORY_SOFTWARE_RELEASE:long<br>_name = "Version/release of<br>software which performed action";<br>HISTORY_SOFTWARE_RELEASE:conv<br>entions = "Institution dependent";<br>HISTORY_SOFTWARE_RELEASE:_Fill<br>Value = " "; | Version of the software.<br>This name is institution dependent.<br>Example : «1.0»                                                                                                    |
| HISTORY_REFERENCE        | char HISTORY_REFERENCE<br>(N_HISTORY, STRING64);<br>HISTORY_REFERENCE:long_name =<br>"Reference of database";<br>HISTORY_REFERENCE:conventions =<br>"Institution dependent";<br>HISTORY_REFERENCE:_FillValue = "<br>";                                                               | Code of the reference database used for quality<br>control in conjunction with the software.<br>This code is institution dependent.<br>Example : WOD2001                                                        |

| HISTORY_DATE             | char HISTORY_DATE(N_HISTORY,<br>DATE_TIME);<br>HISTORY_DATE:long_name = "Date<br>the history record was created";<br>HISTORY_DATE:conventions =<br>"YYYYMMDDHHMISS";<br>HISTORY_DATE:_FillValue = " ";                                                                                                   | Date of the action.<br>Example : 20011217160057                                                                                                    |
|--------------------------|----------------------------------------------------------------------------------------------------|----------------------------------------------------------------------------------------------------|
| HISTORY_ACTION           | char HISTORY_ACTION (N_HISTORY,<br>STRING64);<br>HISTORY_ACTION:long_name =<br>"Action performed on data";<br>HISTORY_ACTION:conventions =<br>"EGO reference table 7";<br>HISTORY_ACTION:_FillValue = " ";                                                                                               | Name of the action.<br>The action codes are described in reference table<br>7.<br>Example : QCF\$ for QC failed                                                                                                    |
| HISTORY_PARAMETER        | char<br>HISTORY_PARAMETER(N_HISTORY,<br>STRING16);<br>HISTORY_PARAMETER:long_name =<br>"Parameter action is performed on";<br>HISTORY_PARAMETER:conventions<br>= "EGO reference table 3";<br>HISTORY_PARAMETER:_FillValue = "<br>";                                                                      | Name of the parameter on which the action is<br>performed.<br>The parameter names are listed in reference table<br>3.<br>Example : PSAL                                                                                                    |
| HISTORY_PREVIOUS_VALUE   | float<br>HISTORY_PREVIOUS_VALUE(N_HIST<br>ORY);<br>HISTORY_PREVIOUS_VALUE:long_na<br>me = "Parameter or flag previous<br>value before action";<br>HISTORY_PREVIOUS_VALUE:_FillVal<br>ue = 99999;                                                                                                    | Parameter or flag of the previous value before<br>action.<br>Example : 2 (probably good) for a flag that was<br>changed to 1 (good)                                                                                                    |
| HISTORY_START_TIME_INDEX | int HISTORY_START_TIME_INDEX<br>(N_HISTORY);<br>HISTORY_START_TIME_INDEX:long_<br>name = "Start time index action<br>applied on";<br>HISTORY_START_TIME_INDEX:_FillV<br>alue = 99999;                                                                                                    | Start time index the action is applied to.<br>Example : 100                                                                                                    |
| HISTORY_STOP_TIME_INDEX  | int HISTORY_STOP_TIME_INDEX<br>(N_HISTORY);<br>HISTORY_STOP_TIME_INDEX:long_n<br>ame = "Stop time index action<br>applied on";<br>HISTORY_STOP_TIME_INDEX:_FillVa<br>lue = 99999;                                                                                                    | Stop time index the action is applied to.<br>Example : 150                                                                                                    |
| HISTORY_QCTEST           | char HISTORY_QCTEST(N_HISTORY,<br>STRING16);<br>HISTORY_QCTEST:long_name =<br>"Documentation of tests performed,<br>tests failed (in hex form)";<br>HISTORY_QCTEST:conventions =<br>"Write tests performed when<br>ACTION=QCP\$; tests failed when<br>ACTION=QCF\$";<br>HISTORY_QCTEST:_FillValue = " "; | This field records the tests performed when<br>ACTION is set to QCP\$ (qc performed), the test<br>failed when ACTION is set to QCF\$ (qc failed).<br>The QCTEST codes are describe in reference<br>table 11.<br>Example : 0A (in hexadecimal form) |

The usage of history section is described in §5 "Using the History section of the EGO NetCDF Structure".

# 2.4 Gliders metadata

### 2.4.1 Dimensions and definitions

These dimensions are specific to metadata items.

| Name                 | Definition                                        | Comment                                                                                                    |
|----------------------|---------------------------------------------------|----------------------------------------------------------------------------------------------------|
| N_SENSOR             | N_SENSOR= <int value="">;</int>                   | Number of sensors mounted on the glider and used to<br>measure the parameters.<br>Examples:<br>(CTD_PRES, CTD_TEMP, CTD_CNDC): N_SENSOR = 3<br>(CTD_PRES, CTD_TEMP, CTD_CNDC,<br>BACKSCATTERINGMETER_BBP700): N_PARAM = 4 |
| N_PARAM              | N_PARAM= <int value="">;</int>                    | Number of parameters measured or calculated during the<br>glider deployment.<br>Examples:<br>(PRES, TEMP, PSAL): N_PARAM = 3<br>(PRES, TEMP, PSAL, BETA_BACKSCATTERING700, BBP700):<br>N_PARAM = 5                        |
| N_DERIVATION         | N_DERIVATION= <int value="">;</int>               | Maximum number of derivation and calibrations for a<br>parameter.                                                                                                    |
| N_POSITIONING_SYSTEM | N_POSITIONING_SYSTEM= <int<br>value&gt;;</int<br> | Number of positioning systems.                                                                                                    |
| N_TRANS_SYSTEM       | N_TRANS_SYSTEM= <int<br>value&gt;;</int<br>       | Number of transmission systems.                                                                                                    |

### 2.4.2 Glider characteristics

This section contains the main characteristics of the glider.

| Name                  | Definition                                                                                                    | Comment                                                                                                    |
|-----------------------|----------------------------------------------------------------------------------------------------|----------------------------------------------------------------------------------------------------|
| PLATFORM_FAMILY       | char PLATFORM_FAMILY(STRING256);<br>PLATFORM_FAMILY:long_name = "Category of<br>instrument";<br>PLATFORM_FAMILY:conventions = "EGO reference<br>table 22";<br>PLATFORM_FAMILY:_FillValue = " ";     | Category of instrument.<br>See reference table 22.<br>Example: COASTAL_GLIDER                                                               |
| PLATFORM_TYPE         | char PLATFORM_TYPE(STRING32);<br>PLATFORM_TYPE:long_name = "Type of glider";<br>PLATFORM_TYPE:conventions = "EGO reference<br>table 23";<br>PLATFORM_TYPE:_FillValue = " ";                         | Type of glider.<br>See reference table 23.<br>Example: SEAGLIDER                                                                            |
| PLATFORM_MAKER        | char PLATFORM_MAKER (STRING256);<br>PLATFORM_MAKER:long_name = "Name of the<br>manufacturer";<br>PLATFORM_MAKER:convention = "EGO reference<br>table 24";<br>PLATFORM_MAKER:_FillValue = " ";       | Name of the manufacturer.<br>See reference table 24.<br>Example : WRC                                                                       |
| GLIDER_SERIAL_NO      | char GLIDER_SERIAL_NO(STRING16);<br>GLIDER_SERIAL_NO:long_name = "Serial number of<br>the glider";<br>GLIDER_SERIAL_NO:_FillValue = " ";                                                            | This field should contain only the serial<br>number of the glider.<br>Example 1679                                                          |
| GLIDER_OWNER          | char GLIDER_OWNER(STRING64);<br>GLIDER_OWNER:long_name = "Glider owner";<br>GLIDER_OWNER:_FillValue = " ";                                                                                          | The owner of the glider (may be<br>different from the data center and<br>operating institution).<br>Example: "SCRIPPS"                      |
| OPERATING_INSTITUTION | char OPERATING_INSTITUTION (STRING64);<br>OPERATING_INSTITUTION:long_name = "Operating<br>institution of the glider";<br>OPERATING_INSTITUTION:_FillValue = " ";                                    | The operating institution of the glider<br>(may be different from the glider<br>owner and data center).<br>Example: "INSU", "MARS", "NACO". |
| WMO_INST_TYPE         | <pre>char WMO_INST_TYPE(STRING4);<br/>WMO_INST_TYPE:long_name = "Coded instrument<br/>type";<br/>WMO_INST_TYPE:conventions = "EGO reference<br/>table 8";<br/>WMO_INST_TYPE:_FillValue = " ";</pre> | Instrument type from WMO code table<br>1770. A subset of WMO table 1770 is<br>documented in the reference table 8.                          |

| POSITIONING_SYSTEM              | char<br>POSITIONING_SYSTEM(N_POSITIONING_SYSTEM,<br>STRING8);<br>POSITIONING_SYSTEM:long_name = "Positioning<br>system";<br>POSITIONING_SYSTEM:convention = "EGO<br>reference table 9.1";<br>POSITIONING_SYSTEM:_FillValue = " ";<br>abox TONIC_SYSTEM(N_TRANS_SYSTEM) | Name of the positioning systems from<br>reference table 9.1.<br>Example : GPS                                                                                                    |
|---------------------------------|----------------------------------------------------------------------------------------------------|----------------------------------------------------------------------------------------------------|
| TRANS_SYSTEM                    | char TRANS_SYSTEM(N_TRANS_SYSTEM,<br>STRING16);<br>TRANS_SYSTEM:long_name = "Telecommunication<br>system used";<br>TRANS_SYSTEM:convention = "EGO reference table<br>10.1";<br>TRANS_SYSTEM:_FillValue = " ";                                                          | Name of the telecommunication<br>systems from reference table 10.1.<br>Example: IRIDIUM.                                                                                                    |
| TRANS_SYSTEM_ID                 | char TRANS_SYSTEM_ID(N_TRANS_SYSTEM,<br>STRING32);<br>TRANS_SYSTEM_ID:long_name = "Program<br>identifier used by the transmission system";<br>TRANS_SYSTEM_ID:_FillValue = " ";                                                                                        | Program identifier of the<br>telecommunication subscription. Use<br>N/A when not applicable (eg : Iridium<br>or Orbcomm)<br>Example: 38511 is a program number<br>for all the beacons of an ARGOS<br>customer.                                                                                             |
| TRANS_FREQUENCY                 | char TRANS_FREQUENCY(N_TRANS_SYSTEM,<br>STRING16);<br>TRANS_FREQUENCY:long_name = "Frequency of<br>transmission from the glider";<br>TRANS_FREQUENCY:units = "hertz";<br>TRANS_FREQUENCY:_FillValue = "";                                                              | Frequency of transmission from the<br>glider.<br>Unit : hertz<br>Example : 1/44                                                                                                    |
| BATTERY_TYPE                    | char BATTERY_TYPE(STRING64);<br>BATTERY_TYPE: long_name = "Type of battery<br>packs in the glider";<br>BATTERY_TYPE:_FillValue = " ";                                                                                                    | Describes the type of battery packs in<br>the glider.<br>Example: Alkaline, Lithium or Alkaline<br>and Lithium                                                                                                    |
| BATTERY_PACKS                   | char BATTERY_PACKS(STRING64);<br>BATTERY_PACKS: long_name = "Configuration of<br>battery packs in the glider";<br>BATTERY_PACKS:_FillValue = " ";                                                                                                    | Describes the configuration of battery packs in the glider, number and type. Example: 4DD Li + 1C Alk                                                                                                    |
| SPECIAL_FEATURES                | char SPECIAL_FEATURES(STRING1024);<br>SPECIAL_FEATURES:long_name = "Extra features of<br>the glider (algorithms, compressee, pump change<br>etc.)";<br>SPECIAL_FEATURES:_FillValue = " ";                                                                              | Additional glider features can be<br>specified here such as algorithms used<br>by the glider (Ice Sensing Algorithm,<br>Interim Storage Algorithm, grounding<br>avoidance) or additional hardware<br>such as a compressee (buoyancy<br>compensator) or changing pump.<br>Example : "Ice Sensing Algorithm" |
| FIRMWARE_VERSION_NAVI<br>GATION | char<br>FIRMWARE_VERSION_NAVIGATION(STRING16);<br>FIRMWARE_VERSION_NAVIGATION:long_name =<br>"Firmware version of the navigation controller<br>board";<br>FIRMWARE_VERSION_NAVIGATION:_FillValue = " ";                                                                | The firmware version of the navigation controller board.                                                                                                    |
| FIRMWARE_VERSION_SCIE<br>NCE    | char FIRMWARE_VERSION_SCIENCE(STRING16);<br>FIRMWARE_VERSION_SCIENCE:long_name =<br>"Firmware version of the scientific sensors controller<br>board";<br>FIRMWARE_VERSION_SCIENCE:_FillValue = " ";                                                                    | The firmware version of the scientific sensors controller board.                                                                                                    |
| GLIDER_MANUAL_VERSION           | char GLIDER_MANUAL_VERSION(STRING16);<br>GLIDER_MANUAL_VERSION:long_name = "Manual<br>version of the glider";<br>GLIDER_MANUAL_VERSION:_FillValue = " ";                                                                                                    | The version date or number for the manual for each glider. Example 110610 or 004                                                                                                    |
| ANOMALY                         | <pre>char ANOMALY(STRING256);<br/>ANOMALY:long_name = "Describe any anomalies or<br/>problems the glider may have had";<br/>ANOMALY:_FillValue = " ";</pre>                                                                                                    | This field describes any anomaly or<br>problem the glider may have had.<br>Example: "the immersion drift is not<br>stable."                                                                                                    |
| CUSTOMIZATION                   | char CUZTOMIZATION (STRING1024);<br>CUSTOMIZATION:long_name = "Glider<br>customization, i.e. (institution and modifications)";<br>CUSTOMIZATION:_FillValue = " ";                                                                                                    | Free form field to record changes<br>made to the glider after manufacture<br>and before deployment, i.e. this could<br>be the customization institution plus a<br>list of modifications.                                                                                                    |

| DAC_FORMAT_ID | char DAC_FORMAT_ID(STRING16);                    | Format numbers used by individual     |
|---------------|--------------------------------------------------|---------------------------------------|
|               | DAC_FORMAT_ID:long_name = "Format number         | DACs to describe each glider type and |
|               | used by the DAC to describe the data format type | versison.                             |
|               | for each glider";                                |                                       |
|               | DAC_FORMAT_ID:_FillValue = " ";                  |                                       |

# 2.4.3 Glider deployment information

| DEPLOYMENT_START_DATE         char0EPLOYMENT_START_DATE(DATE.Iong.name = "Date (UTC) of<br>the deployment";<br>DEPLOYMENT_START_DATE.iong.name = "Date (UTC) of<br>the deployment";<br>DEPLOYMENT_START_DATE.iong.name = "Date (UTC) of<br>the deployment";<br>DEPLOYMENT_START_DATE.iong.name = "Date (UTC) of<br>the deployment of the glider.         Date and time (UTC) of<br>deployment of the glider.           DEPLOYMENT_START_DATE:         inversion         Derucking         Derucking           DEPLOYMENT_START_LATTUDE:         inversion         Derucking         Derucking           DEPLOYMENT_START_LATTUDE:         DEPLOYMENT_START_LATTUDE:         Derucking         Derucking           DEPLOYMENT_START_LATTUDE:         DEPLOYMENT_START_LATTUDE:         Derucking         Derucking           DEPLOYMENT_START_LONG         double DEPLOYMENT_START_LATTUDE:         Derucking         Derucking           DEPLOYMENT_START_LONG         double DEPLOYMENT_START_LONGTUDE:         Longitude of the deployment.           UTUDE         DEPLOYMENT_START_LONGTUDE:         Longitude of the deployment.           DEPLOYMENT_START_LONGTUDE:         DEPLOYMENT_START_LONGTUDE:         Longitude of the deployment.           DEPLOYMENT_START_LONGTUDE:         DEPLOYMENT_START_LONGTUDE:         Longitude of the deployment.           DEPLOYMENT_START_LONGTUDE:         DEPLOYMENT_START_LONGTUDE:         Deployment start           DEPLOYMENT_START_LONGTUDE:         Deployment start         Deployment start                                                                                                    | Name                   | Definition                                                                                     | Comment                           |
|----------------------------------------------------------------------------------------------------|------------------------|------------------------------------------------------------------------------------------------|-----------------------------------|
| DEPLOYMENT_START_DATE: long_name = "Date (UTC) of<br>the deployment";<br>DEPLOYMENT_START_DATE: prilvalue = "";<br>DEPLOYMENT_START_DATE: prilvalue = "";<br>DEPLOYMENT_START_LATITUDE: Intrude:<br>"DEPLOYMENT_START_LATITUDE: Intrude:<br>"DEPLOYMENT_START_LATITUDE: Intrude:<br>"DEPLOYMENT_START_LATITUDE: Intrude:<br>"DEPLOYMENT_START_LATITUDE: Intrude: = "0:0;<br>DEPLOYMENT_START_LATITUDE: Intrude: = "0:0;<br>DEPLOYMENT_START_LATITUDE: Intrude: = "0:0;<br>DEPLOYMENT_START_LATITUDE: Intrude: = 90;<br>DEPLOYMENT_START_LATITUDE: Intrude: = 90;<br>DEPLOYMENT_START_LATITUDE: Intrude: = 90;<br>DEPLOYMENT_START_LONGITUDE;<br>"DEPLOYMENT_START_LONGITUDE;<br>"DEPLOYMENT_START_CC: Governions = "EGO reference<br>table 2.1;<br>"DEPLOYMENT_START_QC: Ging_name = "Quality on<br>DEPLOYMENT_START_QC: Ging_name = "Governions<br>"DEPLOYMENT_START_QC: Ging_name = "Governions<br>"DEPLOYMENT_START_QC: Ging_name = "Governions<br>"DEPLOYMENT_START_QC: Ging_name = "Governions<br>"DEPLOYMENT_START_QC: Ging_name = "Governions<br>"DEPLOYMENT_START_QC: Ging_name = "Governions<br>"DEPLOYMENT_START_QC: Ging_name = "Governions<br>"DEPLOYMENT_START_QC: Ging_name = "Governions<br>"DEPLOYMENT_START_QC: Ging_name = "Governions<br>"DEPLOYMENT_START_QC: Ging_name = "Governions<br>"DEPLOYMENT_START_QC: Ging_name = "Governions<br>"DEPLOYMENT_START_QC: Ging_name = "Governions<br>"DEPLOYMENT_START_QC: Ging_Name = "Identifier of the deployment platform.<br>"DEPLOYMENT_CRUISE_DIONENCING_SI);<br>DEPLOYMENT_CRUISE_DIONENCING_SI);<br>DEPLOYMENT_REFERENCE_STARTON_DIONG_Name = "Identifier of the cruise used to<br>deploy the platform.<br>"DEPLOYMENT_REFERENCE_STARTON_DIONG_Name = "Identifier of the cruise used to<br>deploYMENT_START_CRUISE_DIONENCING                                            |                        |                                                                                                |                                   |
| DEPLOYMENT_START_DATE:conventions =         Example: 2001/23009500 ::<br>December 30th 2001           DEPLOYMENT_START_LATT         ObjectoryMENT_START_LATTIUDE:<br>DEPLOYMENT_START_LATTIUDE:<br>DEPLOYMENT_START_LATTIUDE:<br>DEPLOYMENT_START_LATTIUDE:<br>DEPLOYMENT_START_LATTIUDE:<br>DEPLOYMENT_START_LATTIUDE:<br>DEPLOYMENT_START_LATTIUDE:<br>DEPLOYMENT_START_LATTIUDE:<br>DEPLOYMENT_START_LATTIUDE:<br>DEPLOYMENT_START_LONGTIUDE:<br>DEPLOYMENT_START_LONGTIUDE:<br>DEPLOYMENT_START_QC:<br>DEPLOYMENT_START_QC:<br>DEPLOYMENT_STAR | DEPLOTMENT_START_DATE  | DEPLOYMENT_START_DATE:long_name = "Date (UTC) of                                               | deployment of the glider.         |
| "YYYYMMDDHHMISS";         December 30h 2001           DEPLOYMENT_START_LATIT         double DEPLOYMENT_START_LATITUDE;         December 30h 2001           DEPLOYMENT_START_LATITUDE;         double DEPLOYMENT_START_LATITUDE;         Latitude of the deployment.           UDE         DEPLOYMENT_START_LATITUDE; rails_name = "latitude         Latitude of the deployment.           DEPLOYMENT_START_LATITUDE; rails_alue = 99999;         DEPLOYMENT_START_LATITUDE; rails_alue = 99999;         Example: 44.4991 : 44° 29'           DEPLOYMENT_START_LONG         double DEPLOYMENT_START_LONGITUDE; rails_alue = 99999;         Longitude of the deployment.           DEPLOYMENT_START_LONGITUDE; sing name = "Longitude of the deployment.         Unit : degree east         Example: 16.7222 : 16° 43'           DEPLOYMENT_START_LONGITUDE: valid max = 40;         DEPLOYMENT_START_LONGITUDE; valid max = 180;         Unit : degree east         Example: 16.7222 : 16° 43'           DEPLOYMENT_START_LONGITUDE; valid max = 180;         DEPLOYMENT_START_QC;         Quality flag on deployment start           DEPLOYMENT_START_QC;         DEPLOYMENT_START_QC;         Quality flag on deployment start           data_that_are_potentially_correctable bad_data         value_changed interpolated value missing value";         Correct.           DEPLOYMENT_START_QC; FilValue = = 12;         DEPLOYMENT_START_QC; Malue missing value";         Identifier of the deployment           DEPLOYMENT_START_QC; FilValue = =                                                                                                    |                        | DEPLOYMENT START DATE: conventions -                                                           |                                   |
| DEPLOYMENT_START_LATT         Op:05:00           DEPLOYMENT_START_LATT         Op:05:00           TUDE         Op:05:00           DEPLOYMENT_START_LATT         DEPLOYMENT_START_LATT           TUDE         Op:05:00           DEPLOYMENT_START_LATT         DEPLOYMENT_START_LATT           DEPLOYMENT_START_LATT         Soft           DEPLOYMENT_START_LATT         Soft           DEPLOYMENT_START_LATT         Complete           DEPLOYMENT_START_LATT         Complete           DEPLOYMENT_START_LONGT         Complete           DEPLOYMENT_START_LONGT         Complete           DEPLOYMENT_START_LONGT         Complete           DEPLOYMENT_START_LONGT         Complete           DEPLOYMENT_START_LONGT         Example: 16.7222 : 16° 43'           19.92' E         Example: 16.7222 : 16° 43'           19.92' E         DEPLOYMENT_START_LONGT         DEPLOYMENT_START_LONGT           DEPLOYMENT_START_LONGT         Complete         Soft           DEPLOYMENT_START_CQC         byte DEPLOYMENT_START_QC         Quality flag on deployment start           data         table data         table data         Completed data           DEPLOYMENT_START_QC         perloyment         table data         Completedata           DEPLOYMENT_STAR                                                                                                    |                        |                                                                                                |                                   |
| DEPLOYMENT_START_LATI         double DEPLOYMENT_START_LATITUDE;         Latitude         Latitude         double DEPLOYMENT_START_LATITUDE: ands_name = "Latitude         Latitude         Unit: degree north.;           DEPLOYMENT_START_LATITUDE: milts_wild_min = -90;         DEPLOYMENT_START_LATITUDE: wild_min = -90;         Longitude of the deployment.           DEPLOYMENT_START_LATITUDE: wild_min = -90;         DEPLOYMENT_START_LATITUDE: wild_min = -90;         Longitude of the deployment.           DEPLOYMENT_START_LONG         double DEPLOYMENT_START_LONGITUDE: wild_max = 90;         Longitude of the deployment.           DEPLOYMENT_START_LONGITUDE: sing_name =         "Longitude of the diployment."         Unit: degree.east";           DEPLOYMENT_START_LONGITUDE: wild max = 180;         DEPLOYMENT_START_OC.         Unit: degree.east";           DEPLOYMENT_START_OC.         DEPLOYMENT_START_OC.         Quality flag on deployment start date, time and location";           DEPLOYMENT_START_QC: FilVAlue = -128;         DEPLOYMENT_START_QC.         Quality flag on deployment start date, time and location seems correct.           wild_e_changed interpolated yalue missing walue";         DEPLOYMENT_START_QC.         Quality flag on deployment start date, time and location seems correct.           wild_e_changed interpolated yalue missing walue";         DEPLOYMENT_START_QC.         Quality flag on deployment patiefwort.           DEPLOYMENT_START_QC.         DEPLOYMENT_START_QC.         Meant interpolate int                                                                                                    |                        |                                                                                                |                                   |
| of the glider when deployed";<br>DEPLOYMENT_START_LATITUDE:units = "degree_north";<br>DEPLOYMENT_START_LATITUDE:units = "degree_north";<br>DEPLOYMENT_START_LATITUDE:units = "degree_north";<br>DEPLOYMENT_START_LATITUDE:units = "degree_north";<br>DEPLOYMENT_START_LATITUDE:units = "degree_north";<br>DEPLOYMENT_START_LONGTUDE:<br>DEPLOYMENT_START_LONGTUDE;<br>DEPLOYMENT_START_LONGTUDE;<br>DEPLOYMENT_START_LONGTUDE;<br>DEPLOYMENT_START_LONGTUDE;<br>DEPLOYMENT_START_LONGTUDE; FilValue = 99999;<br>DEPLOYMENT_START_LONGTUDE; FilValue = "degree_north";<br>DEPLOYMENT_START_LONGTUDE; FilValue = 180;<br>DEPLOYMENT_START_LONGTUDE; FilValue = 180;<br>DEPLOYMENT_START_LONGTUDE; FilValue = 180;<br>DEPLOYMENT_START_LONGTUDE; FilValue = 128;<br>DEPLOYMENT_START_QC:Govenetions = "EGO reference<br>table 2.1";<br>DEPLOYMENT_START_QC:filValue = 128;<br>DEPLOYMENT_START_QC:filValue = 128;<br>DEPLOYMENT_START_QC:filValue = 128;<br>DEPLOYMENT_START_QC:filValue = 128;<br>DEPLOYMENT_START_QC:filValue = 128;<br>DEPLOYMENT_START_QC:filValue = 128;<br>DEPLOYMENT_START_QC:filValue = 128;<br>DEPLOYMENT_START_QC:filValue = 128;<br>DEPLOYMENT_START_QC:filValue = 128;<br>DEPLOYMENT_START_QC:filValue = 128;<br>DEPLOYMENT_START_QC:filValue = 128;<br>DEPLOYMENT_START_QC:filValue = 128;<br>DEPLOYMENT_CRUISE_ID:Gong_name = "Identifier of the deployment start<br>date, time and location seems<br>correct.         Quality flag on deployment start<br>date, time and location seems<br>correct.           DEPLOYMENT_PLATFORM         char DEPLOYMENT_CRUISE_ID:GONg_name = "Identifier of the deployment<br>platform;<br>DEPLOYMENT_CRUISE_ID:Glong_name = "Identifier of the<br>deployment platform";<br>DEPLOYMENT_REFERENCE_STATION_ID(STRING32);<br>DEPLOYMENT_REFERENCE_STATION_ID(STRING32);<br>DEPLOYMENT_REFERENCE_STATION_ID(STRING32);<br>DEPLOYMENT_REFERENCE_STATION_ID(STRING32);<br>DEPLOYMENT_REFERENCE_STATION_ID(STRING32);<br>DEPLOYMENT_REFERENCE_STATION_ID(STRING32);<br>DEPLOYMENT_REFERENCE_STATION_ID(STRING32);<br>DEPLOYMENT_REFERENCE_STATION_ID(STRING32);<br>DEPLOYMENT_REFERENCE_STATION_ID(STRING32);<br>DEPLOYMENT_REFERENCE_STATION_ID(ST                                                                                                 | DEPLOYMENT_START_LATI  | double DEPLOYMENT_START_LATITUDE;                                                              |                                   |
| DEPLOYMENT_START_LATITUDE:units = "degree_north";<br>DEPLOYMENT_START_LATITUDE:valid_min = 90;<br>DEPLOYMENT_START_LATITUDE:valid_min = 90;<br>DEPLOYMENT_START_LONG<br>double DEPLOYMENT_START_LONGTUDE;<br>DEPLOYMENT_START_LONGTUDE;<br>DEPLOYMENT_START_COC.<br>DEPLOYMENT_START_COC.<br>DEPLOYMENT_START_QC: long_name = "Quality on<br>DEPLOYMENT_START_QC: long_name = "Quality on<br>DEPLOYMENT_START_QC: fillValue = 128;<br>DEPLOYMENT_START_QC: fillValue = 128;<br>DEPLOYMENT_START_QC: fillValue = 128;<br>DEPLOYMENT_START_QC: fillValue = 128;<br>DEPLOYMENT_START_QC: fillValue = 128;<br>DEPLOYMENT_START_QC: fillValue = 128;<br>DEPLOYMENT_START_QC: fillValue = 128;<br>DEPLOYMENT_START_QC: fillValue = 128;<br>DEPLOYMENT_START_QC: fillValue = 128;<br>DEPLOYMENT_START_QC: fillValue = 128;<br>DEPLOYMENT_START_QC: fillValue = 128;<br>DEPLOYMENT_START_QC: fillValue = 128;<br>DEPLOYMENT_START_QC: fillValue = 128;<br>DEPLOYMENT_CRUISE_DIO<br>DEPLOYMENT_CRUISE_DIO<br>DEPLOYMENT_CRUISE_DIOS_NAME = "1240ttifier of the deployment<br>platform.<br>Example: L'ATALANTE<br>DEPLOYMENT_CRUISE_DIOS_NAME = "1240ttifier of the deployment<br>platform.<br>Example: L'ATALANTE<br>DEPLOYMENT_CRUISE_DIOS_NAME = "1240ttifier of the deployment<br>platform.<br>Example: S8776<br>TEPLOYMENT_REFERENCE_STATION_ID(STRING256);<br>DEPLOYMENT_REFERENCE_STATION_ID(STRING256);<br>DEPLOYMENT_REFERENCE_STATION_ID(STRING256);<br>DEPLOYMENT_REFERENCE_STATION_ID(STRING256);<br>DEPLOYMENT_REFERENCE_STATION_ID(STRING256);<br>DEPLOYMENT_REFERENCE_STATION_ID(STRING256);<br>DEPLOYMENT_REFERENCE_STATION_ID(STRING256);<br>DEPLOYMENT_REFERENCE_STATION_ID(STRING256);<br>DEPLOYMENT_REFERENCE_STATION_ID(STRING256);<br>DEPLOYMENT_                 | TUDE                   |                                                                                                | Unit : degree north.              |
| DEPLOYMENT_START_LATITUDE:_INValue = 99999;<br>DEPLOYMENT_START_LATITUDE:_Value = 00;<br>DEPLOYMENT_START_LATITUDE:Value = 00;<br>DEPLOYMENT_START_LONG         56.76" N           DEPLOYMENT_START_LATITUDE:Value = 00;<br>DEPLOYMENT_START_LONG         double DEPLOYMENT_START_LONGITUDE;<br>DEPLOYMENT_START_DONGITUDE;<br>DEPLOYMENT_START_DONGITUDE: non-non-non-non-non-non-non-non-non-non                                                                                                    |                        | 5 1 7 7                                                                                        | Example : 44.4991 : 44° 29'       |
| DEPLOYMENT_START_ATTTUDE:valid_max = 90;<br>DEPLOYMENT_START_LONG         Longitude of the deployment.           DIVENUENT_START_LONG         double DEPLOYMENT_START_LONGITUDE;<br>DEPLOYMENT_START_LONGITUDE;<br>DEPLOYMENT_START_LONGITUDE;<br>DEPLOYMENT_START_LONGITUDE;<br>DEPLOYMENT_START_LONGITUDE;<br>DEPLOYMENT_START_LONGITUDE;<br>DEPLOYMENT_START_LONGITUDE;<br>DEPLOYMENT_START_LONGITUDE;<br>DEPLOYMENT_START_CONGITUDE;<br>DEPLOYMENT_START_QC: DOUBLING:<br>DEPLOYMENT_START_QC: CONCENTION:<br>DEPLOYMENT_START_QC: Growthins = "duality on<br>DEPLOYMENT_START_QC: FilvAlue = 90;<br>DEPLOYMENT_START_QC: FilvAlue = 128;<br>DEPLOYMENT_START_QC: Growthins = "EGO reference<br>table 2.1;<br>DEPLOYMENT_START_QC: FilvAlue = -128;<br>DEPLOYMENT_START_QC: Growthins = "EGO reference<br>table 2.1;<br>DEPLOYMENT_START_QC: FilvAlue = -128;<br>DEPLOYMENT_START_QC: Growthins = "Guality on<br>DEPLOYMENT_START_QC: Growthins = "EGO reference<br>table 2.1;<br>DEPLOYMENT_START_QC: FilvAlue = -128;<br>DEPLOYMENT_START_QC: Growthins = "Guality on<br>DEPLOYMENT_START_QC: FilvAlue = -128;<br>DEPLOYMENT_START_QC: FilvAlue = -128;<br>DEPLOYMENT_START_QC: FilvAlue = -128;<br>DEPLOYMENT_START_QC: FilvAlue = -128;<br>DEPLOYMENT_START_QC: FilvAlue = -128;<br>DEPLOYMENT_START_QC: FilvAlue = -128;<br>DEPLOYMENT_START_QC: FilvAlue = -128;<br>DEPLOYMENT_START_QC: FilvAlue = -128;<br>DEPLOYMENT_START_QC: FilvAlue = -128;<br>DEPLOYMENT_CRUISE_ID(STRING32);<br>DEPLOYMENT_CRUISE_ID(STRING32);<br>DEPLOYMENT_CRUISE_ID(STRING32);<br>DEPLOYMENT_CRUISE_ID(STRING32);<br>DEPLOYMENT_CRUISE_ID(STRING32);<br>DEPLOYMENT_REFERENCE_STATION_ID(STRING256);<br>DEPLOYMENT_REFERENCE_STATION_ID(STRING256);<br>DEPLOYMENT_REFERENCE_STATION_ID(STRING256);<br>DEPLOYMENT_REFERENCE_STATION_ID(STRING256);<br>DEPLOYMENT_REFERENCE_STATION_ID(STRING256);<br>DEPLOYMENT_REFERENCE_STATION_ID(STRING256);<br>DEPLOYMENT_REFERENCE_STATION_ID(STRING256);<br>DEPLOYMENT_REFERENCE_STATION_ID(STRING256);<br>DEPLOYMENT_REFERENCE_STATION_ID(STRING256);<br>DEPLOYMENT_RED_DATE: MD_DATE: MD_DATE: MD_DATE: MD_DATE: MD_DATE: MD_DATE: MD_DATE: MD_DATE: MD_DATE: MD_DATE: MD_DATE:                                                                                               |                        | DEPLOYMENT_START_LATITUDE: UNIS = degree_norm;<br>DEPLOYMENT_START_LATITUDE: FillValue = 99999 |                                   |
| DEPLOYMENT_START_LONG       doube DEPLOYMENT_START_LONGITUDE;       Longitude of the deployment.         ITUDE       DEPLOYMENT_START_LONGITUDE:()       Longitude of the deployment.         Unit : degree east       "Longitude of the gider when deployed";       DEPLOYMENT_START_LONGITUDE:NIIS = "degree_east";         DEPLOYMENT_START_LONGITUDE:NIIS = "degree_east";       DEPLOYMENT_START_LONGITUDE:NIIS = "degree_east";       Quality flag on deployment start         DEPLOYMENT_START_OC: INOGITUDE:NIG_main = 180;       DEPLOYMENT_START_QC: INOGITUDE:NIG_main = 180;       Quality flag on deployment start         DEPLOYMENT_START_QC: INOGITUDE:NIG_main = 180;       DEPLOYMENT_START_QC: INOGITUDE:NIG main = 180;       Quality flag on deployment start         DEPLOYMENT_START_QC: FIIVAlue = -128;       DEPLOYMENT_START_QC: FIIVAlue = -128;       Quality flag on deployment start         DEPLOYMENT_START_QC: FIIVAlue = -128;       DEPLOYMENT_START_QC: Flag_meanings = "ino_qc_performed good_data probably_good_data       Gadada that_are_potentially_correctable bad_data       Value_changed interpoladed value missing_value";       Identifier of the deployment         DEPLOYMENT_CRUISE_ID       Char DEPLOYMENT_REFERENCE_STATION.1D1       Identifier of the cruise used to deploy the plaform.       Example: 12/31LAINTE         DEPLOYMENT_REFERENCE_STATION_ID.1D(STRING25);       DEPLOYMENT_REFERENCE_STATION_ID.1D(STRING26);       Identifier of the cruise used to deployment stratrofile.       Example: 12/37LAIANTE         DEPLOYMENT                                                                                                    |                        |                                                                                                |                                   |
| ITUDE     DEPLOYMENT_START_LONGITUDE:long_name =<br>"Longitude of the glider when deployed";<br>DEPLOYMENT_START_LONGITUDE:mits = "degree_east";<br>DEPLOYMENT_START_LONGITUDE:mits = "degree_east";<br>DEPLOYMENT_START_LONGITUDE:valid_mna = 180;<br>DEPLOYMENT_START_LONGITUDE:valid_mna = 180;<br>DEPLOYMENT_START_C;<br>DEPLOYMENT_START_C;<br>DEPLOYMENT_START_C;<br>DEPLOYMENT_START_C;<br>DEPLOYMENT_START_C;<br>DEPLOYMENT_START_C;<br>DEPLOYMENT_START_C;<br>DEPLOYMENT_START_C;<br>DEPLOYMENT_START_C;<br>DEPLOYMENT_START_QC:flag_mame = "Quality on<br>DEPLOYMENT_START_QC:flag_value = 0, 1, 2, 3, 4, 5,<br>8, 9;<br>DEPLOYMENT_START_QC:flag_walues = 0, 1, 2, 3, 4, 5,<br>8, 9;<br>DEPLOYMENT_START_QC:flag_walues = 0, 1, 2, 3, 4, 5,<br>8, 9;<br>DEPLOYMENT_START_QC:flag_meanings =<br>"no_qc_performed good_data probably_good_data<br>bad_data_that_are_potentially_correctable bad_data<br>value_changed interpolated_value missing_value";     Identifier of the deployment platform.<br>Example: 1: deployment<br>platform.<br>DEPLOYMENT_CRUISE_ID       DEPLOYMENT_CRUISE_ID     char DEPLOYMENT_CRUISE_ID(STRING32);<br>DEPLOYMENT_CRUISE_ID.<br>DEPLOYMENT_CRUISE_ID.<br>DEPLOYMENT_RUES_ID.<br>DEPLOYMENT_RUES_ID.<br>DEPLOYMENT_REFERENCE_STATION_ID(STRINC526);<br>DEPLOYMENT_REFERENCE_STATION_ID(STRINC526);<br>DEPLOYMENT_REFERENCE_STATION_ID(STRINC526);<br>DEPLOYMENT_REFERENCE_STATION_ID(STRINC526);<br>DEPLOYMENT_REFERENCE_STATION_ID(STRINC526);<br>DEPLOYMENT_REFERENCE_STATION_ID(STRINC526);<br>DEPLOYMENT_REFERENCE_STATION_ID(STRINC526);<br>DEPLOYMENT_REFERENCE_STATION_ID(STRINC526);<br>DEPLOYMENT_REFERENCE_STATION_ID(STRINC526);<br>DEPLOYMENT_REFERENCE_STATION_ID(STRINC526);<br>DEPLOYMENT_REFERENCE_STATION_ID(STRINC526);<br>DEPLOYMENT_REFERENCE_STATION_ID(STRINC526);<br>DEPLOYMENT_REFERENCE_STATION_ID(STRINC526);<br>DEPLOYMENT_END_DATE:mon_anne = "Date (UTC) of<br>the glider recovery";<br>DEPLOYMENT_END_DATE:mon_anne = "Date (UTC) of<br>the glider recovery";<br>DEPLOYMENT_END_DATE:mon_anne = "Date (UTC) of<br>the glider recovery";<br>DEPLOYMENT_STRID_DATE:mon_anne = "Date (UTC) of<br>the glider recovery";<br>DEPLOYMENT_STRID_DATE:mon_anne                                                                              |                        | DEPLOYMENT_START_LATITUDE:valid_max = 90;                                                      |                                   |
| <ul> <li>"Longitude of the glider when deployed";<br/>DEPLOYMENT_START_LONGITUDE:units = "degree_east";<br/>DEPLOYMENT_START_LONGITUDE: fillValue = 99999;<br/>DEPLOYMENT_START_LONGITUDE: valid_min = -180;<br/>DEPLOYMENT_START_LONGITUDE: valid_min = -180;<br/>DEPLOYMENT_START_LONGITUDE: valid_max = 180;<br/>DEPLOYMENT_START_CC;<br/>DEPLOYMENT_START_QC: fong_name = "Quality on<br/>DEPLOYMENT_START_QC: fong_name = "Quality on<br/>DEPLOYMENT_START_QC: fong_name = "Quality on<br/>DEPLOYMENT_START_QC: fong_name = "Quality on<br/>DEPLOYMENT_START_QC: fong_name = "Quality on<br/>DEPLOYMENT_START_QC: fong_name = "Quality on<br/>DEPLOYMENT_START_QC: fong_name = "Quality on<br/>DEPLOYMENT_START_QC: fong_name = "Quality fing on deployment start<br/>date, time and location";<br/>DEPLOYMENT_START_QC: fong_walue = 0, 1, 2, 3, 4, 5,<br/>8, 9;<br/>DEPLOYMENT_START_QC: fong_mame = "Identifier of the<br/>data that_are_potentially_correctable bad_data<br/>value_changed interpolated value missing value";<br/>DEPLOY_PLATFORM<br/>Char DEPLOYPENT_CRUISE [DIO_STRING32);<br/>DEPLOY_PLATFORM: FillValue = "";<br/>DEPLOYMENT_CRUISE [DIO_STRING32);<br/>DEPLOYMENT_REFERENCE_STATION_ID(SIGN_RAME)<br/>DEPLOYMENT_REFERENCE_STATION_ID(SIGN_RAME)<br/>DEPLOYMENT_REFERENCE_STATION_ID(SIGN_RAME)<br/>DEPLOYMENT_REFERENCE_STATION_ID(SIGN_RAME)<br/>DEPLOYMENT_REFERENCE_STATION_ID(SIGN_RAME)<br/>DEPLOYMENT_REFERENCE_STATION_ID(SIGN_RAME)<br/>DEPLOYMENT_REFERENCE_STATION_ID(SIGN_RAME)<br/>DEPLOYMENT_REFERENCE_STATION_ID(SIGN_RAME)<br/>DEPLOYMENT_REFERENCE_STATION_ID(SIGN_RAME)<br/>DEPLOYMENT_REFERENCE_STATION_ID(SIGN_RAME)<br/>DEPLOYMENT_REFERENCE_STATION_ID(SIGN_RAME)<br/>DEPLOYMENT_R</li></ul>                                                                                                    |                        |                                                                                                |                                   |
| DEPLOYMENT_STÄRT_LONGITUDE:units = "degree_east";         19.92" E           DEPLOYMENT_START_LONGITUDE:valid_min = -180;<br>DEPLOYMENT_START_LONGITUDE:valid_max = 180;         99999;           DEPLOYMENT_START_QC:Ong_name = "Quality on<br>DEPLOYMENT_START_QC:conventions = "EGO reference<br>table 2.1";         Quality flag on deployment start<br>date, time and location";           DEPLOYMENT_START_QC:conventions = "EGO reference<br>table 2.1";         Example 1: deployment start<br>date, time and location seems<br>operative and location and location and location seems<br>or no. qc_performal good_data probably_good_data<br>bad_data_that_are_potentially_correctable bad_data<br>value_changed interpolated value missing_value";         Udentifier of the deployment<br>patron           DEPLOYMENT_CRUISE_ID         char DEPLOYMENT_CRUISE_ID.(STRING32);<br>DEPLOYMENT_CRUISE_ID.(STRING32);         Identifier of the deployment<br>platform.<br>Example: LATALANTE           DEPLOYMENT_REFERENCE_<br>STATION_ID         char DEPLOYMENT_CRUISE_ID.(STRING32);<br>DEPLOYMENT_CRUISE_ID.(STRING32);         Identifier of the cruise used to<br>deploy the platform.<br>Example: POMME2           DEPLOYMENT_REFERENCE_STATION_ID.STRINC25();<br>DEPLOYMENT_REFERENCE_STATION_ID.ID.Ing_name<br>"Identifier of stations used to verify the parameter<br>measurements";<br>DEPLOYMENT_EREFERENCE_STATION_ID.STRINC25();<br>DEPLOYMENT_END_DATE:onventions =<br>"YOYYMMDDHIMISS";<br>DEPLOYMENT_END_DATE:onventions =<br>"YOYYMMDDHIMISS";<br>DEPLOYMENT_END_DATE:onventions =<br>"YOYYMMDDHIMISS";<br>DEPLOYMENT_END_DATE:onventions =<br>"YOYYMMDDHIMISS";<br>DEPLOYMENT_END_DATE:onventions =<br>"YOYYMMDDHIMISS";<br>DEPLOYMENT_END_LATITUDE;units = "degree_north";         Date (UTC) of the end of<br>deglowene of the recovery of the<br>glider.         Date (UTC) of the end of<br>deployment of the glider                                                                                                    | ITUDE                  | -                                                                                              |                                   |
| DEPLOYMENT_START_LONGITUDE:_Fillvalue = 09999;<br>DEPLOYMENT_START_LONGITUDE:valid_min = -180;<br>DEPLOYMENT_START_QC:<br>DEPLOYMENT_START_QC:<br>DEPLOYMENT_START_QC:<br>DEPLOYMENT_START_QC:<br>DEPLOYMENT_START_QC:<br>DEPLOYMENT_START_QC:<br>DEPLOYMENT_START_QC:Conventions = "EGO reference<br>table 2.1";<br>DEPLOYMENT_START_QC:FillValue = -128;<br>DEPLOYMENT_START_QC:Gag_meanings =<br>"no_qc_performed good_data probably_good_data<br>bad_data_that_are_potentially_correctable bad_data<br>value_changed interpolated_value missing_value";         Udentifier of the deployment<br>perloyMENT_START_QC:FillValue = -128;<br>DEPLOYMENT_START_QC:FillValue = -128;<br>DEPLOYMENT_START_QC:FillS_ulue = 0, 1, 2, 3, 4, 5,<br>8, 9;<br>DEPLOYMENT_START_QC:FillS_ulue = 0, 1, 2, 3, 4, 5,<br>8, 9;<br>DEPLOYMENT_START_QC:FillS_ulue = 0, 1, 2, 3, 4, 5,<br>8, 9;<br>DEPLOYMENT_START_QC:FillS_ulue = 0, 1, 2, 3, 4, 5,<br>8, 9;<br>DEPLOYMENT_START_QC:FillS_ulue = 0, 1, 2, 3, 4, 5,<br>8, 9;<br>DEPLOYMENT_START_QC:FillValue = 0, 1, 2, 3, 4, 5,<br>8, 9;<br>DEPLOYMENT_START_QC:FillS_ulue = 0, 1, 2, 3, 4, 5,<br>8, 9;<br>DEPLOYMENT_CRUISE_ID_START_QC:FillValue = 0, 1, 2, 3, 4, 5,<br>8, 9;<br>DEPLOYMENT_CRUISE_ID_START_QC:FillValue = 0, 1, 2, 3, 4, 5,<br>8, 9;<br>DEPLOYMENT_CRUISE_ID_START_QC:FillValue = 0, 1, 2, 3, 4, 5,<br>8, 9;<br>DEPLOYMENT_CRUISE_ID_START_QC:FillValue = 0, 1, 2, 3, 4, 5,<br>8, 9;<br>DEPLOYMENT_CRUISE_ID_START_QC:FillValue = 0, 1, 2, 3, 4, 5,<br>8, 9;<br>DEPLOYMENT_CRUISE_ID_START_QC:FillValue = 0, 1, 2, 3, 4, 5,<br>8, 9;<br>DEPLOYMENT_CRUISE_ID_START_QC:FillValue = 0, 1, 2, 3, 4, 5,<br>8, 9;<br>DEPLOYMENT_CRUISE_ID_START_QC:FillValue = 0, 1, 2, 3, 4, 5,<br>8, 9;<br>DEPLOYMENT_CRUISE_ID_START_QC:FillValue = 0, 1, 2, 3, 4, 5,<br>8, 9;<br>DEPLOYMENT_CRUISE_ID_START_QC:FillValue = 0, 1, 2, 3, 4, 5,<br>8, 9;<br>DEPLOYMENT_REFERENCE_STARTON_ID_START_START_QC:FILLS_ID_STARTSTART_START_START_START_START_START_START_START_START_START_START_START_START_START_START_START_START_START_START_START_START_START_START_START_START_START_START_START_START_START_START_START_START_START_START_START_START_START_START_START_START_START_START_START_START_START_START_ST                                                     |                        |                                                                                                |                                   |
| DEPLOYMENT_START_LONGITUDE:valid_min = -180;<br>DEPLOYMENT_START_QC;         Quality flag on deployment start<br>date, time and location.<br>DEPLOYMENT_START_QC; long_name = "Quality on<br>DEPLOYMENT_START_QC:conventions = "EGO reference<br>table 2.1";<br>DEPLOYMENT_START_QC:flag_values = 0, 1, 2, 3, 4, 5,<br>8, 9;<br>DEPLOYMENT_START_QC:flag_meanings =<br>"no_qc_performed good_data probably_good_data<br>bad_data_that_are_potentially_correctable bad_data<br>value_changed interpolated_value missing_value";         Quality flag on deployment start<br>date, time and location.<br>The flag scale is described in the<br>reference table 2.1.<br>Example: 1 : deployment start<br>date, time and location seems<br>correct.           DEPLOYMENT_START_QC:flag_meanings =<br>"no_qc_performed good_data probably_good_data<br>bad_data_that_are_potentially_correctable bad_data<br>value_changed interpolated_value missing_value";         Identifier of the deployment<br>plafform.<br>Example: 1 : deployment<br>plafform.<br>Example: L'ATALANTE           DEPLOYMENT_PLATFORM         Char DEPLOY_PLATFORM: Fillvalue = " ";<br>DEPLOYMENT_CRUISE_ID         Identifier of the deployment<br>plafform.<br>Example: L'ATALANTE           DEPLOYMENT_REFERENCE_<br>STATION_ID         Char DEPLOYMENT_REFERENCE_STATION_ID(STRING22);<br>DEPLOYMENT_REFERENCE_STATION_ID.GYRING256);<br>DEPLOYMENT_REFERENCE_STATION_ID.Fillvalue = " ";<br>DEPLOYMENT_REFERENCE_STATION_ID.Fillvalue = " ";<br>DEPLOYMENT_REFERENCE_STATION_ID.Fillvalue = " ";<br>DEPLOYMENT_REFERENCE_STATION_ID.Fillvalue = " ";<br>DEPLOYMENT_REFERENCE_STATION_ID.Fillvalue = " ";<br>DEPLOYMENT_REFERENCE_STATION_ID.Fillvalue = " ";<br>DEPLOYMENT_REFERENCE_STATION_ID.Fillvalue = " ";<br>DEPLOYMENT_REFERENCE_STATION_ID.Fillvalue = " ";<br>DEPLOYMENT_REFERENCE_STATION_ID.Fillvalue = " ";<br>DEPLOYMENT_REFERENCE_STATION_ID.Fillvalue = " ";<br>DEPLOYMENT_END_DATE: GON_mame = "Latitude of<br>the glider recovery";<br>DEPLOYMENT_END_LATITUDE;<br>DEPLOYMENT_END_LATITUDE;<br>DEPLOYMENT_END                                                                                                    |                        |                                                                                                | 19.92 L                           |
| DEPLOYMENT_START_CNGITUDE:valid_max = 180;           DEPLOYMENT_START_QC;         byte DEPLOYMENT_START_QC;         Quality flag on deployment start<br>date, time and location.";<br>DEPLOYMENT_START_QC: conventions = "Quality on<br>DEPLOYMENT_START_QC: conventions = "EGO reference<br>table 2.1";<br>DEPLOYMENT_START_QC: FillValue = -128;<br>DEPLOYMENT_START_QC: fillvalue = -128;<br>DEPLOYMENT_START_QC: fillvalue = -128;<br>DEPLOYMENT_START_QC: flag_meanings =<br>"no_q_performed good_data probably_good_data<br>bad_data_ta_are_potentially_correctable bad_data<br>value_changed interpolated_value missing_value";         Leentifier of the deployment<br>platform.           DEPLOYMENT_PLATFORM         char DEPLOYMENT_START_QC: flag_meanings =<br>"no_q_performed good_data probably_good_data<br>bad_data_tha_are_potentially_correctable bad_data<br>value_changed interpolated_value missing_value";         Identifier of the deployment<br>platform.           DEPLOYMENT_PLATFORM         char DEPLOYMENT_CRUISE_ID(STRIING32);<br>DEPLOYMENT_CRUISE_ID         Identifier of the cruise used to<br>deploy the platform.           DEPLOYMENT_REFERENCE_<br>STATION_ID         char DEPLOYMENT_REFERENCE_STATION_ID(STRIING25);<br>DEPLOYMENT_REFERENCE_STATION_ID(STRING256);<br>DEPLOYMENT_REFERENCE_STATION_ID: FillValue = " ";         Date (UTC) of the end of<br>deployment of the glider.<br>Format : YYYMMDDHHMISS<br>Example : S8776, S8777           DEPLOYMENT_END_DATE: IDD_DATE: IDD_ATTIUDE;<br>DEPLOYMENT_END_DATE: IDD_ATTIUDE;<br>DEPLOYMENT_END_DATE: IDD_ATTIUDE;<br>DEPLOYMENT_END_DATE: IDD_ATTIUDE;<br>DEPLOYMENT_END_LATTIUDE: und and e " ";<br>DEPLOYMENT_END_LATTIUDE: UND_ATTIUDE;<br>DEPLOYMENT_END_LATTIUDE: UND_ATTIUDE;<br>DEPLOYMENT_END_LATTIUDE: UND_ATTIUDE;<br>DEPLOYMENT_END_LATTIUDE: IDD_ATTIUDE;<br>DEPLOYMENT_END_LATTIUDE: IDD_ATTIUDE;<br>DEPLOYMENT_END_LATTIUDE: IDD_ATTIUDE;<br>DEPLOYMENT_END_LATTIUDE: IDD_A                                                                                                    |                        |                                                                                                |                                   |
| DEPLOYMENT_START_QC:loig_name = "Quality on<br>DEPLOYMENT_START date, time and location";<br>DEPLOYMENT_START_QC:conventions = "EGO reference<br>table 2.1";<br>DEPLOYMENT_START_QC:Gag_values = 0, 1, 2, 3, 4, 5,<br>B, 9;<br>DEPLOYMENT_START_QC:flag_walues = 0, 1, 2, 3, 4, 5,<br>B, 9;<br>DEPLOYMENT_START_QC:flag_meanings =<br>"no.qc_performed good_data probably_good_data<br>bad_data_that_are_potentially_correctable bad_data<br>value_changed interpolated_value missing_value";         Identifier of the deployment start<br>date, time and location seems<br>correct.           DEPLOYMENT_PLATFORM         char DEPLOY_LATFORM(STRING32);<br>DEPLOYMENT_CRUISE_ID         Identifier of the deployment<br>platform.<br>Example: L'ATALANTE           DEPLOYMENT_CRUISE_ID         char DEPLOYMENT_CRUISE_ID:[SING32);<br>DEPLOYMENT_CRUISE_ID:[SING32);<br>DEPLOYMENT_CRUISE_ID:[SING32);<br>DEPLOYMENT_CRUISE_ID:[SING32);<br>DEPLOYMENT_CRUISE_ID:FilWalue = "";<br>DEPLOYMENT_REFERENCE_<br>STATION_ID         Identifier of the deployment<br>platform.<br>Example: POMME2           DEPLOYMENT_END_DATE<br>measurements";<br>DEPLOYMENT_REFERENCE_STATION_ID(STRING256);<br>DEPLOYMENT_REFERENCE_STATION_ID:GING_name =<br>"Identifier of stations used to verify the parameter<br>measurements";<br>DEPLOYMENT_REFERENCE_STATION_ID: filValue = "";         Date (UTC) of the end of<br>deployment of the glider.<br>Format: YYYYMMDDHIMISS;<br>EXAMPLE: S001230090500 :<br>DEPLOYMENT_END_DATE:conventions =<br>"YYYYMMDDHIMISS";<br>END_MISSION_DATE: _FIIVALUE = "";         Date (UTC) of the end of<br>deployment of the glider.<br>Format: YYYYMMDDHIMISS";<br>END_MISSION_DATE: _FIIVALUE = "";         Date (UTC) of the end of<br>deployment of the glider.<br>Format: YYYYMDDHIMISS";<br>END_MISSION_DATE: _FIIVALUE = "";         Date (UTC) of the end of<br>deployment of the glider.<br>Format: YYYYMDDHIMISS";<br>END_MISSION_DATE: _FIIVALUE = "";         Date (UTC) of the end of<br>deployment of the glider.<br>Format: YYYYMDDHI                                                                                                    |                        |                                                                                                |                                   |
| DEPLOYMENT_START_date, time and location";       The flag scale is described in the reference table 2.1;         DEPLOYMENT_START_QC: conventions = "EGO reference table 2.1;;       Example: 1: deployment start date, time and location seems correct.         DEPLOYMENT_START_QC: fillValue = -128;       DEPLOYMENT_START_QC:flag_values = 0, 1, 2, 3, 4, 5, 8, 9;       Correct.         DEPLOYMENT_START_QC:flag_meanings = "no_qc_performed good_data probably_good_data value_changed interpolated_value missing_value";       Identifier of the deployment platform.         DEPLOYMENT_PLATFORM       char DEPLOYMCMICT_RNING32);       Identifier of the deployment platform.         DEPLOYMENT_CRUISE_ID       char DEPLOYMENT_CRUISE_ID: fillValue = "";       Identifier of the cruise used to deploy the platform.         DEPLOYMENT_REFERENCE_       char       DEPLOYMENT_REFERENCE_STATION_ID(STRING32);       Identifier of the cruise used to deploy the platform.         DEPLOYMENT_REFERENCE_       char       Identifier of CTD or XBT stations used to verify the parameter measurements";       DEPLOYMENT_REFERENCE_STATION_ID(STRING256);       Date (UTC) of the end of deployment of the glider.         DEPLOYMENT_END_DATE       DEPLOYMENT_REFERENCE_STATION_ID.FillValue = " ";       Date (UTC) of the end of deployment of the glider.         DEPLOYMENT_END_DATE       char DEPLOYMENT_REFERENCE_STATION_ID.FillValue = " ";       Date (UTC) of the end of deployment of the glider.         DEPLOYMENT_END_DATE       DEPLOYMENT_REFERENCE_STATION_ID.FillValue = " ";       <                                                                                                    | DEPLOYMENT_START_QC    |                                                                                                |                                   |
| DEPLOYMENT_START_QC:conventions = "EGO reference<br>table 2.1";<br>DEPLOYMENT_START_QC:_FillValue = -128;<br>DEPLOYMENT_START_QC:flag_values = 0, 1, 2, 3, 4, 5,<br>8, 9;<br>DEPLOYMENT_START_QC:flag_meanings =<br>"no_qc_performed good_data probably_good_data<br>bad_data_that_are_potentially_correctable bad_data<br>value_changed interpolated_value missing_value";<br>DEPLOYMENT_PLATFORM       Identifier of the deployment platform         DEPLOYMENT_CRUISE_ID       char DEPLOY_PLATFORM(STRING32);<br>DEPLOYMENT_CRUISE_ID       Identifier of the deployment<br>deployment platform";<br>DEPLOYMENT_CRUISE_ID       Identifier of the cruise used to<br>deployment platform";<br>DEPLOYMENT_CRUISE_ID         DEPLOYMENT_CRUISE_ID       char DEPLOYMENT_FillValue = "";<br>DEPLOYMENT_CRUISE_ID       Identifier of CTD or XBT stations<br>used to verify the platform.<br>Example: POMME2         DEPLOYMENT_REFERENCE_<br>STATION_ID       char<br>DEPLOYMENT_REFERENCE_STATION_ID(STRING256);<br>DEPLOYMENT_REFERENCE_STATION_ID(STRING256);<br>DEPLOYMENT_REFERENCE_STATION_ID(STRING256);<br>DEPLOYMENT_REFERENCE_STATION_ID(STRING256);<br>DEPLOYMENT_REFERENCE_STATION_ID.FillValue = "";       Identifier of CTD or XBT stations<br>used to verify the first profile.<br>Example : 58776, 58777         DEPLOYMENT_END_DATE       char DEPLOYMENT_REFERENCE_STATION_ID.FillValue = "";<br>DEPLOYMENT_REFERENCE_STATION_ID.FillValue = "";<br>DEPLOYMENT_REFERENCE_STATION_ID: FillValue = "";<br>DEPLOYMENT_END_DATE:conventions =<br>"YYYYMMDDHHMISSS";<br>EXAMPLE : 20011230095000 :<br>DEPLOYMENT_END_DATE:CONVENTIONS =<br>"YYYYMMDDHHMISSS";<br>EXAMPLE : 200123009500 :<br>DEPLOYMENT_END_DATE:CONVENTIONS =<br>"YYYYMMDDHHMISSS";<br>EXAMPLE : 2001123009500 :<br>DEPLOYMENT_END_LATITUDE:ing_name = "Latitude of<br>the glider recovery";<br>DEPLOYMENT_END_LATITUDE:ing_name = "Latitude of<br>the glider recovery";<br>DEPLOYMENT_END_LATITUDE:ing_name = "Latitude of<br>the glider recovery";<br>D                                                                                                    |                        |                                                                                                |                                   |
| table 2.1";<br>DEPLOYMENT_START_QC: FillValue = -128;<br>DEPLOYMENT_START_QC:flag_values = 0, 1, 2, 3, 4, 5,<br>8, 9;<br>DEFLOYMENT_START_QC:flag_meanings =<br>"no_qc_performed good_data probably_good_data<br>bad_data_that_are_potentially_correctable_bad_data<br>value_changed interpolated_value missing_value";Example: 1 : deployment start<br>date, time and location seems<br>correct.DEPLOYMENT_PLATFORMCriftag_meanings =<br>"no_qc_performed good_data probably_good_data<br>value_changed interpolated_value missing_value";Identifier of the deployment<br>platform.<br>Example: L'ATALANTEDEPLOYMENT_PLATFORMchar DEPLOY_PLATFORM: [STRING32);<br>DEPLOYMENT_CRUISE_ID: Joing_name = "Identifier of the<br>deployment platform";<br>DEPLOYMENT_CRUISE_ID: FillValue = " ";Identifier of the cruise used to<br>deploy the platform.<br>Example: POMME2DEPLOYMENT_CRUISE_IDchar DEPLOYMENT_CRUISE_ID: FillValue = " ";Identifier of CTD or XBT stations<br>used to verify the first profile.<br>Example: S8776, 58777DEPLOYMENT_REFERENCE_<br>STATION_IDchar DEPLOYMENT_REFERENCE_STATION_ID.(STRING256);<br>DEPLOYMENT_REFERENCE_STATION_ID.[STRING256];<br>DEPLOYMENT_REFERENCE_STATION_ID.[STRING256];<br>DEPLOYMENT_REFERENCE_STATION_ID.[STRING256];<br>DEPLOYMENT_REFERENCE_STATION_ID.[STRING256];<br>DEPLOYMENT_REFERENCE_STATION_ID.[CTOR of the end of<br>deployment of the glider.<br>Format: YYYYMMDDHHMISS<br>Example: 20011230090500 :<br>"YYYYMMDDHHMISS";<br>DEPLOYMENT_END_DATE:conventions =<br>"YYYYMMDDHHMISS";<br>DEPLOYMENT_END_LATITUDE;<br>DEPLOYMENT_END_LATITUDE;<br>DEPLOYMENT_END_LATITUDE;<br>DEPLOYMENT_END_LATITUDE;<br>DEPLOYMENT_END_LATITUDE;<br>DEPLOYMENT_END_LATITUDE;<br>DEPLOYMENT_END_LATITUDE;<br>DEPLOYMENT_END_LATITUDE;units = "degree_noth";<br>cont dider of the recovery of the<br>glider.<br>dider.<br>degider necovery";                                                                                                    |                        |                                                                                                |                                   |
| DEPLOYMENT_START_QC:_FillValue = -128;<br>DEPLOYMENT_START_QC:flag_values = 0, 1, 2, 3, 4, 5,<br>8, 9;<br>DEPLOYMENT_START_QC:flag_meanings =<br>"no_qc_performed good_data probably_good_data<br>value_changed interpolated_value missing_value";date, time and location seems<br>correct.DEPLOYMENT_PLATFORMchar DEPLOY_PLATFORM(STRING32);<br>DEPLOY_PLATFORM: FillValue = "1";Identifier of the deployment<br>platform.<br>EXAMPLEDEPLOYMENT_CRUISE_IDchar DEPLOY_PLATFORM: FillValue = "1";Identifier of the cruise used to<br>deployment platform.<br>EXAMPLEDEPLOYMENT_CRUISE_IDchar DEPLOYMENT_CRUISE_ID(STRING32);<br>DEPLOYMENT_CRUISE_ID: FillValue = "1";Identifier of the cruise used to<br>deployment platform.<br>Example: L'ATALANTEDEPLOYMENT_REFERENCE_STATION_IDChar DEPLOYMENT_REFERENCE_STATION_ID(STRING256);<br>DEPLOYMENT_REFERENCE_STATION_ID.STRING256);<br>DEPLOYMENT_REFERENCE_STATION_ID.STRING256);<br>DEPLOYME                                                                                                    |                        |                                                                                                |                                   |
| 8, 9;       DEPLOYMENT_START_QC:flag_meanings =       "no_qc_performed good_data probably_good_data bad_data_trad_are_potentially_correctable bad_data         DEPLOYMENT_PLATFORM       char DEPLOY_PLATFORM(STRING32);       Identifier of the deployment platform";         DEPLOY_PLATFORM       char DEPLOY_PLATFORM:fong_name = "Identifier of the deployment platform";       DEPLOY_PLATFORM:fong_name = "Identifier of the deployment platform.         DEPLOY_PLATFORM:       char DEPLOY_PLATFORM:fong_name = "Identifier of the deployment platform";       DEPLOY_PLATFORM: fillvalue = " ";         DEPLOY_PLATFORM:       char DEPLOYMENT_CRUISE_ID:       Identifier of the cruise used to deploy the platform.         DEPLOYMENT_REFERENCE_       char       DEPLOYMENT_REFERENCE_STATION_ID(STRING256);       DEPLOYMENT_REFERENCE_STATION_ID:Gon_name = "Identifier of the first profile.         STATION_ID       Char DEPLOYMENT_REFERENCE_STATION_ID:FillValue = " ";       DEPLOYMENT_REFERENCE_STATION_ID:FillValue = " ";         DEPLOYMENT_END_DATE       char DEPLOYMENT_REFERENCE_STATION_ID:FillValue = " ";       Date (UTC) of the end of deployment of the glider.         DEPLOYMENT_END_DATE:       char DEPLOYMENT_END_DATE:conventions = "YYYYMMDDHHMISS";       Date (UTC) of the glider.       Format : YYYYMMDDHHMISS         END_MISST', END_MISST', END_MISST', END_MISST', END_MISST', END_MISST', END_MISST', END_MISST', END_MISST', END_MISST', END_MISST', END_MISST', END_MISST', END_MISST', END_MISST', END_MISST', END_MISST', END_MISST', END_MISST', END_MISST', END_MISST', END_MISST', END_MISST', END_MI                                                                                                    |                        |                                                                                                |                                   |
| DEPLOYMENT_START_QC:flag_meanings =         "no_qc_performed good_data probably_good_data<br>bad_data_that_are_potentially_correctable bad_data<br>value_changed interpolated_value missing_value";         DEPLOYMENT_PLATFORM       char DEPLOY_PLATFORM(STRING32);<br>DEPLOY_PLATFORM:_fillValue = " ";       Identifier of the deployment<br>platform.         DEPLOYMENT_CRUISE_ID       char DEPLOYMENT_CRUISE_ID(STRING32);<br>DEPLOYMENT_CRUISE_ID(STRING32);<br>DEPLOYMENT_CRUISE_ID:iong_name = "Identifier of the<br>cruise that deployed the glider";<br>DEPLOYMENT_CRUISE_ID: fillValue = " ";       Identifier of the cruise used to<br>deploy the platform.         DEPLOYMENT_REFERENCE_<br>STATION_ID       char       DEPLOYMENT_REFERENCE_STATION_ID(STRING256);<br>DEPLOYMENT_REFERENCE_STATION_ID:ong_name =<br>"Identifier of stations used to verify the parameter<br>measurements";<br>DEPLOYMENT_REFERENCE_STATION_ID:_FillValue = " ";       Identifier of CTD or XBT stations<br>used to verify the first profile.<br>Example : 58776, 58777         DEPLOYMENT_END_DATE       char DEPLOYMENT_REFERENCE_STATION_ID:_FillValue = " ";       Date (UTC) of the end of<br>deployment of the glider.<br>Format : YYYYMMDDHHMISS";<br>DEPLOYMENT_END_DATE:conventions =<br>"YYYYMMDDHHMISS";<br>DEPLOYMENT_END_DATE:FillValue = " ";       Date (UTC) of the end of<br>deployment of the glider.<br>Format : YYYYMMDDHHMISS";<br>DEPLOYMENT_END_DATE:FillValue = " ";       Date (UTC) of the end of<br>deployment of the glider.<br>Format : YYYYMMDDHHMISS";<br>DEPLOYMENT_END_LATITUDE;<br>DEPLOYMENT_END_LATITUDE;<br>DEPLOYMENT_END_LATITUDE;<br>DEPLOYMENT_END_LATITUDE;<br>DEPLOYMENT_END_LATITUDE;<br>DEPLOYMENT_END_LATITUDE;<br>DEPLOYMENT_END_LATITUDE;<br>DEPLOYMENT_END_LATITUDE;<br>DEPLOYMENT_END_LATITUDE;<br>DEPLOYMENT_END_CATITUDE;       Latitude of the recovery of the<br>glider.<br>Unit : degree north. <td></td> <td></td> <td>correct.</td>                                                                                                    |                        |                                                                                                | correct.                          |
| "no_qc_performed good_data probably_good_data<br>bad_data_that_are_potentially_correctable bad_data<br>value_changed interpolated_value missing_value";       Identifier of the deployment<br>platform.         DEPLOYMENT_PLATFORM       Char DEPLOY_PLATFORM(STRING32);<br>DEPLOY_PLATFORM:long_name = "Identifier of the<br>deployment platform";<br>DEPLOY_PLATFORM:_FillValue = " ";       Identifier of the cruise used to<br>deploy the platform.<br>Example: L'ATALANTE         DEPLOYMENT_CRUISE_ID       char DEPLOYMENT_CRUISE_ID(STRING32);<br>DEPLOYMENT_CRUISE_ID: fillValue = " ";       Identifier of the cruise used to<br>deploy the platform.<br>Example: POMME2         DEPLOYMENT_REFERENCE_<br>STATION_ID       char<br>DEPLOYMENT_REFERENCE_STATION_ID(STRING256);<br>DEPLOYMENT_REFERENCE_STATION_ID:Gng_name =<br>"Identifier of stations used to verify the parameter<br>measurements";<br>DEPLOYMENT_REFERENCE_STATION_ID: FillValue = " ";       Identifier of CTD or XBT stations<br>used to verify the first profile.<br>Example : 58776, 58777         DEPLOYMENT_END_DATE<br>measurements";<br>DEPLOYMENT_REFERENCE_STATION_ID: FillValue = " ";       Date (UTC) of the end of<br>deployment of the glider.<br>Format : YYYYMMDDHHMISS";<br>DEPLOYMENT_END_DATE:conventions =<br>"YYYYMMDDHHMISS";<br>DEPLOYMENT_END_DATE:conventions =<br>"YYYYMMDDHHMISS";<br>END_MISSION_DATE: FillValue = " ";       Date (UTC) of the end of<br>deployment of the glider.<br>Format : YYYYMDDHHMISS";<br>December 30th 2001<br>09:05:00         DEPLOYMENT_END_LATITUDE;<br>DEPLOYMENT_END_LATITUDE;<br>DEPLOYMENT_END_LATITUDE;<br>DEPLOYMENT_END_LATITUDE;<br>DEPLOYMENT_END_LATITUDE;units = "degree_north";       Latitude of the recovery of the<br>glider.<br>Unit : degree north.                                                                                                    |                        |                                                                                                |                                   |
| bad_data_that_are_potentially_correctablebad_data<br>value_changed interpolated_value missing_value";DEPLOYMENT_PLATFORMchar DEPLOY_PLATFORM(STRING32);<br>DEPLOY_PLATFORM: Introductions<br>deployment platform";<br>DEPLOY_PLATFORM: FillValue = " ";Identifier of the deployment<br>platform.<br>Example: L'ATALANTEDEPLOYMENT_CRUISE_IDchar DEPLOYMENT_CRUISE_ID(STRING32);<br>DEPLOYMENT_CRUISE_ID: Doing_name = "Identifier of the<br>cruise that deployed the glider";<br>DEPLOYMENT_CRUISE_ID: FillValue = " ";Identifier of the cruise used to<br>deploy the platform.<br>Example: POMME2DEPLOYMENT_REFERENCE_<br>STATION_IDchar<br>DEPLOYMENT_REFERENCE_STATION_ID(STRING256);<br>DEPLOYMENT_REFERENCE_STATION_ID: Diong_name =<br>"Identifier of stations used to verify the parameter<br>measurements";<br>DEPLOYMENT_REFERENCE_STATION_ID: FillValue = " ";Identifier of CTD or XBT stations<br>used to verify the first profile.<br>Example : 58776, 58777DEPLOYMENT_END_DATE<br>DEPLOYMENT_END_DATE:long_name = "Date (UTC) of<br>the glider recovery";<br>DEPLOYMENT_END_DATE:conventions =<br>"YYYMMDDHHMISS";<br>END_MISSION_DATE:FIIVAlue = " ";Date (UTC) of the end of<br>deployment of the glider.<br>Format : YYYYMMDDHHMISS<br>Example : 20011230090500 :<br>Derecomers 30th 2001<br>09:05:00DEPLOYMENT_END_LATITUDE;<br>DE<br>DEPLOYMENT_END_LATITUDE;<br>DE<br>DEPLOYMENT_END_LATITUDE:iong_name = "Latitude of<br>the glider recovery";<br>DEPLOYMENT_END_LATITUDE:iong_name = "Latitude of<br>the glider recovery";<br>DEPLOYMENT_END_LATITUDE:iong_name = "Latitude of<br>the glider recovery";<br>DEPLOYMENT_END_LATITUDE:iong_name = "Latitude of<br>the glider recovery";                                                                                                    |                        |                                                                                                |                                   |
| value_changed interpolated_value missing_value";DEPLOYMENT_PLATFORMchar DEPLOY_PLATFORM(STRING32);<br>DEPLOY_PLATFORM(STRING32);<br>DEPLOY_PLATFORM: platform";<br>DEPLOY_PLATFORM:_fillValue = " ";Identifier of the deployment<br>platform.<br>Example: L'ATALANTEDEPLOYMENT_CRUISE_IDchar DEPLOYMENT_CRUISE_ID(STRING32);<br>DEPLOYMENT_CRUISE_ID: fillValue = " ";Identifier of the cruise used to<br>deployment platform.<br>Example: L'ATALANTEDEPLOYMENT_CRUISE_IDchar DEPLOYMENT_CRUISE_ID: FillValue = " ";Identifier of the cruise used to<br>deploy the platform.<br>Example: POMME2DEPLOYMENT_REFERENCE_<br>STATION_IDcharDEPLOYMENT_REFERENCE_STATION_ID(STRING256);<br>DEPLOYMENT_REFERENCE_STATION_ID: long_name = "Identifier of stations used to verify the parameter<br>measurements";<br>DEPLOYMENT_REFERENCE_STATION_ID: FillValue = " ";Identifier of CTD or XBT stations<br>used to verify the first profile.<br>Example : 58776, 58777DEPLOYMENT_END_DATE<br>DEPLOYMENT_END_DATE:conventions =<br>"YYYYMMDDHHMISS";<br>DEPLOYMENT_END_DATE:conventions =<br>"YYYYMMDDHHMISS";<br>DEPLOYMENT_END_LATITUDE;<br>DEPLOYMENT_END_LATITUDE;<br>DEPLOYMENT_END_LATIT                                                                                                    |                        |                                                                                                |                                   |
| DEPLOY_PLATFORM:long_name = "Identifier of the<br>deployment platform";<br>DEPLOY_PLATFORM:_FillValue = " ";platform.<br>Example: L'ATALANTEDEPLOYMENT_CRUISE_IDchar DEPLOYMENT_CRUISE_ID(STRING32);<br>DEPLOYMENT_CRUISE_ID:ong_name = "Identifier of the<br>cruise that deployed the glider";<br>DEPLOYMENT_CRUISE_ID:_FillValue = " ";Identifier of the cruise used to<br>deploy the platform.<br>Example: POMME2DEPLOYMENT_REFERENCE_<br>STATION_IDchar<br>DEPLOYMENT_REFERENCE_STATION_ID(STRING256);<br>DEPLOYMENT_REFERENCE_STATION_ID.long_name =<br>"Identifier of stations used to verify the parameter<br>measurements";<br>DEPLOYMENT_REFERENCE_STATION_ID.FillValue = " ";Identifier of CTD or XBT stations<br>used to verify the first profile.<br>Example : 58776, 58777DEPLOYMENT_END_DATE<br>DEPLOYMENT_REFERENCE_STATION_ID.FillValue = " ";Date (UTC) of the end of<br>deployment of the glider.<br>Format : YYYMMDDHHMISS";<br>DEPLOYMENT_END_DATE:conventions =<br>"YYYYMMDDHHMISS";<br>DEPLOYMENT_END_DATE:FillValue = " ";Date (UTC) of the end of<br>deployment of the glider.<br>Format : YYYMMDDHHMISS";<br>DEPLOYMENT_END_DATE:conventions =<br>"YYYMMDDHHMISS";<br>DEPLOYMENT_END_LATITUDE;<br>DEPLOYMENT_END_LATITUDE;Date (UTC) of the recovery of the<br>glider.<br>Unit : degree north.<br>Unit : degree north.                                                                                                    |                        | value_changed interpolated_value missing_value";                                               |                                   |
| deployment platform";<br>DEPLOY_PLATFORM:_FillValue = " ";Example: L'ATALANTEDEPLOYMENT_CRUISE_IDchar DEPLOYMENT_CRUISE_ID:long_name = "Identifier of the<br>cruise that deployed the glider";<br>DEPLOYMENT_CRUISE_ID:_FillValue = " ";Identifier of the cruise used to<br>deploy the platform.<br>Example : POMME2DEPLOYMENT_REFERENCE_<br>STATION_IDcharcharIdentifier of CTD or XBT stations<br>used to verify the first profile.<br>Example : 58776, 58777DEPLOYMENT_REFERENCE_<br>STATION_IDcharIdentifier of stations used to verify the parameter<br>measurements";<br>DEPLOYMENT_REFERENCE_STATION_ID:_FillValue = " ";DEPLOYMENT_END_DATEchar DEPLOYMENT_END_DATE(DATE_TIME);<br>DEPLOYMENT_END_DATE:conventions =<br>"YYYYMMDDHHMISS";<br>END_MISSION_DATE:_FillValue = " ";Date (UTC) of the end of<br>deployment of the glider.<br>Format : YYYYMMDDHHMISS<br>Example : 20011230090500 :<br>December 30th 2001<br>D9:05:00DEPLOYMENT_END_LATITUdouble DEPLOYMENT_END_LATITUDE;<br>DEPLOYMENT_END_LATITUDE;ung_name = "Latitude of<br>the glider recovery";<br>DEPLOYMENT_END_LATITUDE:units = "degree_north";Latitude of the recovery of the<br>glider.<br>Unit : degree north.                                                                                                    | DEPLOYMENT_PLATFORM    |                                                                                                |                                   |
| DEPLOY_PLATFORM:_FillValue = " ";DEPLOYMENT_CRUISE_IDchar DEPLOYMENT_CRUISE_ID:Ong_name = "Identifier of the<br>cruise that deployed the glider";<br>DEPLOYMENT_CRUISE_ID:_FillValue = " ";Identifier of the cruise used to<br>deploy the platform.<br>Example : POMME2DEPLOYMENT_REFERENCE_<br>STATION_IDchar<br>DEPLOYMENT_REFERENCE_STATION_ID(STRING256);<br>DEPLOYMENT_REFERENCE_STATION_ID.ID:Ong_name =<br>"Identifier of stations used to verify the parameter<br>measurements";<br>DEPLOYMENT_REFERENCE_STATION_ID:_FillValue = " ";Identifier of CTD or XBT stations<br>used to verify the first profile.<br>Example : 58776, 58777DEPLOYMENT_END_DATE<br>Char DEPLOYMENT_REFERENCE_STATION_ID:_FillValue = " ";Date (UTC) of the end of<br>deployment of the glider.<br>Format : YYYYMMDDHHMISS<br>Example : 20011230090500 :<br>DEPLOYMENT_END_DATE:FillValue = " ";Date (UTC) of the end of<br>deployment of the glider.<br>Format : YYYYMMDDHHMISS<br>Example : 20011230090500 :<br>December 30th 2001<br>09:05:00DEPLOYMENT_END_LATITUD<br>DE<br>DEPLOYMENT_END_LATITUDE;<br>DEPLOYMENT_END_LATITUDE;<br>DEPLOYMENT_END_LATITUDE;<br>DEPLOYMENT_END_LATITUDE;<br>DEPLOYMENT_END_LATITUDE;<br>DEPLOYMENT_END_LATITUDE;<br>DEPLOYMENT_END_LATITUDE;<br>DEPLOYMENT_END_LATITUDE:<br>DEPLOYMENT_END_LATITUDE:<br>DEPLOYMENT_END_                                                                                                    |                        |                                                                                                |                                   |
| DEPLOYMENT_CRUISE_IDchar DEPLOYMENT_CRUISE_ID(STRING32);<br>DEPLOYMENT_CRUISE_ID:ong_name = "Identifier of the<br>cruise that deployed the glider";<br>DEPLOYMENT_CRUISE_ID:_FillValue = " ";Identifier of the cruise used to<br>deploy the platform.<br>Example : POMME2DEPLOYMENT_REFERENCE_<br>STATION_IDchar<br>DEPLOYMENT_REFERENCE_STATION_ID(STRING256);<br>DEPLOYMENT_REFERENCE_STATION_ID:ong_name =<br>"Identifier of stations used to verify the parameter<br>measurements";<br>DEPLOYMENT_REFERENCE_STATION_ID:_FillValue = " ";Identifier of CTD or XBT stations<br>used to verify the first profile.<br>Example : 58776, 58777DEPLOYMENT_END_DATE<br>DEPLOYMENT_REFERENCE_STATION_ID:_FillValue = " ";Date (UTC) of the end of<br>deployment of the glider.<br>Format : YYYYMMDDHHMISS<br>Example : 20011230090500 :<br>DEPLOYMENT_END_DATE; FillValue = " ";Date (UTC) of the end of<br>deployment of the glider.<br>Format : YYYYMMDDHHMISS<br>Example : 20011230090500 :<br>December 30th 2001<br>09:05:00DEPLOYMENT_END_LATITU<br>DE<br>DEPLOYMENT_END_LATITUDE;<br>DEPLOYMENT_END_LATITUDE;<br>DEPLOYMEN                                                                                                    |                        |                                                                                                |                                   |
| cruise that deployed the glider";<br>DEPLOYMENT_REFERENCE_<br>STATION_IDExample : POMME2DEPLOYMENT_REFERENCE_<br>STATION_IDchar<br>DEPLOYMENT_REFERENCE_STATION_ID(STRING256);<br>DEPLOYMENT_REFERENCE_STATION_ID.long_name =<br>"Identifier of stations used to verify the parameter<br>measurements";<br>DEPLOYMENT_REFERENCE_STATION_ID:_FillValue = " ";Identifier of CTD or XBT stations<br>used to verify the first profile.<br>Example : 58776, 58777DEPLOYMENT_END_DATE<br>DEPLOYMENT_END_DATE<br>DEPLOYMENT_END_DATE:long_name = "Date (UTC) of<br>the glider recovery";<br>DEPLOYMENT_END_DATE:conventions =<br>"YYYMMDDHHMISS";<br>END_MISSION_DATE:_FillValue = " ";Date (UTC) of the end of<br>deployment of the glider.<br>Format : YYYMMDDHHMISS<br>Example : 20011230090500 :<br>December 30th 2001<br>09:05:00DEPLOYMENT_END_LATITUDE;<br>DEPLOYMENT_END_LATITUDE;<br>DEPLOYMENT_END_LATITUDE;<br>DEPLOYMENT_END_LATITUDE;<br>DEPLOYMENT_END_LATITUDE:units = "degree_north";Latitude of the recovery of the<br>glider.<br>Unit : degree north.                                                                                                    | DEPLOYMENT_CRUISE_ID   |                                                                                                | Identifier of the cruise used to  |
| DEPLOYMENT_CRUISE_ID:_FillValue = " ";Identifier of CTD or XBT stationsDEPLOYMENT_REFERENCE_<br>STATION_IDchar<br>DEPLOYMENT_REFERENCE_STATION_ID(STRING256);<br>DEPLOYMENT_REFERENCE_STATION_ID:long_name =<br>"Identifier of stations used to verify the parameter<br>measurements";<br>DEPLOYMENT_REFERENCE_STATION_ID:_FillValue = " ";Identifier of CTD or XBT stations<br>used to verify the first profile.<br>Example : 58776, 58777DEPLOYMENT_END_DATE<br>DEPLOYMENT_REFERENCE_STATION_ID:_FillValue = " ";Date (UTC) of the end of<br>deployment of the glider recovery";<br>DEPLOYMENT_END_DATE:conventions =<br>"YYYYMMDDHHMISS";<br>END_MISSION_DATE:_FillValue = " ";Date (UTC) of the end of<br>deployment of the glider.<br>Format : YYYYMMDDHHMISS<br>Example : 20011230090500 :<br>December 30th 2001<br>09:05:00DEPLOYMENT_END_LATITU<br>DE<br>DEPLOYMENT_END_LATITUDE;<br>DEPLOYMENT_END_LATITUDE;<br>DEPLOYMENT_END_LATITUDE;<br>DEPLOYMENT_END_LATITUDE:long_name = "Latitude of<br>the glider recovery";<br>DEPLOYMENT_END_LATITUDE:long_name = "Latitude of<br>the glider.<br>Unit : degree north.                                                                                                    |                        |                                                                                                |                                   |
| DEPLOYMENT_REFERENCE_<br>STATION_IDcharIdentifier of CTD or XBT stations<br>used to verify the first profile.<br>Example : 58776, 58777STATION_IDDEPLOYMENT_REFERENCE_STATION_ID:Ong_name =<br>"Identifier of stations used to verify the parameter<br>measurements";<br>DEPLOYMENT_REFERENCE_STATION_ID: FillValue = " ";Identifier of CTD or XBT stations<br>used to verify the first profile.<br>Example : 58776, 58777DEPLOYMENT_END_DATE<br>DEPLOYMENT_END_DATE<br>DEPLOYMENT_END_DATE:long_name = "Date (UTC) of<br>the glider recovery";<br>DEPLOYMENT_END_DATE:conventions =<br>"YYYMMDDHHMISS";<br>END_MISSION_DATE: FillValue = " ";Date (UTC) of the end of<br>deployment of the glider.<br>Format : YYYYMMDDHHMISS<br>Example : 20011230090500 :<br>December 30th 2001<br>09:05:00DEPLOYMENT_END_LATITUD<br>DE<br>DEPLOYMENT_END_LATITUDE;<br>DEPLOYMENT_END_LATITUDE;long_name = "Latitude of<br>the glider recovery";<br>DEPLOYMENT_END_LATITUDE:long_name = "Latitude of<br>the glider.<br>UPEPLOYMENT_END_LATITUDE:long_name = "Latitude of<br>the glider.<br>UPEPLOYMENT_END_LATITUDE:long_name = "Latitude of<br>the glider.<br>UPEPLOYMENT_END_LATITUDE:on_name = "Latitude of<br>the glider.<br>UPEPLOYMENT_END_LATITUDE:units = "degree_north";Latitude atd pace                                                                                                    |                        |                                                                                                | Example : POMME2                  |
| STATION_IDDEPLOYMENT_REFERENCE_STATION_ID(STRING256);<br>DEPLOYMENT_REFERENCE_STATION_ID:long_name =<br>"Identifier of stations used to verify the parameter<br>measurements";<br>DEPLOYMENT_REFERENCE_STATION_ID:_FillValue = " ";used to verify the first profile.<br>Example : 58776, 58777DEPLOYMENT_END_DATEchar DEPLOYMENT_END_DATE(DATE_TIME);<br>DEPLOYMENT_END_DATE:long_name = "Date (UTC) of<br>the glider recovery";<br>DEPLOYMENT_END_DATE:conventions =<br>"YYYYMMDDHHMISS";<br>END_MISSION_DATE:_FillValue = " ";Date (UTC) of the end of<br>deployment of the glider.<br>Format : YYYYMMDDHHMISS<br>Example : 20011230090500 :<br>December 30th 2001<br>09:05:00DEPLOYMENT_END_LATITUD<br>DEdouble DEPLOYMENT_END_LATITUDE;<br>DEPLOYMENT_END_LATITUDE:long_name = "Latitude of<br>the glider recovery";<br>DEPLOYMENT_END_LATITUDE:long_name = "Latitude of<br>the glider recovery";<br>DEPLOYMENT_END_LATITUDE:long_name = "Latitude of<br>the glider recovery";<br>DEPLOYMENT_END_LATITUDE:long_name = "Latitude of<br>the glider.Latitude of the recovery of the<br>glider.<br>Unit : degree north.                                                                                                    |                        |                                                                                                | Identifier of CTD or VBT stations |
| DEPLOYMENT_REFERENCE_STATION_ID:long_name =<br>"Identifier of stations used to verify the parameter<br>measurements";<br>DEPLOYMENT_REFERENCE_STATION_ID:_FillValue = " ";Example : 58776, 58777DEPLOYMENT_END_DATE<br>DEPLOYMENT_END_DATE(DATE_TIME);<br>DEPLOYMENT_END_DATE:long_name = "Date (UTC) of<br>the glider recovery";<br>DEPLOYMENT_END_DATE:conventions =<br>"YYYYMMDDHHMISS";<br>END_MISSION_DATE:_FillValue = " ";Date (UTC) of the end of<br>deployment of the glider.<br>Format : YYYYMMDDHHMISS<br>Example : 20011230090500 :<br>December 30th 2001<br>09:05:00DEPLOYMENT_END_LATITUDE;<br>DEPLOYMENT_END_LATITUDE;<br>DEPLOYMENT_END_LATITUDE;<br>DEPLOYMENT_END_LATITUDE;<br>DEPLOYMENT_END_LATITUDE:long_name = "Latitude of<br>the glider recovery";<br>DEPLOYMENT_END_LATITUDE:units = "degree_north";Latitude of the recovery of the<br>glider.                                                                                                    |                        |                                                                                                |                                   |
| measurements";<br>DEPLOYMENT_REFERENCE_STATION_ID:_FillValue = " ";         DEPLOYMENT_END_DATE         char DEPLOYMENT_END_DATE(DATE_TIME);<br>DEPLOYMENT_END_DATE:long_name = "Date (UTC) of<br>the glider recovery";<br>DEPLOYMENT_END_DATE:conventions =<br>"YYYYMMDDHHMISS";<br>DEPLOYMENT_END_DATE:conventions =<br>"YYYYMMDDHHMISS";<br>DEPLOYMENT_END_DATE:_FillValue = " ";       Date (UTC) of the end of<br>deployment of the glider.<br>Format : YYYYMMDDHHMISS<br>Example : 20011230090500 :<br>December 30th 2001         DEPLOYMENT_END_DATE:_FillValue = " ";       09:05:00         DEPLOYMENT_END_LATITUDE;<br>DEPLOYMENT_END_LATITUDE;long_name = "Latitude of<br>the glider recovery";<br>DEPLOYMENT_END_LATITUDE:long_name = "Latitude of<br>the glider recovery";       Latitude of the recovery of the<br>glider.<br>Unit : degree north.                                                                                                    |                        |                                                                                                |                                   |
| DEPLOYMENT_REFERENCE_STATION_ID:_FillValue = " ";         DEPLOYMENT_END_DATE         Char DEPLOYMENT_END_DATE(DATE_TIME);       Date (UTC) of the end of deployment of the glider.         DEPLOYMENT_END_DATE:long_name = "Date (UTC) of the glider.       Format : YYYYMMDDHHMISS         DEPLOYMENT_END_DATE:conventions =       Example : 20011230090500 : .         "YYYYMMDDHHMISS";       December 30th 2001         DEPLOYMENT_END_LATITUDE;       December 30th 2001         DEPLOYMENT_END_LATITUDE;       Latitude of the recovery of the glider.         DEPLOYMENT_END_LATITUDE:long_name = "Latitude of the glider.       Unit : degree north.                                                                                                    |                        |                                                                                                |                                   |
| DEPLOYMENT_END_DATE       char DEPLOYMENT_END_DATE(DATE_TIME);       Date (UTC) of the end of         DEPLOYMENT_END_DATE:long_name = "Date (UTC) of       deployment of the glider.         Format : YYYYMMDDHHMISS       Example : 20011230090500 :         DEPLOYMENT_END_DATE:FillValue = " ";       December 30th 2001         DEPLOYMENT_END_LATITUDE;       Latitude of the recovery of the         DEPLOYMENT_END_LATITUDE;       Latitude of the recovery of the         DEPLOYMENT_END_LATITUDE:long_name = "Latitude of       glider.         Unit : degree north.       DEPLOYMENT_END_LATITUDE:units = "degree_north";                                                                                                    |                        |                                                                                                |                                   |
| DEPLOYMENT_END_DATE:long_name = "Date (UTC) of<br>the glider recovery";<br>DEPLOYMENT_END_DATE:conventions =<br>"YYYYMMDDHHMISS";<br>END_MISSION_DATE:_FillValue = " ";deployment of the glider.<br>Format : YYYYMMDDHHMISS<br>Example : 20011230090500 :<br>December 30th 2001<br>09:05:00DEPLOYMENT_END_LATITUD<br>DEdouble DEPLOYMENT_END_LATITUDE;<br>DEPLOYMENT_END_LATITUDE:long_name = "Latitude of<br>the glider recovery";<br>DEPLOYMENT_END_LATITUDE:units = "degree_north";Latitude of the recovery of the<br>glider.<br>Unit : degree north.                                                                                                    | DEPLOYMENT END DATE    |                                                                                                | Date (UTC) of the end of          |
| the glider recovery";       Format : YYYYMMDDHHMISS         DEPLOYMENT_END_DATE:conventions =       Example : 20011230090500 :         "YYYYMMDDHHMISS";       December 30th 2001         DEPLOYMENT_END_DATE:_FillValue = " ";       09:05:00         DEPLOYMENT_END_LATITUD       double DEPLOYMENT_END_LATITUDE;       Latitude of the recovery of the         DE       DEPLOYMENT_END_LATITUDE:long_name = "Latitude of the glider recovery";       Unit : degree north.         DEPLOYMENT_END_LATITUDE:units = "degree_north";       T       14 1001 - 440 201                                                                                                    |                        |                                                                                                |                                   |
| "YYYYMMDDHHMISS";     December 30th 2001       END_MISSION_DATE:_FillValue = " ";     09:05:00       DEPLOYMENT_END_LATITUD     double DEPLOYMENT_END_LATITUDE;     Latitude of the recovery of the glider.       DE     DEPLOYMENT_END_LATITUDE:long_name = "Latitude of the glider.     Unit : degree north.       DEPLOYMENT_END_LATITUDE:units = "degree_north";     December 30th 2001                                                                                                    |                        | the glider recovery";                                                                          |                                   |
| END_MISSION_DATE:_FillValue = " ";       09:05:00         DEPLOYMENT_END_LATITUD       double DEPLOYMENT_END_LATITUDE;       Latitude of the recovery of the glider.         DE       DEPLOYMENT_END_LATITUDE:long_name = "Latitude of the glider recovery";       Unit : degree north.         DEPLOYMENT_END_LATITUDE:units = "degree_north";       F       14 toot                                                                                                    |                        |                                                                                                |                                   |
| DEPLOYMENT_END_LATITU       double DEPLOYMENT_END_LATITUDE;       Latitude of the recovery of the         DE       DEPLOYMENT_END_LATITUDE:long_name = "Latitude of the glider.       Unit : degree north.         DEPLOYMENT_END_LATITUDE:units = "degree_north";       DEPLOYMENT_END_LATITUDE:units = "degree_north";       Image: Content in the glider in the glider in the                                                                                                    |                        |                                                                                                |                                   |
| DE DEPLOYMENT_END_LATITUDE:long_name = "Latitude of the glider recovery"; Unit : degree_north; DEPLOYMENT_END_LATITUDE:units = "degree_north"; Latitude of the provide a transport                                                                                                    | DEPLOYMENT ΕΝΟ ΙΔΤΙΤΙΙ |                                                                                                |                                   |
| the glider recovery";<br>DEPLOYMENT_END_LATITUDE:units = "degree_north";                                                                                                    |                        | = = ,                                                                                          | -                                 |
| DEPLOYMENT_END_LATITUDE:units = "degree_north";<br>DEPLOYMENT_END_LATITUDE: 510 (cluster = 20000) Example : 44.4991 : 44° 29'                                                                                                    |                        | the glider recovery";                                                                          |                                   |
|                                                                                                    |                        | DEPLOYMENT_END_LATITUDE:units = "degree_north";                                                | Example : 44 4991 · 44° 29'       |
| DEPLOTMENT_END_LATITODE:_FIIIValue = 999999;                                                                                                    |                        | DEPLOYMENT_END_LATITUDE:_FillValue = 99999;                                                    | •                                 |
| DEPLOYMENT_END_LATITUDE:valid_min = -90;<br>DEPLOYMENT_END_LATITUDE:valid_max = 90;                                                                                                    |                        |                                                                                                |                                   |
| DEPLOYMENT_END_LONGIT double DEPLOYMENT_END_LONGITUDE; Longitude of the recovery of the                                                                                                    | DEPLOYMENT END LONGIT  |                                                                                                | Longitude of the recovery of the  |

|                       |                                                      | <b>I</b>                        |
|-----------------------|------------------------------------------------------|---------------------------------|
| UDE                   | DEPLOYMENT_END_LONGITUDE:long_name = "Longitude      | glider.                         |
|                       | of the glider recovery";                             | Unit : degree east              |
|                       | DEPLOYMENT_END_LONGITUDE: units = "degree_east";     | Example : 16.7222 : 16° 43'     |
|                       | DEPLOYMENT_END_LONGITUDE: _FillValue = 99999;        | 19.92″ E                        |
|                       | DEPLOYMENT_END_LONGITUDE:valid_min = -180;           |                                 |
|                       | DEPLOYMENT_END_LONGITUDE:valid_max = 180;            |                                 |
| DEPLOYMENT_END_QC     | byte DEPLOYMENT_END_QC;                              | Quality flag on deployment end  |
|                       | DEPLOYMENT_END_QC:long_name = "Quality on            | date, time and location.        |
|                       | DEPLOYMENT_END date, time and location";             | The flag scale is described in  |
|                       | DEPLOYMENT_END_QC:conventions = "EGO reference       | the reference table 2.1.        |
|                       | table 2.1";                                          | Example : 1 : deployment end    |
|                       | DEPLOYMENT_END_QC:_FillValue = -128;                 | date, time and location seems   |
|                       | DEPLOYMENT_END_QC:flag_values = 0, 1, 2, 3, 4, 5, 8, | correct.                        |
|                       | 9;                                                   |                                 |
|                       | DEPLOYMENT_END_QC:flag_meanings =                    |                                 |
|                       | "no_qc_performed good_data probably_good_data        |                                 |
|                       | bad_data_that_are_potentially_correctable bad_data   |                                 |
|                       | value_changed interpolated_value missing_value";     |                                 |
| DEPLOYMENT_END_STATUS | char DEPLOYMENT_END_STATUS;                          | Status of the end of mission of |
|                       | DEPLOYMENT_END_STATUS:long_name = "Status of the     | the glider.                     |
|                       | end of mission of the glider";                       | R: retrieved                    |
|                       | DEPLOYMENT_END_STATUS:conventions = "R: retrieved,   | L: lost                         |
|                       | L: lost";                                            |                                 |
|                       | DEPLOYMENT_END_STATUS:_FillValue = " ";              |                                 |
| DEPLOYMENT_OPERATOR   | char DEPLOYMENT_OPERATOR(STRING256);                 | Name of the person in charge of |
| _                     | DEPLOYMENT_OPERATOR:long_name = "Name of the         | the glider deployment           |
|                       | person in charge of the glider deployment";          | ,                               |
|                       | DEPLOYMENT_OPERATOR:FillValue = " ";                 |                                 |

### 2.4.4 Glider sensor and parameter information

A **sensor** is a device used to measure a physical parameter. Sensor outputs are provided in parameter counts and need to be converted in parameter physical units using a calibration equation. This conversion can be done onboard the glider or during the decoding process.

A **parameter** is a measurement of a physical phenomenon; it can be provided by a sensor (in sensor counts or in physical units) or computed (derived) from other parameters.

A sensor can measure 1 to N parameter(s). A parameter can be measured by 1 or N sensor(s).

#### 2.4.4.1 Glider sensor information

This section contains information about the sensors of the glider.

A list of standardised sensor names is given in reference table 25.

| Name               | Definition                                                                                                    | Comment                                                                                                    |
|--------------------|----------------------------------------------------------------------------------------------------|----------------------------------------------------------------------------------------------------|
| SENSOR             | char <b>SENSOR</b> (N_SENSOR, STRING32);<br>SENSOR:long_name = "Name of the sensor mounted on<br>the glider";<br>SENSOR:conventions = "EGO reference table 25";<br>SENSOR:_FillValue = " ";                                                      | Names of the sensors mounted on the<br>glider<br>Example: CTD_PRES, CTD_TEMP,<br>CTD_CNDC, OXYGEN_OPTODE.<br>See EGO reference table 25. |
| SENSOR_MAKER       | char <b>SENSOR_MAKER</b> (N_SENSOR, STRING256);<br>SENSOR_MAKER:long_name = "Name of the sensor<br>manufacturer";<br>SENSOR_MAKER:conventions = "EGO reference table<br>26";<br>SENSOR_MAKER:_FillValue = " ";                                   | Name of the manufacturer of the<br>sensor.<br>Example : DRUCK, SBE, AANDERAA.<br>See EGO reference table 26.                             |
| SENSOR_MODEL       | char <b>SENSOR_MODEL</b> (N_SENSOR, STRING256);<br>SENSOR_MODEL:long_name = "Type of the sensor";<br>SENSOR_MODEL:conventions = "EGO reference table<br>27";<br>SENSOR_MODEL:_FillValue = " ";                                                   | Model of sensor.<br>Example: DRUCK, SBE41CP,<br>AANDERAA_OPTODE_3930.<br>See EGO reference table 27.                                     |
| SENSOR_SERIAL_NO   | <pre>char SENSOR_SERIAL_NO(N_SENSOR, STRING16);<br/>SENSOR_SERIAL_NO:long_name = "Serial number of the<br/>sensor";<br/>SENSOR_SERIAL_NO:_FillValue = " ";</pre>                                                                                 | Serial number of the sensor.<br>Example : 2646 036 073                                                                                   |
| SENSOR_MOUNT       | char SENSOR_MOUNT(N_SENSOR, STRING64);<br>SENSOR_MOUNT:long_name = "Sensor mounting<br>characteristics";<br>SENSOR_MOUNT:conventions = "EGO reference table<br>20";<br>SENSOR_MOUNT:_FillValue = " ";                                            | Sensor mounting characteristics.<br>See EGO reference table 20.                                                                          |
| SENSOR_ORIENTATION | <pre>char SENSOR_ORIENTATION(N_SENSOR, STRING16);<br/>SENSOR_ORIENTATION:long_name = "Sensor<br/>orientation characteristics";<br/>SENSOR_ORIENTATION:conventions = "EGO reference<br/>table 21";<br/>SENSOR_ORIENTATION:_FillValue = " ";</pre> | Sensor orientation characteristics.<br>See EGO reference table 21.                                                                       |

### 2.4.4.2 Glider parameter information

This section contains information about the parameters measured by the glider or derived from glider measurements.

A list of standardised parameter names is given in reference table 3.

| Name                 | Definition                                                                                                    | Comment                                                                                                    |
|----------------------|----------------------------------------------------------------------------------------------------|----------------------------------------------------------------------------------------------------|
| PARAMETER            | char <b>PARAMETER</b> (N_PARAM, STRING64);<br>PARAMETER:long_name = "Name of parameter<br>computed from glider measurements";<br>PARAMETER:conventions = "EGO reference table 3";<br>PARAMETER:_FillValue = " ";                              | Names of the parameters measured<br>by glider sensors or derived from<br>glider measurements.<br>The parameter names are listed in<br>reference table 3.<br>Examples :<br>TEMP, PSAL, CNDC<br>TEMP : temperature in Celsius<br>PSAL : practical salinity in psu<br>CNDC : conductvity in mhos/m |
| PARAMETER_SENSOR     | char <b>PARAMETER_SENSOR</b> (N_PARAM, STRING128);<br>PARAMETER_SENSOR:long_name = "Name of the<br>sensor that measures this parameter";<br>PARAMETER_SENSOR:conventions = "EGO reference<br>table 25";<br>PARAMETER_SENSOR:_FillValue = " "; | Names of the sensors that measured<br>the glider parameters.<br>See EGO reference table 25.<br>Example: CTD_PRES, CTD_TEMP,<br>CTD_CNDC, OPTODE_DOXY.                                                                                                    |
| PARAMETER_DATA_MODE  | char <b>PARAMETER_DATA_MODE</b> (N_PARAM);<br>PARAMETER_DATA_MODE:long_name = "Data mode<br>of the parameter";<br>PARAMETER_DATA_MODE:conventions = "EGO<br>reference table 19";<br>PARAMETER_DATA_MODE:_FillValue =" ";                      | Describe the data mode of the<br>individual parameter.<br>The possible values are listed in<br>reference table 19.                                                                                                    |
| PARAMETER_UNITS      | char PARAMETER_UNITS(N_PARAM, STRING32);<br>PARAMETER_UNITS:long_name = "Units of accuracy<br>and resolution of the parameter";<br>PARAMETER_UNITS:_FillValue = " ";                                                                          | Units of accuracy and resolution of<br>the parameter.<br>Example : psu                                                                                                    |
| PARAMETER_ACCURACY   | <pre>char PARAMETER_ACCURACY(N_PARAM, STRING32);<br/>PARAMETER_ACCURACY:long_name = "Accuracy of<br/>the parameter";<br/>PARAMETER_ACCURACY:_FillValue = " ";</pre>                                                                           | Accuracy of the parameter.<br>Example: "8 micromole/I or 5%"                                                                                                    |
| PARAMETER_RESOLUTION | char PARAMETER_RESOLUTION(N_PARAM,<br>STRING32);<br>PARAMETER_RESOLUTION:long_name = "Resolution<br>of the parameter";<br>PARAMETER_RESOLUTION:_FillValue =" ";                                                                               | Resolution of the parameter<br>returned by the sensor (note that<br>this is not necessarily equivalent to<br>the resolution of the parameter<br>returned by the float through<br>telemetry).<br>Example : 0.001 micromole/I                                                                     |

### 2.4.5 Glider parameters derivation and calibration information

This section contains information about the parameter derivation and the parameter calibration.

A derived parameter is calculated from one or several parameters.Example: salinity is derived from conductivity, temperature and pressure.

Calibrations are applied to parameters to create adjusted parameters. Different calibration methods will be used by groups processing glider data. When a method is applied, its description is stored in the following fields.

This section contains calibration information for each parameter of the EGO file.

Each item of this section has a N\_DERIVATION (number of derivations and calibrations), N\_PARAM (number of parameters) dimension.

If no derivation or calibration is available, N\_DERIVATION is set to 1, all values of the derivation section are set to fill values.

| Name                   | Definition                                                                                                    | Comment                                                                                                    |
|------------------------|----------------------------------------------------------------------------------------------------|----------------------------------------------------------------------------------------------------|
| DERIVATION_PARAMETER   | char<br>DERIVATION_PARAMETER(N_DERIVATION<br>, N_PARAM, STRING64);<br>DERIVATION_PARAMETER:long_name =<br>"Name of parameter with derivation or<br>calibration information";<br>DERIVATION_PARAMETER:conventions =<br>"EGO reference table 3";<br>DERIVATION_PARAMETER:_FillValue = " "; | Name of the derived or calibrated<br>parameter. The list of parameters is in<br>reference table 3.<br>Example : PSAL              |
| DERIVATION_EQUATION    | char<br>DERIVATION_EQUATION(N_DERIVATION,<br>N_PARAM, STRING4096);<br>DERIVATION_EQUATION:long_name =<br>"Derivation or calibration equation for this<br>parameter";<br>DERIVATION_EQUATION:_FillValue = " ";                                                                            | Derivation or calibration equation applied to<br>the parameter.<br>Example :<br>Tc = a1 * T + a0                                  |
| DERIVATION_COEFFICIENT | char<br>DERIVATION_COEFFICIENT(N_DERIVATIO<br>N, N_PARAM, STRING4096);<br>DERIVATION_COEFFICIENT:long_name =<br>"Derivation or calibration coefficients for<br>this equation";<br>DERIVATION_COEFFICIENT:_FillValue = "<br>";                                                            | Derivation or calibration coefficients for this<br>equation.<br>Example :<br>a1=0.99997, a0=0.0021                                |
| DERIVATION_COMMENT     | char<br>DERIVATION_COMMENT(N_DERIVATION,<br>N_PARAM, STRING4096);<br>DERIVATION_COMMENT:long_name =<br>"Comment applying to this parameter<br>derivation or calibration";<br>DERIVATION_COMMENT:_FillValue = " ";                                                                        | Comment about this derivation or<br>calibration<br>Example :<br>The sensor is not stable                                          |
| DERIVATION_DATE        | char DERIVATION_DATE(N_DERIVATION,<br>N_PARAM, DATE_TIME);<br>DERIVATION_DATE:long_name = "Date<br>(UTC) of derivation or calibration";<br>DERIVATION_DATE:conventions =<br>"YYYYMMDDHHMISS";<br>DERIVATION_DATE:_FillValue = " ";                                                       | Date of the derivation or calibration.<br>Format : YYYYMMDDHHMISS<br>Example : 20011230090500 : December<br>30th 2001<br>09:05:00 |

# 2.5 Gliders technical data

The glider technical data are managed as variables.

TBC

# 3 Gliders NetCDF profile data format version 2.0

Vertical descending and ascending profiles are generated from EGO timeseries.

This chapter describes the format of the NetCDF files used to store EGO profile data. This format is the same as the Argo B profile file version 3.1.

One EGO profile file contains the data sampled during one descent or ascent of the glider.

For EGO profile file naming conventions, see §6.2.

#### Coriolis processing chain specificity:

This format is able to store more than one profile per descent or ascent (N\_PROF dimension), typically one profile for each sensor mounted on the Glider. However, as in the Coriolis processing chain the (Slocum and SeaGlider) BGC measurements are reported to the levels of the CTD ones, the generated profiles have the N\_PROF = 1 dimension.

| Name      | Value                                                                          | Definition                                                             |
|-----------|--------------------------------------------------------------------------------|------------------------------------------------------------------------|
| DATE_TIME | DATE_TIME = 14                                                                 | This dimension is the length of an ASCII date and time value.          |
|           |                                                                                | Date_time convention is : YYYYMMDDHHMISS                               |
|           |                                                                                | YYYY : year                                                            |
|           |                                                                                | MM : month                                                             |
|           |                                                                                | DD : day                                                               |
|           |                                                                                | HH : hour of the day (as 0 to 23)                                      |
|           |                                                                                | MI : minutes (as 0 to 59)                                              |
|           |                                                                                | SS : seconds (as 0 to 59)                                              |
|           |                                                                                | Date and time values are always in universal time coordinates (UTC).   |
|           |                                                                                | Examples :                                                             |
|           |                                                                                | 20010105172834 : January 5 <sup>th</sup> 2001 17:28:34                 |
|           |                                                                                | 19971217000000 : December 17 <sup>th</sup> 1997 00:00:00               |
| STRING256 | STRING256 = 256                                                                | String dimensions from 2 to 256.                                       |
| STRING64  | STRING64 = 64                                                                  |                                                                        |
| STRING32  | STRING32 = 32                                                                  |                                                                        |
| STRING16  | STRING16 = 16                                                                  |                                                                        |
| STRING8   | STRING8 = 8                                                                    |                                                                        |
| STRING4   | STRING4 = 4                                                                    |                                                                        |
| STRING2   | STRING2 = 2                                                                    |                                                                        |
| N_PROF    | N_PROF = <int< td=""><td>Number of profiles contained in the file.</td></int<> | Number of profiles contained in the file.                              |
|           | value>                                                                         | This dimension depends on the data set.                                |
|           |                                                                                | A file contains at least one profile.                                  |
|           |                                                                                | There is no defined limit on the maximum number of profiles in a file. |
|           |                                                                                | Example :                                                              |
|           |                                                                                | N_PROF = 100                                                           |

### 3.1 Data file dimensions

| N_PARAM          | N_PARAM = <int<br>value&gt;</int<br>                                                         | Maximum number of parameters measured or calculated for a pressure sample.                                                                   |
|------------------|----------------------------------------------------------------------------------------------|----------------------------------------------------------------------------------------------------|
|                  |                                                                                              | This dimension depends on the data set.                                                                                                    |
|                  |                                                                                              | Examples :                                                                                                    |
|                  |                                                                                              | (pressure, temperature) : N_PARAM = 2                                                                                                    |
|                  |                                                                                              | (pressure, temperature, salinity) : N_PARAM = 3                                                                                              |
|                  |                                                                                              | (pressure, temperature, conductivity, salinity) : N_PARAM = 4                                                                                |
| N_LEVELS         | N_LEVELS = <int<br>value&gt;</int<br>                                                        | Maximum number of pressure levels contained in a profile.                                                                                    |
|                  |                                                                                              | This dimension depends on the data set.                                                                                                    |
|                  |                                                                                              | Example : N_LEVELS = 100                                                                                                    |
| N_VALUES <i></i> | N_VALUES <i> =<br/><int value=""></int></i>                                                  | Maximum number of parameter measurements sampled at a given pressure level (used only for sensors that provide multi-dimensional variables). |
|                  |                                                                                              | Example: N_VALUES41 = 41                                                                                                    |
| N_CALIB          | N_CALIB = <int< td=""><td>Maximum number of calibrations performed on a profile.</td></int<> | Maximum number of calibrations performed on a profile.                                                                                       |
|                  | value>                                                                                       | This dimension depends on the data set.                                                                                                    |
|                  |                                                                                              | Example : N_CALIB = 10                                                                                                    |
| N_HISTORY        | N_HISTORY =<br>UNLIMITED                                                                     | Number of history records.                                                                                                    |

### 3.2 Global attributes

The global attributes section is used for data discovery. The following global attributes should appear in the global section:

```
// global attributes:
    :title = "Glider vertical profile";
    :institution = "CORIOLIS";
    :source = "Glider";
    :history = "2023-01-18T10:45:38Z creation; 2023-01-18T10:45:41Z last update (coriolis
COQC software) ";
    :references = "Generated by Coriolis EGO Glider decoder (version '011n')";
    :comment = "free text";
    :user_manual_version = "1.11";
    :Conventions = "EGO-2.0 CF-1.6";
    :featureType = "trajectoryProfile";
```

| Global attribute<br>name | Definition                                                                                                    |
|--------------------------|----------------------------------------------------------------------------------------------------|
| title                    | A succinct description of what is in the dataset.                                                                                                    |
| institution              | Specifies where the original data was produced.                                                                                                    |
| source                   | The method of production of the original data. If it was model-generated, source should name the model and its version, as specifically as could be useful. If it is observational, source should characterize it (e.g., "surface observation" or "radiosonde").                                                                                                    |
| history                  | Provides an audit trail for modifications to the original data. Well-behaved generic NetCDF filters will automatically append their name and the parameters with which they were invoked to the global history attribute of an input NetCDF file. We recommend that each line begin with a timestamp indicating the date and time of day that the program was executed. |
| references               | Published or web-based references that describe the data or methods used to produce it.                                                                                                    |
| comment                  | Miscellaneous information about the data or methods used to produce it.                                                                                                    |
| user_manual_version      | The version number of the user manual                                                                                                    |
| Conventions              | The conventions supported by this file, blank separated                                                                                                    |
| featureType              | The NetCDF CF feature type.                                                                                                    |
| decoder_version          | Optional comment on decoder version                                                                                                    |

# 3.3 General information on the profile

This section contains information about the whole file.

| Name                | Definition                                                              | Comment                                                                                |
|---------------------|-------------------------------------------------------------------------|----------------------------------------------------------------------------------------|
| DATA_TYPE           | char DATA_TYPE(STRING32);<br>DATA_TYPE:long_name = "Data type";         | This field contains the type of data contained in the file.                            |
|                     | DATA_TYPE:conventions = "EGO reference table 1";                        | The list of acceptable data types is in the reference table 1.                         |
|                     | DATA_TYPE:_FillValue = " ";                                             | Example : EGO profile                                                                  |
| FORMAT_VERSION      | char FORMAT_VERSION(STRING4);                                           | File format version                                                                    |
|                     | FORMAT_VERSION:long_name = "File format version";                       | Example : "2.0"                                                                        |
|                     | FORMAT_VERSION:_FillValue = " ";                                        |                                                                                        |
| HANDBOOK_VERSION    | char HANDBOOK_VERSION(STRING4);                                         | Version number of the data handbook.                                                   |
|                     | HANDBOOK_VERSION:long_name = "Data handbook<br>version";                | This field indicates that the data contained in this file are managed                  |
|                     | HANDBOOK_VERSION:_FillValue = " ";                                      | according to the policy described in the EGO data management handbook.                 |
|                     |                                                                         | Example : "1.0"                                                                        |
| REFERENCE_DATE_TIME | char REFERENCE_DATE_TIME(DATE_TIME);                                    | Date of reference for Julian days.                                                     |
|                     | REFERENCE_DATE_TIME:long_name = "Date of<br>reference for Julian days"; | The recommended reference date time is "19500101000000" : January 1 <sup>st</sup> 1950 |
|                     | REFERENCE_DATE_TIME:conventions = "YYYYMMDDHHMISS";                     | 00:00:00                                                                               |
|                     | REFERENCE_DATE_TIME:_FillValue = " ";                                   |                                                                                        |
| DATE_CREATION       | char DATE_CREATION(DATE_TIME);                                          | Date and time (UTC) of creation of this                                                |
|                     | DATE_CREATION:long_name = "Date of file creation";                      | file.                                                                                  |
|                     | DATE_CREATION:conventions = "YYYYMMDDHHMISS";                           | Format : YYYYMMDDHHMISS                                                                |
|                     | DATE_CREATION:_FillValue = " ";                                         | Example :                                                                              |
|                     |                                                                         | 20011229161700 : December 29 <sup>th</sup> 2001<br>16 :17 :00                          |
| DATE_UPDATE         | char DATE_UPDATE(DATE_TIME);                                            | Date and time (UTC) of update of this                                                  |
|                     | DATE_UPDATE:long_name = "Date of update of this<br>file";               | file.<br>Format : YYYYMMDDHHMISS                                                       |
|                     | DATE_UPDATE:conventions = "YYYYMMDDHHMISS";                             | Example :                                                                              |
|                     | DATE_UPDATE:_FillValue = " ";                                           | 20011230090500 : December 30 <sup>th</sup> 2001<br>09 :05 :00                          |

# 3.4 General information for each profile

Each item of this section has a N\_PROF (number of profiles) dimension.

| Name                 | Definition                                                                        | Comment                                                                          |
|----------------------|-----------------------------------------------------------------------------------|----------------------------------------------------------------------------------|
| PLATFORM_NUMBER      | char PLATFORM_NUMBER(N_PROF,<br>STRING8);                                         | WMO glider identifier.                                                           |
|                      | PLATFORM_NUMBER:long_name = "Glider<br>unique identifier";                        | WMO is the World Meteorological Organization.<br>This platform number is unique. |
|                      | PLATFORM_NUMBER:conventions = "WMO                                                | Example : 6900045                                                                |
|                      | glider identifier : A9IIIII";<br>PLATFORM_NUMBER:_FillValue = " ";                |                                                                                  |
| PROJECT_NAME         | char PROJECT_NAME(N_PROF, STRING64);                                              | Name of the project which operates the glider                                    |
|                      | PROJECT_NAME:long_name = "Name of the project";                                   | that performed the profile.                                                      |
|                      | PROJECT_NAME:_FillValue = " ";                                                    |                                                                                  |
| PI_NAME              | char PI_NAME (N_PROF, STRING64);                                                  | Name of the principal investigator in charge of                                  |
| _                    | PI_NAME:long_name = "Name of the principal investigator";                         | the glider.                                                                      |
|                      | PI_NAME:_FillValue = " ";                                                         |                                                                                  |
| STATION_PARAMETERS   | char STATION_PARAMETERS(N_PROF,                                                   | List of parameters contained in this profile.                                    |
|                      | N_PARAM, STRING64);                                                               | The parameter names are listed in reference                                      |
|                      | STATION_PARAMETERS:long_name = "List of<br>available parameters for the station"; | table 3.<br>Examples : TEMP, PSAL, CNDC                                          |
|                      | STATION_PARAMETERS:conventions = "EGO<br>reference table 3";                      | TEMP : temperature                                                               |
|                      | STATION_PARAMETERS:_FillValue = " ";                                              | PSAL : practical salinity                                                        |
|                      | , , , , , , , , , , , , , , , , , , ,                                             | CNDC : conductivity                                                              |
| CYCLE_NUMBER         | int CYCLE_NUMBER(N_PROF);                                                         | Glider descent or ascent number.                                                 |
|                      | CYCLE_NUMBER:long_name = "Glider descent<br>or ascent number";                    |                                                                                  |
|                      | CYCLE_NUMBER:conventions = "1N";                                                  |                                                                                  |
|                      | CYCLE_NUMBER:_FillValue = 99999;                                                  |                                                                                  |
| DIRECTION            | char DIRECTION(N_PROF);                                                           | Type of profile on which measurement occurs.                                     |
|                      | DIRECTION:long_name = "Direction of the<br>station profiles";                     | A: ascending profile                                                             |
|                      | DIRECTION:conventions = "A: ascending profiles, D: descending profiles";          | D : descending profile                                                           |
|                      | DIRECTION:_FillValue = " ";                                                       |                                                                                  |
| DATA_CENTRE          | char DATA_CENTRE(N_PROF, STRING2);                                                | Code for the data centre in charge of the glider                                 |
|                      | DATA_CENTRE:long_name = "Data centre in<br>charge of glider data processing";     | data management.<br>The data centre codes are described in the                   |
|                      | DATA_CENTRE:conventions = "EGO reference<br>table 4";                             | reference table 4.<br>Example : "ME" for MEDS                                    |
|                      | DATA_CENTRE:_FillValue = " ";                                                     |                                                                                  |
| DC_REFERENCE         | char DC_REFERENCE(N_PROF, STRING32);                                              | Unique identifier of the profile in the data                                     |
|                      | DC_REFERENCE:long_name = "Station unique<br>identifier in data centre";           | centre.<br>Data centres may have different identifier                            |
|                      | DC_REFERENCE:conventions = "Data centre<br>convention";                           | schemes.<br>DC_REFERENCE is therefore not unique across                          |
|                      | DC_REFERENCE:_FillValue = " ";                                                    | data centres.                                                                    |
| DATA_STATE_INDICATOR | char DATA_STATE_INDICATOR(N_PROF,<br>STRING4);                                    | Degree of processing the data has passed through.                                |
|                      | DATA_STATE_INDICATOR:long_name =                                                  | The data state indicator is described in the                                     |

|                         | "Dogree of processing the data have passed                                                      | reference table 5.                                                                        |
|-------------------------|-------------------------------------------------------------------------------------------------|-------------------------------------------------------------------------------------------|
|                         | "Degree of processing the data have passed through";                                            |                                                                                           |
|                         | DATA_STATE_INDICATOR:conventions =<br>"EGO reference table 5";                                  |                                                                                           |
|                         | DATA_STATE_INDICATOR:_FillValue = " ";                                                          |                                                                                           |
| DATA_MODE               | char DATA_MODE(N_PROF);                                                                         | Indicates if the profile contains real time, delayed mode or adjusted data.               |
|                         | DATA_MODE:long_name = "Delayed mode or real time data";                                         | R : real time data                                                                        |
|                         | DATA_MODE:conventions = "R : real time; D<br>: delayed mode; A : real time with<br>adjustment"; | D : delayed mode data<br>A : real time data with adjusted values                          |
|                         | DATA_MODE:_FillValue = " ";                                                                     |                                                                                           |
| PARAMETER_DATA_MOD<br>E | char PARAMETER_DATA_MODE(N_PROF,<br>N_PARAM);                                                   | Describe the data mode of the individual parameter.                                       |
|                         | PARAMETER_DATA_MODE:long_name =                                                                 | R : real time data                                                                        |
|                         | "Delayed mode or real time data";<br>PARAMETER_DATA_MODE:conventions = "R :                     | D : delayed mode data                                                                     |
|                         | real time; D : delayed mode; A : real time<br>with adjustment";                                 | A : real time data with adjusted values                                                   |
|                         | PARAMETER_DATA_MODE:_FillValue = " ";                                                           |                                                                                           |
| PLATFORM_TYPE           | char PLATFORM_TYPE(N_PROF, STRING32);                                                           | Type of glider listed in reference table 23.                                              |
|                         | PLATFORM_TYPE:long_name = "Type of glider";                                                     | Example: SEAGLIDER                                                                        |
|                         | PLATFORM_TYPE:conventions = "EGO reference table 23";                                           |                                                                                           |
|                         | PLATFORM_TYPE:_FillValue = " ";                                                                 |                                                                                           |
| GLIDER_SERIAL_NO        | char GLIDER_SERIAL_NO(N_PROF,<br>STRING32);                                                     | Serial number of the glider.                                                              |
|                         | GLIDER_SERIAL_NO:long_name = "Serial<br>number of the glider";                                  | Example 1679                                                                              |
|                         | GLIDER_SERIAL_NO:_FillValue = " ";                                                              |                                                                                           |
| FIRMWARE_VERSION        | char FIRMWARE_VERSION(N_PROF,<br>STRING64);                                                     | Firmware version of the glider.                                                           |
|                         | FIRMWARE_VERSION:long_name =<br>"Instrument firmware version";                                  | Example : "013108"                                                                        |
|                         | FIRMWARE_VERSION:_FillValue = " ";                                                              |                                                                                           |
| WMO_INST_TYPE           | char WMO_INST_TYPE(N_PROF, STRING4);                                                            | Instrument type from WMO code table 1770.                                                 |
|                         | WMO_INST_TYPE:long_name = "Coded<br>instrument type";                                           | A subset of WMO table 1770 is documented in the reference table 8.                        |
|                         | WMO_INST_TYPE:conventions = "EGO reference table 8";                                            |                                                                                           |
|                         | WMO_INST_TYPE:_FillValue = " ";                                                                 |                                                                                           |
| JULD                    | double JULD(N_PROF);                                                                            | Julian day of the profile.                                                                |
|                         | JULD:long_name = "Julian day (UTC) of the<br>station relative to REFERENCE_DATE_TIME";          | The integer part represents the day, the decimal part represents the time of the profile. |
|                         | JULD:standard_name = "time";                                                                    | Date and time are in Universal Time.                                                      |
|                         | JULD:units = "days since 1950-01-01<br>00:00:00 UTC";                                           | The Julian day is relative to REFERENCE_DATE_TIME.                                        |
|                         | JULD:conventions = "Relative julian days with decimal part (as parts of day)";                  | Example :<br>18833.8013889885 : July 25 2001 19:14:00                                     |
|                         | JULD:resolution = X;                                                                            | 10000.0010000000 . July 25 2001 17.17.00                                                  |
|                         | JULD:_FillValue = 999999.;                                                                      |                                                                                           |
|                         | JULD:axis = "T";                                                                                |                                                                                           |

|                       |                                                                                                | Quality flag on 1110 data and time                                                         |
|-----------------------|------------------------------------------------------------------------------------------------|--------------------------------------------------------------------------------------------|
| JULD_QC               | char JULD_QC(N_PROF);                                                                          | Quality flag on JULD date and time.                                                        |
|                       | JULD_QC:long_name = "Quality on date and time";                                                | The flag scale is described in the reference table 2.1.                                    |
|                       | JULD_QC:conventions = "EGO reference table 2.1";                                               | Example :                                                                                  |
|                       | JULD_QC:_FillValue = " ";                                                                      | 1: the date and time seems correct.                                                        |
| JULD_LOCATION         | double JULD_LOCATION(N_PROF);                                                                  | Julian day of the location of the profile.                                                 |
|                       | JULD_LOCATION:long_name = "Julian day<br>(UTC) of the location relative to                     | The integer part represents the day, the decimal part represents the time of the profile.  |
|                       | REFERENCE_DATE_TIME";                                                                          | Date and time are in Universal Time.                                                       |
|                       | JULD_LOCATION:units = "days since 1950-<br>01-01 00:00:00 UTC";                                | The Julian day is relative to<br>REFERENCE_DATE_TIME.                                      |
|                       | JULD_LOCATION: conventions = "Relative<br>julian days with decimal part (as parts of<br>day)"; | Example :<br>18833.8013889885 : July 25 2001 19:14:00                                      |
|                       | JULD_LOCATION:resolution = X;                                                                  |                                                                                            |
|                       | JULD_LOCATION:_FillValue = 999999.;                                                            |                                                                                            |
| LATITUDE              | double LATITUDE(N_PROF);                                                                       | Latitude of the profile.                                                                   |
|                       | LATITUDE:long_name = "Latitude of the                                                          | Unit : degree north                                                                        |
|                       | station, best estimate";                                                                       | This field contains the best estimated latitude.                                           |
|                       | LATITUDE:standard_name = "latitude";                                                           | The latitude value may be improved in delayed                                              |
|                       | LATITUDE:units = "degree_north";                                                               | mode.                                                                                      |
|                       | LATITUDE:_FillValue = 99999.;                                                                  | Example : 44.4991 : 44° 29' 56.76" N                                                       |
|                       | LATITUDE:valid_min = -90.;                                                                     |                                                                                            |
|                       | LATITUDE:valid_max = 90.;                                                                      |                                                                                            |
|                       | LATITUDE:axis = "Y";                                                                           |                                                                                            |
| LONGITUDE             | double LONGITUDE(N_PROF);                                                                      | Longitude of the profile.                                                                  |
|                       | LONGITUDE:long_name = "Longitude of the<br>station, best estimate";                            | Unit : degree east                                                                         |
|                       | LONGITUDE:standard_name = "longitude";                                                         | This field contains the best estimated longitude.                                          |
|                       | LONGITUDE:units = "degree_east";                                                               | The longitude value may be improved in delayed mode.                                       |
|                       | LONGITUDE:_FillValue = 99999.;                                                                 | Example : 16.7222 : 16° 43′ 19.92″ E                                                       |
|                       | LONGITUDE:valid_min = -180.;                                                                   |                                                                                            |
|                       | LONGITUDE:valid_max = 180.;                                                                    |                                                                                            |
|                       | LONGITUDE:axis = "X";                                                                          |                                                                                            |
| POSITION_QC           | char POSITION_QC(N_PROF);                                                                      | Quality flag on position.                                                                  |
|                       | POSITION_QC:long_name = "Quality on<br>position (latitude and longitude)";                     | The flag on position is set according to (LATITUDE, LONGITUDE) quality.                    |
|                       | POSITION_QC:conventions = "EGO reference table 2.1";                                           | The flag scale is described in the reference table 2.1.                                    |
|                       | POSITION_QC:_FillValue = " ";                                                                  | Example: 1: position seems correct.                                                        |
| POSITIONING_SYSTEM    | char POSITIONING_SYSTEM(N_PROF,<br>STRING8);                                                   | Name of the system in charge of positioning the glider locations from reference table 9.1. |
|                       | POSITIONING_SYSTEM:long_name =<br>"Positioning system";                                        | Examples : GPS                                                                             |
|                       | POSITIONING_SYSTEM:_FillValue = " ";                                                           |                                                                                            |
| PROFILE_ <param/> _QC | char PROFILE_ <param/> _QC(N_PROF);                                                            | Global quality flag on the PARAM profile.                                                  |
|                       | PROFILE_ <param/> _QC:long_name = "Global                                                      | PARAM is among the STATION_PARAMETERS.                                                     |
|                       | quality flag of <param/> profile";                                                             | The overall flag is set to indicate the percentage                                         |
|                       |                                                                                                | of good data in the profile as described in                                                |

|                              | PROFILE_ <param/> _QC:_FillValue = " ";                                                                  | Example :                                                                                           |
|------------------------------|----------------------------------------------------------------------------------------------------|----------------------------------------------------------------------------------------------------|
|                              |                                                                                                    | PROFILE_TEMP_QC = A : the temperature profile contains only good values                             |
|                              |                                                                                                    | PROFILE_PSAL_QC = C : the salinity profile<br>contains 50% to 75% good values                       |
| VERTICAL_SAMPLING_SC<br>HEME | char VERTICAL_SAMPLING_SCHEME(N_PROF,<br>STRING256);                                                     | Use the vertical sampling scheme to differentiate<br>and identify profiles from a single descent or |
|                              | VERTICAL_SAMPLING_SCHEME:long_name =                                                                     | ascent with different vertical sampling schemes.                                                    |
|                              | "Vertical sampling scheme";                                                                              | See reference table 16.                                                                             |
|                              | VERTICAL_SAMPLING_SCHEME:conventions<br>= "EGO reference table 16";                                      |                                                                                                    |
|                              | VERTICAL_SAMPLING_SCHEME:_FillValue = "<br>";                                                            |                                                                                                    |
| CONFIG_MISSION_NUMB          | int CONFIG_MISSION_NUMBER(N_PROF);                                                                       | Unique number of the mission to which this                                                          |
| ER                           | CONFIG_MISSION_NUMBER: long_name = "<br>Unique number denoting the missions<br>performed by the glider"; | profile belongs.                                                                                    |
|                              | CONFIG_MISSION_NUMBER:conventions =<br>"1N, 1 : first complete mission";                                 |                                                                                                    |
|                              | CONFIG_MISSION_NUMBER:_FillValue =<br>999999;                                                            |                                                                                                    |

#### Note: how to sort STATION\_PARAMETERS variable

The parameters listed in STATION\_PARAMETERS should be sorted in the same order within a given glider's data file.

# 3.5 Measurements for each profile

This section contains information on each level of each profile.

Each variable in this section has a N\_PROF (number of profiles), N\_LEVELS (number of pressure levels) dimension.

<PARAM> contains the raw values transmitted by the glider.

The values in <PARAM> should never be altered. <PARAM>\_QC contains QC flags that pertain to the values in <PARAM>. Values in <PARAM>\_QC are set initially in 'R' and 'A' modes by the automatic real-time tests.

They are later modified in 'D' mode at levels where the QC flags are set incorrectly by the real-time procedures, and where erroneous data are not detected by the real-time procedures.

Each parameter can be adjusted (in delayed-mode, but also in real-time if appropriate). In that case, <PARAM>\_ADJUSTED contains the adjusted values, <PARAM>\_ADJUSTED\_QC contains the QC flags set by the adjustment process, and <PARAM>\_ADJUSTED\_ERROR contains the adjustment uncertainties.

When a profile has DATA\_MODE = 'R', no adjusted data are available. Hence the adjusted section (<PARAM>\_ADJUSTED, <PARAM>\_ADJUSTED\_QC and <PARAM>\_ADJUSTED\_ERROR) should be filled with FillValue.

When  $N_PROF > 1$ , DATA\_MODE for each profile can be assigned differently. This is because when there are multiple profiles, delayed-mode or near real-time adjustments can become available at different times.

The adjusted section for each N\_PROF should then be filled independently according to its DATA\_MODE.

| Name                | Definition                                            | Comment                                                             |
|---------------------|-------------------------------------------------------|---------------------------------------------------------------------|
| <pre><param/></pre> | float <param/> (N_PROF, N_LEVELS);                    | <param/> contains the original values                               |
|                     | <param/> :long_name = " <x>";</x>                     | of a parameter listed in reference table 3.                         |
|                     | <param/> :standard_name = " <x>";</x>                 | <x> : this field is specified in the</x>                            |
|                     | <param/> :_FillValue = <x>;</x>                       | reference table 3.                                                  |
|                     | <param/> :units = " <x>";</x>                         |                                                                     |
|                     | <param/> :valid_min = <x>;</x>                        |                                                                     |
|                     | <param/> :valid_max = <x>;</x>                        |                                                                     |
|                     | <param/> :C_format = " <x>";</x>                      |                                                                     |
|                     | <param/> :FORTRAN_format = " <x>";</x>                |                                                                     |
|                     | <param/> :resolution = <x>;</x>                       |                                                                     |
| <param/> _QC        | char <param/> _QC(N_PROF, N_LEVELS);                  | Quality flag applied on each <param/>                               |
|                     | <param/> _QC:long_name = "quality flag";              | value.                                                              |
|                     | <param/> _QC:conventions = "EGO reference table 2.1"; | The flag scale is specified in table 2.1.                           |
|                     | <param/> _QC:_FillValue = " ";                        |                                                                     |
| <param/> _ADJUSTED  | <pre>float <param/>_ADJUSTED(N_PROF, N_LEVELS);</pre> | <param/> _ADJUSTED contains the<br>adjusted values derived from the |
|                     | <param/> _ADJUSTED:long_name = " <x>";</x>            | original values of the parameter.                                   |
|                     | <param/> _ADJUSTED:standard_name = " <x>";</x>        | <x> : this field is specified in the</x>                            |
|                     | <param/> _ADJUSTED:_FillValue = <x>;</x>              | reference table 3.                                                  |
|                     | <param/> _ADJUSTED:units = " <x>";</x>                | When no adjustment is performed, the                                |

|                     | <param/> _ADJUSTED:valid_min = <x>;</x>                                                                 | FillValue is inserted.                                      |
|---------------------|----------------------------------------------------------------------------------------------------|-------------------------------------------------------------|
|                     | <param/> _ADJUSTED:valid_max = <x>;</x>                                                                 |                                                             |
|                     | <param/> _ADJUSTED:C_format = " <x>";</x>                                                               |                                                             |
|                     | <param/> _ADJUSTED:FORTRAN_format = " <x>";</x>                                                         |                                                             |
|                     | <param/> _ADJUSTED:resolution = <x>;</x>                                                                |                                                             |
| <param/> _ADJUSTED_ | char <param/> _ADJUSTED_QC(N_PROF, N_LEVELS);                                                           | Quality flag applied on each                                |
| QC                  | <param/> _ADJUSTED_QC:long_name = "quality flag";                                                       | <param/> _ADJUSTED value.                                   |
|                     | <param/> _ADJUSTED_QC:conventions = "EGO<br>reference table 2.1";                                       | The flag scale is specified in reference table 2.1.         |
|                     | <param/> _ADJUSTED_QC:_FillValue = " ";                                                                 | When no adjustment is performed, the FillValue is inserted. |
| <param/> _ADJUSTED_ | float <param/> _ADJUSTED_ERROR(N_PROF,                                                                  | <param/> _ADJUSTED_ERROR                                    |
| ERROR               | N_LEVELS);                                                                                              | Contains the error on the adjusted                          |
|                     | <param/> _ADJUSTED_ERROR:long_name = "Contains<br>the error on the adjusted values as determined by the | values as determined by the delayed mode QC process.        |
|                     | delayed mode QC process";                                                                               |                                                             |
|                     | <param/> _ADJUSTED_ERROR:_FillValue = <x>;</x>                                                          | <x> : this field is specified in the reference table 3.</x> |
|                     | <param/> _ADJUSTED_ERROR:units = " <x>";</x>                                                            | When no adjustment is performed, the                        |
|                     | <param/> _ADJUSTED_ERROR:C_format = " <x>";</x>                                                         | FillValue is inserted.                                      |
|                     | <param/> _ADJUSTED_ERROR:FORTRAN_format =<br>" <x>";</x>                                                |                                                             |
|                     | <param/> _ADJUSTED_ERROR:resolution= <x>;</x>                                                           |                                                             |

#### Note on vertical axis associated to PRES

The variable PRES (pressure) is the vertical axis. The PRES declaration contains the variable attribute

PRES:axis = "Z";

# 3.6 Calibration information for each profile

Calibrations are applied to parameters to create adjusted parameters. Different calibration methods will be used by groups processing EGO data. When a method is applied, its description is stored in the following fields.

This section contains calibration information for each parameter of each profile.

Each item of this section has a N\_PROF (number of profiles), N\_CALIB (number of calibrations), N\_PARAM (number of parameters) dimension.

If no calibration is available, N\_CALIB is set to 1, PARAMETER is filled with the list of parameter names, and all values of the calibration section are set to fill values.

| Name                         | Definition                                                                                    | Comment                                                                           |
|------------------------------|-----------------------------------------------------------------------------------------------|-----------------------------------------------------------------------------------|
| PARAMETER                    | char PARAMETER(N_PROF, N_CALIB,<br>N_PARAM, STRING64);                                        | Name of the calibrated parameter. The list of parameters is in reference table 3. |
|                              | PARAMETER:long_name = "List of<br>parameters with calibration information";                   | Example : PSAL                                                                    |
|                              | PARAMETER:conventions = "EGO reference table 3";                                              |                                                                                   |
|                              | PARAMETER:_FillValue = " ";                                                                   |                                                                                   |
| SCIENTIFIC_CALIB_EQUATION    | char<br>SCIENTIFIC_CALIB_EQUATION(N_PROF,<br>N_CALIB, N_PARAM, STRING256);                    | Calibration equation applied to the parameter.<br>Example :                       |
|                              | SCIENTIFIC_CALIB_EQUATION:long_name<br>= "Calibration equation for this<br>parameter";        | Tc = a1 * T + a0                                                                  |
|                              | SCIENTIFIC_CALIB_EQUATION:_FillValue<br>= " ";                                                |                                                                                   |
| SCIENTIFIC_CALIB_COEFFICIENT | char<br>SCIENTIFIC_CALIB_COEFFICIENT(N_PROF<br>, N_CALIB, N_PARAM, STRING256);                | Calibration coefficients for this equation.<br>Example :                          |
|                              | SCIENTIFIC_CALIB_COEFFICIENT:long_na<br>me = "Calibration coefficients for this<br>equation"; | a1=0.99997 , a0=0.0021                                                            |
|                              | SCIENTIFIC_CALIB_COEFFICIENT:_FillValu<br>e = " ";                                            |                                                                                   |
| SCIENTIFIC_CALIB_COMMENT     | char<br>SCIENTIFIC_CALIB_COMMENT(N_PROF,                                                      | Comment about this calibration                                                    |
|                              | N_CALIB, N_PARAM, STRING256);                                                                 | Example :                                                                         |
|                              | SCIENTIFIC_CALIB_COMMENT:long_name<br>= "Comment applying to this parameter<br>calibration";  | The sensor is not stable                                                          |
|                              | SCIENTIFIC_CALIB_COMMENT:_FillValue<br>= " ";                                                 |                                                                                   |
| SCIENTIFIC_CALIB_DATE        | char SCIENTIFIC_CALIB_DATE (N_PROF<br>N_CALIB, N_PARAM, DATE_TIME)                            | Date of the calibration.                                                          |
|                              | SCIENTIFIC_CALIB_DATE:long_name =<br>"Date of calibration";                                   | Example : 20011217161700                                                          |
|                              | SCIENTIFIC_CALIB_DATE:conventions =<br>"YYYYMMDDHHMISS";                                      |                                                                                   |
|                              | SCIENTIFIC_CALIB_DATE:_FillValue = " ";                                                       |                                                                                   |

## 3.7 History information for each profile

This section contains history information for each action performed on each profile by a data centre.

Each item of this section has a N\_HISTORY (number of history records), N\_PROF (number of profiles) dimension.

A history record is created whenever an action is performed on a profile.

The recorded actions are coded and described in the history code table from the reference table 7.

| Name                     | Definition                                                                                          | Comment                                                                                                |
|--------------------------|----------------------------------------------------------------------------------------------------|----------------------------------------------------------------------------------------------------|
| HISTORY_INSTITUTION      | char<br>HISTORY_INSTITUTION(N_HISTOR                                                                | Institution that performed the action.<br>Institution codes are described in reference table 4.        |
|                          | Y, N_PROF, STRING4);<br>HISTORY_INSTITUTION:long_name<br>= "Institution which performed<br>action"; | Example : ME for MEDS                                                                                  |
|                          | HISTORY_INSTITUTION:convention<br>s = "EGO reference table 4";                                      |                                                                                                    |
|                          | HISTORY_INSTITUTION:_FillValue<br>= " ";                                                            |                                                                                                    |
| HISTORY_STEP             | char HISTORY_STEP(N_HISTORY, N_PROF, STRING4);                                                      | Code of the step in data processing for this history record. The step codes are described in reference |
|                          | HISTORY_STEP:long_name = "Step<br>in data processing";                                              | table 12.<br>Example :                                                                                 |
|                          | HISTORY_STEP:conventions = "EGO reference table 12";                                                | ARGQ : Automatic QC of data reported in real-time<br>has been performed                                |
|                          | HISTORY_STEP:_FillValue = " ";                                                                      |                                                                                                    |
| HISTORY_SOFTWARE         | char HISTORY_SOFTWARE<br>(N_HISTORY, N_PROF, STRING4);                                              | Name of the software that performed the action.<br>This code is institution dependent.                 |
|                          | HISTORY_SOFTWARE:long_name =<br>"Name of software which performed<br>action";                       | Example : WJO                                                                                          |
|                          | HISTORY_SOFTWARE:conventions<br>= "Institution dependent";                                          |                                                                                                    |
|                          | HISTORY_SOFTWARE:_FillValue = "<br>";                                                               |                                                                                                    |
| HISTORY_SOFTWARE_RELEASE | char<br>HISTORY_SOFTWARE_RELEASE(N_<br>HISTORY, N_PROF, STRING4);                                   | Version of the software.<br>This name is institution dependent.                                        |
|                          | HISTORY_SOFTWARE_RELEASE:lon<br>g_name = "Version/release of<br>software which performed action";   | Example : «1.0»                                                                                        |
|                          | HISTORY_SOFTWARE_RELEASE:con<br>ventions = "Institution dependent";                                 |                                                                                                    |
|                          | HISTORY_SOFTWARE_RELEASE:_Fil<br>IValue = " ";                                                      |                                                                                                    |
| HISTORY_REFERENCE        | char HISTORY_REFERENCE<br>(N_HISTORY, N_PROF, STRING64);                                            | Code of the reference database used for quality control in conjunction with the software.              |
|                          | HISTORY_REFERENCE:long_name =<br>"Reference of database";                                           | This code is institution dependent.<br>Example : WOD2001                                               |
|                          | HISTORY_REFERENCE:conventions<br>= "Institution dependent";                                         |                                                                                                    |
|                          | HISTORY_REFERENCE:_FillValue = "<br>";                                                              |                                                                                                    |
| HISTORY_DATE             | char HISTORY_DATE(N_HISTORY,                                                                        | Date of the action.                                                                                    |

|                        | N_PROF, DATE_TIME);                                                                              | Example : 20011217160057                                                                                                    |
|------------------------|--------------------------------------------------------------------------------------------------|----------------------------------------------------------------------------------------------------|
|                        | HISTORY_DATE:long_name = "Date<br>the history record was created";                               |                                                                                                    |
|                        | HISTORY_DATE:conventions =<br>"YYYYMMDDHHMISS";                                                  |                                                                                                    |
|                        | HISTORY_DATE:_FillValue = " ";                                                                   |                                                                                                    |
| HISTORY_ACTION         | char<br>HISTORY_ACTION(N_HISTORY,<br>N_PROF, STRING4);                                           | Name of the action.<br>The action codes are described in reference table 7.                                                                 |
|                        | HISTORY_ACTION:long_name =<br>"Action performed on data";                                        | Example : QCF\$ for QC failed                                                                                                    |
|                        | HISTORY_ACTION:conventions =<br>"EGO reference table 7";                                         |                                                                                                    |
|                        | HISTORY_ACTION:_FillValue = " ";                                                                 |                                                                                                    |
| HISTORY_PARAMETER      | char<br>HISTORY_PARAMETER(N_HISTORY,<br>N_PROF, STRING16);                                       | Name of the parameter on which the action is performed.<br>Example : PSAL                                                                   |
|                        | HISTORY_PARAMETER:long_name<br>= "Station parameter action is<br>performed on";                  |                                                                                                    |
|                        | HISTORY_PARAMETER:conventions<br>= "EGO reference table 3";                                      |                                                                                                    |
|                        | HISTORY_PARAMETER:_FillValue =<br>" ";                                                           |                                                                                                    |
| HISTORY_START_PRES     | float<br>HISTORY_START_PRES(N_HISTORY<br>, N_PROF);                                              | Start pressure the action is applied to.<br>Example : 1500.0                                                                                |
|                        | HISTORY_START_PRES:long_name<br>= "Start pressure action applied<br>on";                         |                                                                                                    |
|                        | HISTORY_START_PRES:_FillValue = 99999.f;                                                         |                                                                                                    |
|                        | HISTORY_START_PRES:units =<br>"decibar";                                                         |                                                                                                    |
| HISTORY_STOP_PRES      | float                                                                                            | Stop pressure the action is applied to.                                                                                                    |
|                        | HISTORY_STOP_PRES(N_HISTORY, N_PROF);                                                            | This should be greater than or equal to<br>START_PRES.                                                                                      |
|                        | HISTORY_STOP_PRES:long_name =<br>"Stop pressure action applied on";                              | Example : 1757.0                                                                                                    |
|                        | HISTORY_STOP_PRES:_FillValue =<br>999999.f;                                                      |                                                                                                    |
|                        | HISTORY_STOP_PRES:units =<br>"decibar";                                                          |                                                                                                    |
| HISTORY_PREVIOUS_VALUE | float<br>HISTORY_PREVIOUS_VALUE(N_HIS<br>TORY, N_PROF);                                          | Parameter or flag of the previous value before action.                                                                                      |
|                        | HISTORY_PREVIOUS_VALUE:long_n<br>ame = "Parameter/Flag previous<br>value before action";         | Example : 2 (probably good) for a flag that was changed to 1 (good)                                                                         |
|                        | HISTORY_PREVIOUS_VALUE:_FillVal<br>ue = 99999.f;                                                 |                                                                                                    |
| HISTORY_QCTEST         | char<br>HISTORY_QCTEST(N_HISTORY,<br>N_PROF, STRING16);                                          | This field records the tests performed when ACTION is set to QCP\$ (QC performed), the test failed when ACTION is set to QCF\$ (QC failed). |
|                        | HISTORY_QCTEST:long_name =<br>"Documentation of tests performed,<br>tests failed (in hex form)"; | The QCTEST codes are described in reference table 11.                                                                                       |
|                        | HISTORY_QCTEST:conventions =<br>"Write tests performed when                                      | Example : 0A (in hexadecimal form)                                                                                                    |

| ACTION=QCP\$; tests failed when  |  |
|----------------------------------|--|
| ACTION=QCF\$";                   |  |
| HISTORY_QCTEST:_FillValue = " "; |  |

The usage of the History section is described in §5 "Using the History section of the EGO netCDF Structure".

# 4 Reference tables

This chapter gives the reference tables used by the EGO format.

### 4.1 Reference table 1: data types

The data\_type global attribute should have the following value:

| Data type                   |
|-----------------------------|
| EGO glider time-series data |

## 4.2 Reference table 2.1: variable quality control flag scale

This table is shared with the Argo project.

The quality control flags indicate the data quality of the data values in a file, and are normally assigned after quality control procedures have been performed. These codes are used in the <PARAM>\_QC, TIME\_QC, POSITION\_QC variables to describe the quality of each measurement.

| Code | Meaning                                   | Comment                                                                            |  |
|------|-------------------------------------------|------------------------------------------------------------------------------------|--|
| 0    | No QC was performed                       | -                                                                                  |  |
| 1    | Good data                                 | All QC tests passed.                                                               |  |
| 2    | Probably good data                        | -                                                                                  |  |
| 3    | Bad data that are potentially correctable | These data are not to be used without scientific correction or re-<br>calibration. |  |
| 4    | Bad data                                  | Data have failed one or more tests.                                                |  |
| 5    | Value changed                             | Data may be recovered after transmission error.                                    |  |
| 6    | -                                         | Not used.                                                                          |  |
|      |                                           |                                                                                    |  |
| 8    | Estimated value                           | Estimated value (interpolated, extrapolated or other estimation).                  |  |
| 9    | Missing value                             | -                                                                                  |  |

### 4.2.1 Reference table 2.1a: overall profile quality flag

N is defined as the percentage of levels with good data where:

- QC flag values of 1, 2, 5, 8 are GOOD data
- QC flag values of 0 (no QC), 9 (missing) or "" (FillValue) are NOT USED in the computation
- QC flag values of 3, 4 are BAD data

The computation should be taken from <PARAM\_ADJUSTED>\_QC if available and from <PARAM>\_QC otherwise.

| N | Meaning                                                  |  |
|---|----------------------------------------------------------|--|
|   | No QC is performed or no usable flag values are present. |  |
| А | N = 100%; all profile levels contain good data.          |  |
| В | 75% <= <b>N</b> < 100%                                   |  |
| С | 50% <= <b>N</b> < 75%                                    |  |
| D | 25% <= <b>N</b> < 50%                                    |  |
| E | 0% < <b>N</b> < 25%                                      |  |
| F | $\mathbf{N} = 0\%$ ; No profile levels have good data.   |  |

Example: a TEMP profile has 60 levels (3 levels contain missing values).

- 45 levels are flagged as 1
- 5 levels are flagged as 2
- 7 levels are flagged as 4
- 3 levels are flagged as 9 (missing)

Percentage of good levels = ((45+5)/57) \* 100 = 87.7%

PROFILE\_TEMP\_QC = "B".

### 4.3 Reference table 2.2: cell methods

From NetCDF Climate and Forecast (CF) Metadata Conventions, Version 1.2, 4 May, 2008. In the Units column, *u* indicates the units of the physical quantity before the method is applied.

| Cell methods       | Units | Description                                                                    |
|--------------------|-------|--------------------------------------------------------------------------------|
| point              | u     | The data values are representative of points in space or time (instantaneous). |
| sum                | u     | The data values are representative of a sum or accumulation over the cell.     |
| maximum            | u     | Maximum                                                                        |
| median             | u     | Median                                                                         |
| mid_range          | u     | Average of maximum and minimum                                                 |
| minimum            | u     | Minimum                                                                        |
| mean               | u     | Mean (average value)                                                           |
| mode               | u     | Mode (most common value)                                                       |
| standard_deviation | u     | Standard deviation                                                             |
| variance           | u2    | Variance                                                                       |

## 4.4 Reference table 3: EGO parameter dictionary

This table is shared with the Argo project.

### 4.4.1 Convention for parameter names, standard names and units

- Parameter names should start with a code based on SeaDataNet-BODC parameter discovery vocabulary.
   They are not strictly standardized, however.
   When necessary, a parameter name has a suffix that designates secondary parameters. The suffix starts with the character "\_".
- The NetCDF "standard\_name" attribute contains the standardized parameter name from CF conventions.
- The NetCDF "units" attribute are compliant with UDUNITS as implemented in the CF/COARDS standards.

As the parameter names are not strictly standardized, one should use the standard\_name attribute to query a particular measurement from different data files.

Relevant information on the parameter is recorded in the attributes of the parameter; \_xxx in the parameter name is just a guide

#### Example

On a glider, sea temperature measured by a series of Microcat CTD is reported as TEMP, with a standard name of SEA\_WATER\_TEMPERATURE.

Secondary temperature measurement performed by an oxygen sensor is reported as DOXY\_TEMP with a standard name of temperature\_of\_sensor\_for\_oxygen\_in\_sea\_water.

For both measurements, the unit attribute is "degree\_Celsius".

### 4.4.2 EGO parameter list

The EGO parameter list is based on Argo reference parameters, it is available from:

http://www.argodatamgt.org/Documentation

An additional list, for EGO parameters not managed in Argo, is provided below.

| Parameter name                | long_name                                                    | cf standard_name | unit  | Core/bio/intermediate<br>parameter |
|-------------------------------|--------------------------------------------------------------|------------------|-------|------------------------------------|
| BBP650                        | Particle backscattering at 650 nanometers                    |                  | m-1   | b                                  |
| BBP880                        | Particle backscattering at 880 nanometers                    |                  | m-1   | b                                  |
| FLUORESCENCE_<br>VOLTAGE_CHLA | Chlorophyll-A signal from<br>analogic fluorescence<br>sensor |                  |       | i                                  |
| FLUORESCENCE_<br>URANINE      | Uranine signal from<br>fluorescence sensor                   |                  | count | i                                  |
| URANINE                       | Uranine                                                      |                  | ppb   | b                                  |

EGO gliders data management

| FLUORESCENCE_<br>RHODAMINE            | Rhodamine signal from<br>fluorescence sensor                                                                  | count       | i |
|---------------------------------------|----------------------------------------------------------------------------------------------------|-------------|---|
| RHODAMINE                             | Rhodamine                                                                                                    | ppb         | b |
| BETA_BACKSCATT<br>ERING700_SCALE<br>D | Total angle specific<br>volume from<br>backscattering sensor at<br>700 nanometers with<br>factory calibration | m-1<br>sr-1 | b |
| BETA_BACKSCATT<br>ERING470_SCALE<br>D | Total angle specific<br>volume from<br>backscattering sensor at<br>470 nanometers with<br>factory calibration | m-1<br>sr-1 | b |

### 4.4.3 References

The EGO standard names are taken from the CF standard names, available at:

- <u>http://cfconventions.org/standard-names.html</u>The parameter names are based on SeaDataNet-BODC parameter discovery vocabulary available at:
- <u>http://seadatanet.maris2.nl/v\_bodc\_vocab/welcome.aspx</u> Select P021, "BODC Parameter Discovery Vocabulary"

The units are compliant with UDUNITS, as implemented by the CF standard; definitions are available at:

• <u>http://www.unidata.ucar.edu/software/udunits</u> Reference table 4: DAC and institution codes

| Code | Data Assembly Centers and institutions                                    |
|------|---------------------------------------------------------------------------|
| IF   | If remer for Coriolis (French joint project for operational oceanography) |
| во   | British Oceanographic Data Center                                         |
| NM   | Norvegian Marine Data Center                                              |
| DF   | Department of Fisheries and Oceans                                        |
| OG   | Istituto Nazionale di Oceanographia e di Geofisica Sperimentale : OGS     |
| SO   | Sistema d'Observació Costaner i de Predicció                              |
| IO   | Integrated Ocean Observing System                                         |
| TU   | Tallin University of Technology                                           |
| IM   | Integrated Marine Observing System                                        |

### 4.6 Reference table 5: data state indicators

| Level | Descriptor                                                                                                    |
|-------|----------------------------------------------------------------------------------------------------|
| 0     | Data are the raw output from instruments, without calibration, and not necessarily converted to engineering units. These data are rarely exchanged                                                                                                    |
| 1     | Data have been converted to values independent of detailed instrument knowledge. Automated calibrations may have been done. Data may not have full geospatial and temporal referencing, but have sufficient information to uniquely reference the data to the point of measurement. |
| 2     | Data have complete geospatial and temporal references. Information may have been compressed (e.g. sub-<br>sampled, averaged, etc.) but no assumptions of scales of variability or thermodynamic relationships have<br>been used in the processing.                                  |
| 3     | The data have been processed with assumptions about the scales of variability or thermodynamic relationships. The data are normally reduced to regular space, time intervals with enhanced signal to noise.                                                                         |

| Class | Descriptor                                                                                                    | Subclass                                                                                                    |
|-------|----------------------------------------------------------------------------------------------------|----------------------------------------------------------------------------------------------------|
| A     | No scrutiny, value judgement or intercomparisons are<br>performed on the data. The records are derived<br>directly from the input with no filtering, or sub-<br>sampling.                                                                                          | - Some reductions or sub-sampling has been performed, but the original record is available.                                                 |
|       |                                                                                                    | + Geospatial and temporal properties are checked.<br>Geophysical values are validated. If not validated,<br>this is clearly indicated.      |
| В     | Data have been scrutinized and evaluated against a defined and documented set of measures. The process is often automated (i.e. has no human intervention) and the measures are published and                                                                      | - Measures are completely automated, or documentation is not widely available.                                                              |
|       | widely available.                                                                                                    | <ul> <li>The measures have been tested on independent<br/>data sets for completeness and robustness and are<br/>widely accepted.</li> </ul> |
| С     | Data have been scrutinized fully including intra-<br>record and intra-dataset comparison and consistency<br>checks. Scientists have been involved in the<br>evaluation and brought latest knowledge to bear.<br>The procedures are published, widely available and | <ul> <li>Procedures are not published or widely available.</li> <li>Procedures have not undergone full scrutiny and<br/>testing.</li> </ul> |
|       | widely accepted.                                                                                                    | + Data are fully quality controlled, peer reviewed<br>and are widely accepted as valid. Documentation is<br>complete and widely available.  |

#### Data state indicator recommended use

The following table describes the processing stage of data and the value to be assigned the data state indicator (DS Indicator). It is the concatenation of level and class described above.

| Processing Stage                                                                                                    | DS<br>Indicator |
|----------------------------------------------------------------------------------------------------|-----------------|
| 1. Data pass through a communications system and arrive at a processing centre. The data resolution is the highest permitted by the technical constraints of the floats and communications system.                                                                              | 0A (note 1)     |
| 2. The national centre assembles all of the raw information into a complete profile located in space and time.                                                                                                    | 1A (note 2)     |
| 3. The national centre passes the data through automated QC procedures and prepares the data for distribution on the GTS, to global servers and to PIs.                                                                                                    | 2B              |
| 4. Real-time data are received at global data centres that apply QC including visual inspection of the data.<br>These are then distributed to users in near real-time                                                                                                    | 2B+ (note<br>3) |
| 5. Data are reviewed by PIs and returned to processing centres. The processing centres forward the data to the global Argo servers.                                                                                                    | 2C              |
| 6. Scientists accept data from various sources, combine them as they see fit with other data and generate a product. Results of the scientific analysis may be returned to regional centres or global servers. Incorporation of these results improves the quality of the data. | 2C+             |
| 7. Scientists working as part of GODAE generate fields of gridded products delivered in near real-time for<br>distribution from the global servers. Generally, these products mostly will be based on data having passed                                                        | 3B (note 4)     |

| through automated QC procedures.                                                                                                    |    |
|----------------------------------------------------------------------------------------------------|----|
| 8. Scientists working as part of GODAE generate fields of gridded products delivered with some time delay for distribution from the global servers. Generally, these products mostly will be based on data having passed through manual or more sophisticated QC procedures than employed on the real-time data. | 3C |

#### Notes

- 1. We need to have a pragmatic approach to what constitutes "original" or "raw" data. Despite the fact that an instrument may be capable of high sampling rates, what is reported from the instrument defines what is considered "raw". For example, Argo floats can certainly sample at finer scales than every 10 db, but because of communications, all we see for now is data at that (or worse) vertical resolution. Therefore the data "coming from the instrument" is "raw" output at 10dbar resolution.
- 2. The conversion of the raw data stream from the communications system into profiles of variables causes the data state indicator to switch from level 0 to 1.
- 3. Even though the data at global data centres use manual or semi-automated QC procedures, there is often not the intercomparisons to larger data collections and fields that would qualify the data state indicator to be set to class C. This is generally only provided by scientific scrutiny of the data.
- 4. The transition from class 2 to 3 occurs when assumptions of scales of variability are applied. During the course of normal data processing it is common to carry out some averaging and sub-sampling. This is usually done to exploit oversampling by the instrument, and to ensure good measurements are achieved. These are considered to be part of the geospatial and temporal referencing process.

### 4.7 Reference table 6: EGO file update interval

| Interval | Meaning                                                                          |
|----------|----------------------------------------------------------------------------------|
| hourly   |                                                                                  |
| daily    |                                                                                  |
| yearly   |                                                                                  |
| void     | Use "void" for delayed-mode or archive data that do not need continuous updating |

## 4.8 Reference table 7: history action codes

This table is shared with the Argo project.

| Code  | Meaning                                                                               |  |
|-------|---------------------------------------------------------------------------------------|--|
| CF    | Changea quality flag                                                                  |  |
| CR    | Create record                                                                         |  |
| CV    | Change value                                                                          |  |
| DC    | Station was checked by duplicate checking software                                    |  |
| ED    | Edit a parameter value                                                                |  |
| IP    | This history group operates on the complete input record                              |  |
| NG    | No good trace                                                                         |  |
| PE    | Position error. Profile position has been erroneously encoded. Corrected if possible. |  |
| QC    | Quality Control                                                                       |  |
| QCF\$ | Tests failed                                                                          |  |
| QCP\$ | Test performed                                                                        |  |
| SV    | Set a value                                                                           |  |
| TE    | Time error. Profile date/time has been erroneously encoded. Corrected if possible.    |  |
| UP    | Station passed through the update program                                             |  |

## 4.9 Reference table 8: instrument types

The instrument type codes come from WMO table 1770. Glider instrument codes should be requested from WMO. As a default value, EGO uses the instrument type 830 : CTD.

| Code number | Instrument |
|-------------|------------|
| 830         | СТD        |

### 4.10 Reference table 9.1: positioning systems

This table is shared with the Argo project.

| Code    | Description                |  |
|---------|----------------------------|--|
| ARGOS   | ARGOS positioning system   |  |
| GPS     | GPS positioning system     |  |
| IRIDIUM | Iridium positioning system |  |

### 4.11 Reference table 9.2: glider phases

A glider regularly performs surface, descent, inflexion, subsurface drift and ascent phases.

During ascent or descent phase, the glider performs vertical profiles.

| Code | Meaning          | Comment                                                              |  |
|------|------------------|----------------------------------------------------------------------|--|
| 0    | surface drift    | the glider is drifting on the surface layer                          |  |
| 1    | descent          | the glider is descending                                             |  |
| 2    | subsurface drift | the glider is drifting in subsurface                                 |  |
| 3    | inflexion        | the glider is changing its trajectory                                |  |
| 4    | ascent           | the glider is ascending                                              |  |
| 5    | grounded         | the glider touched the ground or seafloor or onshore                 |  |
| 6    | inconsistent     | the glider pressure is not consistent with the surrounding pressures |  |

### 4.12 Reference table 10.1: transmission systems

| Code     | Description                                         |  |
|----------|-----------------------------------------------------|--|
| IRIDIUM  | Satellite transmission system (at sea)              |  |
| FREEWAVE | Radio transmission system (deployment and recovery) |  |

## 4.13 Reference table 10.2: positioning methods

The positions reported in variables latitude and longitude are reported from various sources such as: GPS, Argos, glider or interpolation.

| Code | Meaning      | Comment                                |  |
|------|--------------|----------------------------------------|--|
| 0    | gps          | GPS positioning method.                |  |
| 1    | argos        | Argos positioning method.              |  |
| 2    | interpolated | position derived from other positions. |  |
| 3    | glider       | Glider internal estimated positions.   |  |

### 4.14 Reference table 11: QC test binary IDs

This table is shared with the Argo project.

This table is used to record the result of the quality control tests in the history section.

The binary IDs of the QC tests are used to define the history variable HISTORY\_QCTEST, whose value is computed by adding the binary ID together, then translating to a hexadecimal number. An example is given on §5.3.

The test numbers and the test names are listed in the Argo Quality Control Manual:

- §2.1 "Argo Real-Time Quality Control Test Procedures on Vertical Profiles", and
- §2.2 "Argo Real-Time Quality Control Test Procedures on Trajectories"

See http://www.argodatamgt.org/Documentation .

| Test number | QC test binary ID | Test name                                       |  |
|-------------|-------------------|-------------------------------------------------|--|
| 1           | 2                 | Platform Identification test                    |  |
| 2           | 4                 | Impossible Date test                            |  |
| 3           | 8                 | Impossible Location test                        |  |
| 4           | 16                | Position on Land test                           |  |
| 5           | 32                | Impossible Speed test                           |  |
| 6           | 64                | Global Range test                               |  |
| 7           | 128               | Regional Global Parameter test                  |  |
| 8           | 256               | Pressure Increasing test                        |  |
| 9           | 512               | Spike test                                      |  |
| 10          | 1024              | Top and Bottom Spike test (obsolete)            |  |
| 11          | 2048              | Gradient test                                   |  |
| 12          | 4096              | Digit Rollover test                             |  |
| 13          | 8192              | Stuck Value test                                |  |
| 14          | 16384             | Density Inversion test                          |  |
| 15          | 32768             | Grey List test                                  |  |
| 16          | 65536             | Gross Salinity or Temperature Sensor Drift test |  |
| 17          | 131072            | Visual QC test                                  |  |
| 18          | 261144            | Frozen profile test                             |  |
| 19          | 524288            | Deepest pressure test                           |  |
| 20          | 1044576           | Questionable Argos position test                |  |

# 4.15Reference table 12: history steps codes

This table is shared with the Argo project.

| Code | Meaning                                                                              |  |
|------|--------------------------------------------------------------------------------------|--|
| ARFM | Convert raw data from telecommunications system to a processing format               |  |
| ARGQ | Automatic QC of data reported in real-time has been performed                        |  |
| IGO3 | Checking for duplicates has been performed                                           |  |
| ARSQ | Delayed mode QC has been performed                                                   |  |
| ARCA | Calibration has been performed                                                       |  |
| ARUP | Real-time data have been archived locally and sent to GDACs                          |  |
| ARDU | Delayed data have been archived locally and sent to GDACs                            |  |
| RFMT | Reformat software to convert hexadecimal format reported by the buoy to our standard |  |
|      | format                                                                               |  |
| COOA | Coriolis objective analysis performed                                                |  |

If individual centers wish to record other codes, they may add to this list as they feel is appropriate.

### 4.16 Reference table 16: vertical sampling schemes

This variable differentiates the various vertical sampling schemes for multiple profiles from a single descent or ascent.

This variable can vary between cycles to accommodate gliders with two-way communication capabilities.

The profile with N\_PROF=1 is required to be the Primary sampling profile. Other profiles will have N\_PROF > 1 in any order. There can be only one Primary sampling profile, while other vertical sampling schemes can have more than one profile.

| Code (STRING256)<br>FORMAT → name: nominal<br>measurement type [full description]<br>[]indicates optional                                                                                                    | N_PROF | Code Description                                                                                                    |
|----------------------------------------------------------------------------------------------------|--------|----------------------------------------------------------------------------------------------------|
| Primary sampling: averaged [description]<br>or<br>Primary sampling: discrete [description]<br>or<br>Primary sampling: mixed [description]                                                                                                    | 1      | Primary CTD measurements and measurements from<br>auxiliary sensors that are taken at the same pressure levels<br>and with the same sampling method as the Primary CTD<br>profile. For auxiliary sensor measurements it is not required<br>that all pressure levels contain data.                                                                                                    |
| Secondary sampling: averaged [description]<br>or<br>Secondary sampling: discrete [description]<br>or<br>Secondary sampling: mixed [description]                                                                                                    | >1     | Excluding "Primary sampling", this profile includes<br>measurements that are taken at pressure levels different<br>from the Primary CTD profile, or with sampling methods<br>different from the Primary CTD profile. Measurements can<br>be taken by the Primary CTD or by auxiliary sensors.                                                                                                    |
| Near-surface sampling: averaged,<br>pumped/unpumped [description]<br>or<br>Near-surface sampling: discrete,<br>pumped/unpumped [description]<br>or<br>Near-surface sampling: mixed,<br>pumped/unpumped [description]                                                                                  | >1     | This profile includes near-surface measurements that are<br>focused on the top 5dbar of the sea surface. (For the<br>purpose of cross-calibration, this profile can extend deeper<br>than the top 5dbar so as to overlap with the Primary<br>sampling profile.) These measurements are taken at<br>pressure levels different from the Primary CTD profile, or<br>with sampling methods different from the Primary CTD<br>profile. If the Primary sampling profile measures above<br>5dbar in the same manner as deeper data, there is no need<br>to place the near-surface data here. |
| Bounce sampling: averaged [description]<br>or<br>Bounce sampling: discrete [description]<br>or<br>Bounce sampling: mixed [description]                                                                                                    | >1     | This scheme contains profiles that are collected on multiple<br>rises/falls during a single cycle. The profiles are temporally<br>offset from each other and/or the Primary sampling profile.<br>They can be sampled with the Primary CTD or with auxiliary<br>sensors.                                                                                                    |
| Use the term 'averaged' if the data in the profile are pressure binned averages using multiple data measurements (pollings) from a sensor. Use the term 'discrete' if the data in the profile are from a single polling from a sensor. If both methods are used in the profile, use the term 'mixed'. |        |                                                                                                    |

EGO gliders data management

### 4.17 Reference table 19: data modes

The values for the global attribute "data\_mode" is defined as follows:

| Value | Meaning                                                                                                    |  |  |  |
|-------|----------------------------------------------------------------------------------------------------|--|--|--|
| R     | Real-time data. Data coming from the (typically remote) platform through a communication channel without physical access to the instruments, disassembly or recovery of the platform. Example: for a glider with a radio communication, this would be data obtained through the radio. |  |  |  |
| Р     | Provisional data. Data obtained after the instruments or the platform have been recovered or serviced. Example: for instruments on a glider, this would be data downloaded directly from the instruments after the glider has been recovered on a ship.                                |  |  |  |
| А     | Rea-time adjusted data. Real-time or provisional data that have been adjusted by real-time automatic procedures.                                                                                                    |  |  |  |
| D     | Delayed-mode data. Data published after all calibrations and quality control procedures have been applied on the internally recorded or best available original data. This is the best possible version of processed data.                                                             |  |  |  |
| М     | Mixed. This value indicates that the file contains data in more than one of the above states.                                                                                                    |  |  |  |

### 4.18 Reference table 20: sensor mount characteristics

The <PARAM>:"sensor\_mount" attribute indicates the way a sensor is mounted on a glider.

The following table lists the valid sensor\_mount attribute values.

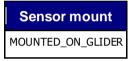

### 4.19Reference table 21: sensor orientation characteristics

When appropriate, the <PARAM>:"sensor\_orientation" attribute indicates the way a sensor is oriented on a glider.

The following table lists the valid sensor\_orientation attribute values.

| Sensor orientation | Description                                                   |
|--------------------|---------------------------------------------------------------|
| DOWNWARD           | Example : ADCP measuring from surface to bottom currents.     |
| UPWARD             | Example : In-line ADCP measuring currents towards the surface |
| FORWARD            |                                                               |
| BACKWARD           |                                                               |

### 4.20 Reference table 22: glider categories

| Glider category   | Description                         |
|-------------------|-------------------------------------|
| COASTAL_GLIDER    | Operating up to 200 meters depth.   |
| OPEN_OCEAN_GLIDER | Operating up to 1 000 meters depth. |
| DEEP_GLIDER       | Operating below 1 000 meters depth. |

EGO gliders data management

# 4.21 Reference table 23: glider types

| Glider type Description                               |                                            |  |
|-------------------------------------------------------|--------------------------------------------|--|
| SLOCUM_SG1                                            | Manufactured by Webb Research Corporation. |  |
| SLOCUM_SG2                                            | Manufactured by Webb Research Corporation. |  |
| SLOCUM_SG3 Manufactured by Webb Research Corporation. |                                            |  |
| SEAGLIDER                                             | Manufactured by Kongsberg.                 |  |
| SEAEXPLORER                                           | Manufactured by Alseamar.                  |  |
| SPRAY                                                 | Manufactured by Bluefin Robotics.          |  |

# 4.22 Reference table 24: glider manufacturers

| Code                     | Glider manufacturer       | Comment                               |
|--------------------------|---------------------------|---------------------------------------|
| WRC                      | Webb Research Corporation | SLOCUM_SG1, SLOCUM_SG2,<br>SLOCUM_SG3 |
| KONGSBERG                | Kongsberg                 | SEAGLIDER                             |
| ALSEAMAR                 | Alseamar                  | SEAEXPLORER                           |
| BLUEFIN_ROBOTICS         | Bluefin Robotics          | SPRAY                                 |
| UNIVERSITY_OF_WASHINGTON | University of Washington  | SEAGLIDER                             |

### 4.23 Reference table 25: sensors

This table is shared with the Argo project.

For now, the EGO sensor list is based on the Argo one. Please note that this reference table is frequently updated to include new sensors. You can find the latest version of this list at: http://tinyurl.com/nwpqvp2.

On September 5<sup>th</sup> 2018, the table 25 content was:

| SENSOR                              | Comment                                                                  |
|-------------------------------------|--------------------------------------------------------------------------|
| UNKNOWN                             | to use when necessary                                                    |
|                                     |                                                                          |
| ACOUSTIC                            |                                                                          |
| ACOUSTIC_GEOLOCATION                |                                                                          |
| CTD_PRES                            |                                                                          |
| CTD_TEMP                            |                                                                          |
| CTD_CNDC                            |                                                                          |
| EM                                  | The EM sensor measures U, V, and turbulence.                             |
| FLUOROMETER_CDOM                    |                                                                          |
| FLUOROMETER_CHLA                    |                                                                          |
| IDO_DOXY                            |                                                                          |
| OPTODE_DOXY                         |                                                                          |
| RADIOMETER_DOWN_IRR <nnn></nnn>     | Radiometer measuring downwelling irradiance at wavelength <nnn>.</nnn>   |
| RADIOMETER_PAR                      |                                                                          |
| RADIOMETER_UP_RAD <nnn></nnn>       | Radiometer measuring upwelling radiance at wavelength <nnn>.</nnn>       |
| BACKSCATTERINGMETER_BBP <nnn></nnn> | Backscattering meter measuring backscattering at wavelength <nnn>.</nnn> |
| BACKSCATTERINGMETER_TURBIDITY       |                                                                          |
| SPECTROPHOTOMETER_NITRATE           |                                                                          |
| SPECTROPHOTOMETER_BISULFIDE         |                                                                          |
| STS_CNDC                            |                                                                          |
| STS_TEMP                            |                                                                          |
| TRANSISTOR_PH                       |                                                                          |
| TRANSMISSOMETER_CP <nnn></nnn>      | Transmissometer measuring attenuation at wavelength <nnn></nnn>          |
| FLOATCLOCK_MTIME                    |                                                                          |

An additional list, for EGO sensors not managed in Argo, is provided below.

| SENSOR                | Comment |
|-----------------------|---------|
| FLUOROMETER_URANINE   |         |
| FLUOROMETER_RHODAMINE |         |

### 4.24 Reference table 26: sensor makers

This table is shared with the Argo project.

For now, the EGO sensor maker list is based on the Argo one. Please note that this reference table is frequently updated to include new sensor makers. You can find the latest version of this list at: http://tinyurl.com/nwpqvp2.

| On September $5^{\text{th}} 2018$ , the table 26 content was: |
|---------------------------------------------------------------|
|---------------------------------------------------------------|

| SENSOR_MAKER  | Description                                             | Comment                                                                                |
|---------------|---------------------------------------------------------|----------------------------------------------------------------------------------------|
| UNKNOWN       | Unknown sensor maker                                    | The sensor maker should not be unknown,<br>the use of this value should be exceptional |
|               |                                                         |                                                                                        |
| AANDERAA      |                                                         |                                                                                        |
| AMETEK        |                                                         |                                                                                        |
| DRUCK         |                                                         |                                                                                        |
| FSI           |                                                         |                                                                                        |
| KISTLER       |                                                         |                                                                                        |
| PAINE         |                                                         |                                                                                        |
| SBE           |                                                         |                                                                                        |
| SEASCAN       |                                                         |                                                                                        |
| WETLABS       | Wetlabs Inc.                                            |                                                                                        |
| MBARI         | Monterey Bay Aquarium Research Institute                |                                                                                        |
| SATLANTIC     |                                                         |                                                                                        |
| JAC           | JFE Advantech Co., Ltd                                  |                                                                                        |
| APL_UW        | University of Washington, Applied Physics<br>Laboratory |                                                                                        |
| ТЅК           | Tsurumi-Seiki Co., Ltd                                  |                                                                                        |
| RBR           | RBR Ltd                                                 |                                                                                        |
| KELLER        |                                                         |                                                                                        |
| MICRON        |                                                         |                                                                                        |
| SEAPOINT      |                                                         |                                                                                        |
| TURNER_DESIGN |                                                         |                                                                                        |

## 4.25 Reference table 27: sensor models

The EGO sensor model list is composed of the Argo sensor model list (first table below) and the EGO specific sensor model list (second table below).

Please note that Argo sensor model list is frequently updated to include new sensor makers. You can find the latest version of this list at: <u>http://tinyurl.com/nwpqvp2</u>.

The SENSOR\_MODEL variable is standardized, i.e. we expect the manufacturer followed by the standard model number, i.e. SBE41CP or AANDERAA\_3830. If there is a version number for a particular model then this is added at the end, i.e. SBE41CP\_V1, SBE41CP\_V1.2

| SENSOR_MODEL             | Comment                                         | Associated SENSOR                     |  |  |
|--------------------------|-------------------------------------------------|---------------------------------------|--|--|
| UNKNOWN                  | to use when<br>necessary                        | UNKNOWN                               |  |  |
| Conductivity/temperature | Conductivity/temperature sensors                |                                       |  |  |
| FSI                      |                                                 | CTD_PRES, CTD_TEMP, CTD_CNDC          |  |  |
| SBE                      |                                                 | CTD_PRES, CTD_TEMP, CTD_CNDC          |  |  |
| SBE37                    |                                                 | CTD_PRES, CTD_TEMP, CTD_CNDC          |  |  |
| SBE41                    |                                                 | CTD_PRES, CTD_TEMP, CTD_CNDC          |  |  |
| SBE41_V2.5               |                                                 | CTD_PRES, CTD_TEMP, CTD_CNDC          |  |  |
| SBE41_V2.6               |                                                 | CTD_PRES, CTD_TEMP, CTD_CNDC          |  |  |
| SBE41_V3                 |                                                 | CTD_PRES, CTD_TEMP, CTD_CNDC          |  |  |
| SBE41CP                  |                                                 | CTD_PRES, CTD_TEMP, CTD_CNDC          |  |  |
| SBE41_IDO_V1.0c          | Seabird CTD module<br>with IDO oxygen<br>sensor | CTD_PRES, CTD_TEMP, CTD_CNDC,IDO_DOXY |  |  |
| SBE41_IDO_V2.0           | Seabird CTD module<br>with IDO oxygen<br>sensor | CTD_PRES, CTD_TEMP, CTD_CNDC,IDO_DOXY |  |  |
| SBE41CP_IDO_V2.0b        | Seabird CTD module<br>with IDO oxygen<br>sensor | CTD_PRES, CTD_TEMP, CTD_CNDC,IDO_DOXY |  |  |
| SBE41_IDO_V3.0           | Seabird CTD module<br>with IDO oxygen<br>sensor | CTD_PRES, CTD_TEMP, CTD_CNDC,IDO_DOXY |  |  |
| SBE41CP_V1               |                                                 | CTD_PRES, CTD_TEMP, CTD_CNDC          |  |  |
| SBE41CP_V1.1             |                                                 | CTD_PRES, CTD_TEMP, CTD_CNDC          |  |  |
| SBE41CP_V1.2             |                                                 | CTD_PRES, CTD_TEMP, CTD_CNDC          |  |  |
| SBE41CP_V1.2a            |                                                 | CTD_PRES, CTD_TEMP, CTD_CNDC          |  |  |
| SBE41CP_V1.3             |                                                 | CTD_PRES, CTD_TEMP, CTD_CNDC          |  |  |
| SBE41CP_V1.3b            |                                                 | CTD_PRES, CTD_TEMP, CTD_CNDC          |  |  |
| SBE41CP_V1.4             |                                                 | CTD_PRES, CTD_TEMP, CTD_CNDC          |  |  |

On September 5<sup>th</sup> 2018, the Argo reference table 27 content was:

| SBE41CP_V1.5   |                                                                                    | CTD_PRES, CTD_TEMP, CTD_CNDC |
|----------------|------------------------------------------------------------------------------------|------------------------------|
|                |                                                                                    | CTD_PRES, CTD_TEMP, CTD_CNDC |
|                |                                                                                    | CTD_PRES, CTD_TEMP, CTD_CNDC |
| SBE41CP_V1.9   |                                                                                    | CTD_PRES, CTD_TEMP, CTD_CNDC |
| SBE41CP_V1.9a  |                                                                                    | CTD_PRES, CTD_TEMP, CTD_CNDC |
| SBE41CP_V2     |                                                                                    | CTD_PRES, CTD_TEMP, CTD_CNDC |
| SBE41CP_V3     |                                                                                    | CTD_PRES, CTD_TEMP, CTD_CNDC |
| SBE41CP_V3.0a  |                                                                                    | CTD_PRES, CTD_TEMP, CTD_CNDC |
| SBE41CP_V3.0c  |                                                                                    | CTD_PRES, CTD_TEMP, CTD_CNDC |
| SBE41CP_V4.4.0 |                                                                                    | CTD_PRES, CTD_TEMP, CTD_CNDC |
| SBE41CP_V5.0.1 |                                                                                    | CTD_PRES, CTD_TEMP, CTD_CNDC |
| SBE41CP_V5.3.0 |                                                                                    | CTD_PRES, CTD_TEMP, CTD_CNDC |
| SBE41CP_V7.2.3 |                                                                                    | CTD_PRES, CTD_TEMP, CTD_CNDC |
| SBE41CP_V7.2.5 |                                                                                    | CTD_PRES, CTD_TEMP, CTD_CNDC |
| SBE41N         |                                                                                    | CTD_PRES, CTD_TEMP, CTD_CNDC |
| SBE41N_V5.3.0  |                                                                                    | CTD_PRES, CTD_TEMP, CTD_CNDC |
| SBE41N_V5.4.0  |                                                                                    | CTD_PRES, CTD_TEMP, CTD_CNDC |
| SBE61_V4.5.2   |                                                                                    | CTD_PRES, CTD_TEMP, CTD_CNDC |
| SBE61_V4.5.3   |                                                                                    | CTD_PRES, CTD_TEMP, CTD_CNDC |
| SBE61_V5.0.0   |                                                                                    | CTD_PRES, CTD_TEMP, CTD_CNDC |
| SBE61_V5.0.1   |                                                                                    | CTD_PRES, CTD_TEMP, CTD_CNDC |
| SBE61          |                                                                                    | CTD_PRES, CTD_TEMP, CTD_CNDC |
| CTD_F01        | TSK model                                                                          | CTD_PRES, CTD_TEMP, CTD_CNDC |
| RBR            | RBR model                                                                          | CTD_PRES, CTD_TEMP, CTD_CNDC |
| RBRoem_V1.16   | RBR model                                                                          | CTD_PRES, CTD_TEMP, CTD_CNDC |
| Oxygen sensors |                                                                                    |                              |
| SBE43_IDO      | Seabird<br>Electrochemical<br>Dissolved Oxygen<br>IDO sensor (volt<br>output)      | IDO_DOXY                     |
| SBE43I         | configuration option                                                               | IDO_DOXY                     |
| SBE43F_IDO     | Seabird<br>Electrochemical<br>Dissolved Oxygen<br>IDO sensor<br>(frequency output) | IDO_DOXY                     |
| SBE63_OPTODE   | Seabird Optical<br>Dissolved Oxygen<br>Sensor                                      | OPTODE_DOXY                  |

| <b></b>                    | 1                                                           |                    |
|----------------------------|-------------------------------------------------------------|--------------------|
| AANDERAA_OPTODE            |                                                             | OPTODE_DOXY        |
| AANDERAA_OPTODE_3830       |                                                             | OPTODE_DOXY        |
| AANDERAA_OPTODE_3835       |                                                             | OPTODE_DOXY        |
| AANDERAA_OPTODE_3930       |                                                             | OPTODE_DOXY        |
| AANDERAA_OPTODE_4330       |                                                             | OPTODE_DOXY        |
| AANDERAA_OPTODE_4330F      |                                                             | OPTODE_DOXY        |
| AANDERAA_OPTODE_4831       | Similar to<br>AANDERAA_OPTODE<br>_4330 for DO<br>processing | OPTODE_DOXY        |
| AANDERAA_OPTODE_4831F      | Similar to<br>AANDERAA_OPTODE<br>_4330 for DO<br>processing | OPTODE_DOXY        |
| ARO_FT                     | JAC RINKO                                                   | OPTODE_DOXY        |
| AROD_FT                    | deep housing                                                | OPTODE_DOXY        |
| Pressure sensors           |                                                             |                    |
| DRUCK_2900PSIA             |                                                             | CTD_PRES           |
| DRUCK                      |                                                             | CTD_PRES           |
| DRUCK_10153PSIA            |                                                             | CTD_PRES           |
| PAINE                      |                                                             | CTD_PRES           |
| PAINE_1500PSIA             |                                                             | CTD_PRES           |
| PAINE_1600PSIA             |                                                             | CTD_PRES           |
| PAINE_2000PSIA             |                                                             | CTD_PRES           |
| PAINE_2900PSIA             |                                                             | CTD_PRES           |
| PAINE_3000PSIA             |                                                             | CTD_PRES           |
| АМЕТЕК                     |                                                             | CTD_PRES           |
| AMETEK_3000PSIA            |                                                             | CTD_PRES           |
| KISTLER                    |                                                             | CTD_PRES           |
| KISTLER_2900PSIA           |                                                             | CTD_PRES           |
| KISTLER_10153PSIA          |                                                             | CTD_PRES           |
| KELLER_PA8                 |                                                             | CTD_PRES           |
| SEASCAN_SSTD               |                                                             | CTD_PRES           |
| MP40_C_2000_G              | MICRON                                                      | CTD_PRES           |
| Near Surface conductivit   | y and temperature                                           | sensors            |
| SBE_STS                    | SBE Near Surface<br>Conductivity and<br>Temperature Module  | STS_CNDC, STS_TEMP |
| Biogeochemical sensors (*) |                                                             |                    |

| Spectrophotometers    |                                                                                                    |                                                           |  |  |
|-----------------------|----------------------------------------------------------------------------------------------------|-----------------------------------------------------------|--|--|
| SUNA                  | UV absorption to<br>derive nitrate and<br>bisulfide (MBARI)                                                                                                    | SPECTROPHOTOMETER_NITRATE,<br>SPECTROPHOTOMETER_BISULFIDE |  |  |
| SUNA_V2               | UV absorption to<br>derive nitrate and<br>bisulfide<br>(SATLANTIC)                                                                                                | SPECTROPHOTOMETER_NITRATE,<br>SPECTROPHOTOMETER_BISULFIDE |  |  |
| ISUS                  | Nitrate (MBARI)                                                                                                    | SPECTROPHOTOMETER_NITRATE                                 |  |  |
| ISUS_V3               | Nitrate (SATLANTIC)                                                                                                    | SPECTROPHOTOMETER_NITRATE                                 |  |  |
| Transmissometers      |                                                                                                    |                                                           |  |  |
| C_ROVER               | Transmissometer<br>(WETLABS)                                                                                                    | TRANSMISSOMETER_CP <nnn></nnn>                            |  |  |
| pH Sensors            |                                                                                                    |                                                           |  |  |
| DURA                  | pH (MBARI)                                                                                                    | TRANSISTOR_PH                                             |  |  |
| SEAFET                | pH (SEABIRD)                                                                                                    | TRANSISTOR_PH                                             |  |  |
| Radiometers           |                                                                                                    |                                                           |  |  |
| SATLANTIC_OCR504_ICSW | Multispectral<br>radiometer 4<br>channels<br>(SATLANTIC) with<br>cosine detector to<br>measure irradiance<br>in water (at<br>wavelength <nnn>)</nnn>              | RADIOMETER_DOWN_IRR <nnn>, RADIOMETER_PAR</nnn>           |  |  |
| SATLANTIC_OCR504_R10W | Multispectral<br>radiometer 4<br>channels<br>(SATLANTIC) with a<br>10° half-angle field<br>of view to measure<br>radiance in water (at<br>wavelength <nnn>)</nnn> | RADIOMETER_UP_RAD <nnn></nnn>                             |  |  |
| SATLANTIC_OCR507_ICSW | Multispectral<br>radiometer 7<br>channels<br>(SATLANTIC) with<br>cosine detector to<br>measure irradiance<br>in water (at<br>wavelength <nnn>)</nnn>              | RADIOMETER_DOWN_IRR <nnn>, RADIOMETER_PAR</nnn>           |  |  |
| SATLANTIC_OCR507_R10W | Multispectral<br>radiometer 7<br>channels<br>(SATLANTIC) with a<br>10° half-angle field<br>of view to measure<br>radiance in water (at<br>wavelength <nnn>)</nnn> | RADIOMETER_UP_RAD <nnn></nnn>                             |  |  |

| SATLANTIC_OCR507_ICSWR10W | Multispectral<br>radiometer 7<br>channels<br>(SATLANTIC)<br>combination of<br>cosine detector to<br>measure irradiance<br>and a 10° half-angle<br>field of view to<br>measure radiance in<br>water (at<br>wavelength <nnn>)</nnn> | RADIOMETER_DOWN_IRR <nnn> , RADIOMETER_PAR,<br/>RADIOMETER_UP_RAD<nnn></nnn></nnn> |
|---------------------------|----------------------------------------------------------------------------------------------------|------------------------------------------------------------------------------------|
| SATLANTIC_PAR             |                                                                                                    | RADIOMETER_PAR                                                                     |
| Backscatteringmeters an   | d Fluorometers co                                                                                                    | ombination                                                                         |
| ECO_BB                    | Wetlabs Eco optical<br>sensor packages<br>with one<br>backscattering meter<br>(at wavelength<br><nnn>)</nnn>                                                                                                    | BACKSCATTERINGMETER_BBP <nnn></nnn>                                                |
| ECO_FL                    | Wetlabs Eco optical<br>sensor packages<br>with one fluorometer<br>(type specified in<br>SENSOR)                                                                                                    | FLUOROMETER_CHLA                                                                   |
| ECO_NTU                   | Wetlabs Eco optical<br>sensor packages<br>with one<br>backscattering meter<br>measuring turbidity                                                                                                    | BACKSCATTERINGMETER_TURBIDITY                                                      |
| ECO_FLBB                  | Wetlabs Eco optical<br>sensor packages<br>with one fluorometer<br>(type specified in<br>SENSOR) and one<br>backscattering meter<br>(at wavelength<br><nnn>)</nnn>                                                                 | FLUOROMETER_CHLA, BACKSCATTERINGMETER_BBP <nnn></nnn>                              |
| ECO_FLBB_AP2              | Wetlabs Eco optical<br>sensor packages<br>with one fluorometer<br>(type specified in<br>SENSOR) and one<br>backscattering meter<br>(wavelength<br>specified in SENSOR)<br>mounted on an Apex<br>float                             | FLUOROMETER_CHLA, BACKSCATTERINGMETER_BBP <nnn></nnn>                              |
| ECO_FLBB_2K               | Wetlabs Eco optical<br>sensor packages<br>with one fluorometer<br>(type specified in<br>SENSOR) and one<br>backscattering meter<br>(at wavelength<br><nnn>) certified for<br/>applications down to<br/>2000m</nnn>                | FLUOROMETER_CHLA, BACKSCATTERINGMETER_BBP <nnn></nnn>                              |
| ECO_FLNTU                 | Wetlabs Eco optical<br>sensor packages<br>with one fluorometer<br>(type specified in<br>SENSOR) and one<br>backscattering meter<br>measuring turbidity                                                                            | FLUOROMETER_CHLA, BACKSCATTERINGMETER_TURBIDITY                                    |

| ECO_BB2                  | Wetlabs Eco optical<br>sensor packages<br>with two<br>backscatteringmeters<br>(at wavelength<br><nnn>)</nnn>                                                                                                    | BACKSCATTERINGMETER_BBP <nnn></nnn>                                        |
|--------------------------|----------------------------------------------------------------------------------------------------|----------------------------------------------------------------------------|
| ECO_FLBBCD               | Wetlabs Eco optical<br>sensor packages<br>with two<br>fluorometers (type<br>specified in SENSOR)<br>and one<br>backscatteringmeter<br>(at wavelength<br><nnn>)</nnn>                                                                                      | FLUOROMETER_CHLA, FLUOROMETER_CDOM,<br>BACKSCATTERINGMETER_BBP <nnn></nnn> |
| ECO_FLBB2                | Wetlabs Eco optical<br>sensor packages<br>with one fluorometer<br>(type specified in<br>SENSOR) and two<br>backscatteringmeters<br>(at wavelength<br><nnn>)</nnn>                                                                                         | FLUOROMETER_CHLA, BACKSCATTERINGMETER_BBP <nnn></nnn>                      |
| ECO_BB3                  | Wetlabs Eco optical<br>sensor packages<br>with 3<br>backscatteringmeters<br>(at wavelength<br><nnn>)</nnn>                                                                                                    | BACKSCATTERINGMETER_BBP <nnn></nnn>                                        |
| MCOMS_FLBBCD             | Wetlabs MCOMS<br>optical sensor<br>packages with two<br>fluorometers CHLA,<br>CDOM and one<br>backscatteringmeter<br>(at wavelength<br><nnn>)</nnn>                                                                                                    | FLUOROMETER_CHLA, FLUOROMETER_CDOM,<br>BACKSCATTERINGMETER_BBP <nnn></nnn> |
| MCOMS_FLBB2              | Wetlabs MCOMS<br>optical sensor<br>packages with one<br>fluorometer CHLA<br>and two<br>backscatteringmeters<br>(wavelengths<br>specified in SENSOR)                                                                                                    | FLUOROMETER_CHLA, BACKSCATTERINGMETER_BBP <nnn></nnn>                      |
| CYCLOPS_7_FLUOROMETER    | Turner designs<br>Optical sensor                                                                                                    | FLUOROMETER_CHLA, BACKSCATTERINGMETER_TURBIDITY                            |
| SEAPOINT_TURBIDITY_METER | Seapoint turbidity meter                                                                                                    | BACKSCATTERINGMETER_TURBIDITY                                              |
| Other sensors            |                                                                                                    |                                                                            |
| RAFOS                    | Receiver mounted on<br>some floats for<br>geopositioning under<br>ice using RAFOS<br>sound sources in the<br>array in the Weddell<br>Sea (Location<br>derivation is done in<br>Delayed Mode for<br>under ice floats<br>equipped with<br>RAFOS receivers). | ACOUSTIC_GEOLOCATION                                                       |
| PAL_UW                   | UW Passive acoustic<br>listener                                                                                                    | ACOUSTIC                                                                   |

| ЕМ         | Electromagnetic<br>sensor package to<br>measure velocity | EM               |
|------------|----------------------------------------------------------|------------------|
| FLOATCLOCK |                                                          | FLOATCLOCK_MTIME |

(\*) Note that some biogeochemical sensors have different configurations, i.e. they are either in the pumped stream or not in the pumped stream. Sensor readings from those in the pumped vs unpumped stream can be very different. Some manufacturers do not distinguish this in the sensor model name.

The following sensor models are specific to EGO project.

| SENSOR_MODEL     | Comment                                                                                                    | Associated SENSOR            |
|------------------|----------------------------------------------------------------------------------------------------|------------------------------|
| Pressure sensors |                                                                                                    |                              |
| SBE_GPCTD        | Glider Payload CTD                                                                                                    | CTD_PRES, CTD_TEMP, CTD_CNDC |
| SBE_GPCTD_1111S  | Glider Payload CTD, 20 dbar pressure<br>sensor, fast pump speed, compatible<br>with an optional DO sensor.              | CTD_PRES, CTD_TEMP, CTD_CNDC |
| SBE_GPCTD_1200S  | Glider Payload CTD, 100 dbar pressure<br>sensor, standard pump speed, not<br>compatible with an optional DO<br>sensor.  | CTD_PRES, CTD_TEMP, CTD_CNDC |
| SBE_GPCTD_1201S  | Glider Payload CTD, 110 dbar pressure<br>sensor, standard pump speed,<br>compatible with an optional DO<br>sensor.      | CTD_PRES, CTD_TEMP, CTD_CNDC |
| SBE_GPCTD_1300S  | Glider Payload CTD, 350 dbar pressure<br>sensor, standard pump speed, not<br>compatible with an optional DO<br>sensor.  | CTD_PRES, CTD_TEMP, CTD_CNDC |
| SBE_GPCTD_1301S  | Glider Payload CTD, 350 dbar pressure<br>sensor, standard pump speed,<br>compatible with an optional DO<br>sensor.      | CTD_PRES, CTD_TEMP, CTD_CNDC |
| SBE_GPCTD_2411S  | Glider Payload CTD, 600 dbar pressure<br>sensor, fast pump speed, compatible<br>with an optional DO sensor.             | CTD_PRES, CTD_TEMP, CTD_CNDC |
| SBE_GPCTD_2500S  | Glider Payload CTD, 1000 dbar<br>pressure sensor, standard pump<br>speed, not compatible with an optional<br>DO sensor. | CTD_PRES, CTD_TEMP, CTD_CNDC |
| SBE_GPCTD_2501S  | Glider Payload CTD, 1000 dbar<br>pressure sensor, standard pump<br>speed, compatible with an optional DO<br>sensor.     | CTD_PRES, CTD_TEMP, CTD_CNDC |
| SBE_GPCTD_2600S  | Glider Payload CTD, 2000 dbar<br>pressure sensor, standard pump<br>speed, not compatible with an optional<br>DO sensor. | CTD_PRES, CTD_TEMP, CTD_CNDC |
| SBE_GPCTD_2601S  | Glider Payload CTD, 2000 dbar<br>pressure sensor, standard pump<br>speed, compatible with an optional DO<br>sensor.     | CTD_PRES, CTD_TEMP, CTD_CNDC |

EGO gliders data management

| SBE_CTD_SAIL             | Free-flushed CTD, by Sea-Bird<br>Electronics. It was the first science<br>payload installed in the Seaglider. | CTD_PRES, CTD_TEMP, CTD_CNDC                  |  |  |
|--------------------------|----------------------------------------------------------------------------------------------------|-----------------------------------------------|--|--|
| Conductivity/tempera     | Conductivity/temperature sensors                                                                              |                                               |  |  |
| RBR_LEGATO3              | RBR model                                                                                                    | CTD_PRES, CTD_TEMP, CTD_CNDC                  |  |  |
| Oxygen sensors           | •                                                                                                    |                                               |  |  |
| AANDERAA_OPTODE_5013     | Similar to AANDERAA_OPTODE_3835                                                                               | OPTODE_DOXY                                   |  |  |
| AANDERAA_OPTODE_5014     | Similar to AANDERAA_OPTODE_3835                                                                               | OPTODE_DOXY                                   |  |  |
| AANDERAA_OPTODE_5015     | Similar to AANDERAA_OPTODE_3835                                                                               | OPTODE_DOXY                                   |  |  |
| RBR_CODA_T_ODO           | RBR model                                                                                                    | OPTODE_DOXY                                   |  |  |
| Fluorometer              |                                                                                                    |                                               |  |  |
| SEAOWL_UV_A              |                                                                                                    | FLUOROMETER_CDOM                              |  |  |
| Fluorometers combination |                                                                                                    |                                               |  |  |
| ECO_URRH                 |                                                                                                    | FLUOROMETER_URANINE,<br>FLUOROMETER_RHODAMINE |  |  |

# 5 Using the History section of the EGO NetCDF Structure

Within the NetCDF format are a number of fields that are used to track the progression of the data through the data system. This section records the processing stages, results of actions that may have altered the original values and information about QC tests performed and failed. The purpose of this section is to describe how to use this section of the format.

The next subsections provide examples of what is expected. The information shown in the column labeled "Sample" is what would be written into the associated "Field" name in the NetCDF format.

## 5.1 Recording information about the Delayed Mode QC process

The process of carrying out delayed mode QC may result in adjustments being made to observed variables. The table below shows how to record that the delayed mode QC has been done. Note that the fields HISTORY\_SOFTWARE, HISTORY\_SOFTWARE\_RELEASE and HISTORY\_REFERENCE are used together to document the name and version of software used to carry out the delayed QC, and the reference database used in the process. The contents of these three fields are defined locally by the person carrying out the QC.

| Field                    | Sample        | Explanation                                                                                        |
|--------------------------|---------------|----------------------------------------------------------------------------------------------------|
| HISTORY_INSTITUTION      | CI            | Selected from the list in reference table 4.                                                       |
| HISTORY_STEP             | ARSQ          | Selected from the list in reference table 12.                                                      |
| HISTORY_SOFTWARE         | OCW           | This is a locally defined name for the delayed mode QC process employed.                           |
| HISTORY_SOFTWARE_RELEASE | 1             | This is a locally defined indicator that identifies what version of the QC software is being used. |
| HISTORY_REFERENCE        | WOD2001       | This is a locally defined name for the reference database used for the delayed mode QC process.    |
| HISTORY_DATE             | 2003080500000 | The year, month, day, hour, minute, second that the process                                        |
|                          | 0             | ran                                                                                                |
| HISTORY_ACTION           | IP            | Selected from the list in reference table 7                                                        |
| HISTORY_PARAMETER        | FillValue     | This field does not apply (1)                                                                      |
| HISTORY_START_TIME       | FillValue     | This field does not apply                                                                          |
| HISTORY_STOP_TIME        | FillValue     | This field does not apply                                                                          |
| HISTORY_PREVIOUS_VALUE   | FillValue     | This field does not apply                                                                          |
| HISTORY_QCTEST           | FillValue     | This field does not apply                                                                          |

Example: History entry to record that delayed mode QC has been carried out

### Note

(1) The present version of delayed mode QC only tests salinity and as such it is tempting to place "PSAL" in the \_PARAMETER field. In future, delayed mode QC tests may include tests for temperature, pressure and perhaps other parameters. For this reason, simply addressing the software and version number will tell users what parameters have been tested.

## 5.2 Recording processing stages

Each entry to record the processing stages has a similar form. An example is provided to show how this is done. Note that reference table 12 contains the present list of processing stages and there should be at least one entry for each of these through which the data have passed. If data pass through one of these steps more than once, an entry for each passage should be written and the variable N\_HISTORY updated appropriately.

Some institutions may wish to record more details of what they do. In this case, adding additional "local" entries to table 12 is permissible as long as the meaning is documented and is readily available. These individual additions can be recommended to the wider community

for international adoption.

| Field                    | Sample        | Explanation                                                 |
|--------------------------|---------------|-------------------------------------------------------------|
| HISTORY_INSTITUTION      | ME            | Selected from the list in reference table 4.                |
| HISTORY_STEP             | ARFM          | Selected from the list in reference table 12.               |
| HISTORY_SOFTWARE         | FillValue     | This field does not apply                                   |
| HISTORY_SOFTWARE_RELEASE | FillValue     | This field does not apply                                   |
| HISTORY_REFERENCE        | FillValue     | This field does not apply                                   |
| HISTORY_DATE             | 2003080500000 | The year, month, day, hour, minute, second that the process |
|                          | 0             | ran                                                         |
| HISTORY_ACTION           | IP            | Selected from the list in reference table 7                 |
| HISTORY_PARAMETER        | FillValue     | This field does not apply                                   |
| HISTORY_START_PRES       | FillValue     | This field does not apply                                   |
| HISTORY_STOP_PRES        | FillValue     | This field does not apply                                   |
| HISTORY_PREVIOUS_VALUE   | FillValue     | This field does not apply                                   |
| HISTORY_QCTEST           | FillValue     | This field does not apply                                   |

Example: History entry to record decoding of the data.

## 5.3 Recording QC Tests Performed and Failed

The delayed mode QC process is recorded separately from the other QC tests that are performed because of the unique nature of the process and the requirement to record other information about the reference database used. When other tests are performed, such as the automated real-time QC, a group of tests are applied all at once. In this case, instead of recording that each individual test was performed and whether or not the test was failed, it is possible to document all of this in two history records.

The first documents what suite of tests was performed, and the second documents which tests in the suite were failed. A test is failed if the value is considered to be something other than good (i.e. the resulting QC flag is set to anything other than "1"). An example of each is provided. If data pass through QC more than once, an entry for each passage should be written and the variable N\_HISTORY updated appropriately.

Example: QC tests performed and failed.

The example shown here records that the data have passed through real-time QC and that two tests failed. The encoding of tests performed is done by adding the ID numbers provided in reference table 11 for all tests performed, then translating this to a hexadecimal number and recording this result.

| Field                    | Sample        | Explanation                                                                                         |
|--------------------------|---------------|----------------------------------------------------------------------------------------------------|
| HISTORY_INSTITUTION      | ME            | Selected from the list in reference table 4.                                                        |
| HISTORY_STEP             | ARGQ          | Selected from the list in reference table 12.                                                       |
| HISTORY_SOFTWARE         | FillValue     | This field does not apply                                                                           |
| HISTORY_SOFTWARE_RELEASE | FillValue     | This field does not apply                                                                           |
| HISTORY_REFERENCE        | FillValue     | This field does not apply                                                                           |
| HISTORY_DATE             | 2003080500000 | The year, month, day, hour, minute, second that the process                                         |
|                          | 0             | ran                                                                                                 |
| HISTORY_ACTION           | QCP\$         | Selected from the list in reference table 7                                                         |
| HISTORY_PARAMETER        | FillValue     | This field does not apply                                                                           |
| HISTORY_START_TIME       | FillValue     | This field does not apply                                                                           |
| HISTORY_STOP_TIME        | FillValue     | This field does not apply                                                                           |
| HISTORY_PREVIOUS_VALUE   | FillValue     | This field does not apply                                                                           |
| HISTORY_QCTEST           | 1BE           | This is the result of all tests with IDs from 2 to 256 having been applied (see reference table 11) |

#### Record 1: Documenting the tests performed

| Field                    | Sample         | Explanation                                                    |
|--------------------------|----------------|----------------------------------------------------------------|
| HISTORY_INSTITUTION      | ME             | Selected from the list in reference table 4.                   |
| HISTORY_STEP             | ARGQ           | Selected from the list in reference table 12.                  |
| HISTORY_SOFTWARE         | FillValue      | This field does not apply                                      |
| HISTORY_SOFTWARE_RELEASE | FillValue      | This field does not apply                                      |
| HISTORY_REFERENCE        | FillValue      | This field does not apply                                      |
| HISTORY_DATE             | 20030805000000 | The year, month, day, hour, minute, second that the            |
|                          |                | process ran                                                    |
| HISTORY_ACTION           | QCF\$          | Selected from the list in reference table 7                    |
| HISTORY_PARAMETER        | FillValue      | This field does not apply                                      |
| HISTORY_START_TIME       | FillValue      | This field does not apply                                      |
| HISTORY_STOP_TIME        | FillValue      | This field does not apply                                      |
| HISTORY_PREVIOUS_VALUE   | FillValue      | This field does not apply                                      |
| HISTORY_QCTEST           | A0             | This is the result when data fail tests with IDs of 32 and 128 |
|                          |                | (see reference table 11)                                       |

### Record 2: Documenting the tests that failed

## 5.4 Recording changes in values

The PIs have the final word on the content of the data files in the EGO data system. In comparing their data to others there may arise occasions when changes may be required in the data.

We will use the example of recomputation of where the glider first surfaced as an example. This computation process can be carried out once all of the messages from a glider have been received. Not all real-time processing centers make this computation, but it can be made later on and added to the delayed mode data. If this is the case, we would insert the new position into the latitude and longitude fields and we would record the previous values in two history entries. Recording these allows us to return to the original value if we have made an error in the newly computed position. The two history entries would look as follows.

| Field                    | Sample        | Explanation                                                    |
|--------------------------|---------------|----------------------------------------------------------------|
| HISTORY_INSTITUTION      | CI            | Selected from the list in reference table 4.                   |
| HISTORY_STEP             | ARGQ          | Selected from the list in reference table 12.                  |
| HISTORY_SOFTWARE         | FillValue     | This field does not apply                                      |
| HISTORY_SOFTWARE_RELEASE | FillValue     | This field does not apply                                      |
| HISTORY_REFERENCE        | FillValue     | This field does not apply                                      |
| HISTORY_DATE             | 2003080500000 | The year, month, day, hour, minute, second that the process    |
|                          | 0             | ran                                                            |
| HISTORY_ACTION           | CV            | Selected from the list in reference table 7                    |
| HISTORY_PARAMETER        | LAT\$         | A new entry for reference table 3 created by institution CI to |
|                          |               | indicate changes have been made in the latitude.               |
| HISTORY_START_TIME       | FillValue     | This field does not apply                                      |
| HISTORY_STOP_TIME        | FillValue     | This field does not apply                                      |
| HISTORY_PREVIOUS_VALUE   | 23.456        | This is the value of the latitude before the change was        |
|                          |               | made.                                                          |
| HISTORY_QCTEST           | FillValue     | This field does not apply                                      |

#### Example: Changed latitude

#### Notes

- 1. Be sure that the new value is recorded in the latitude and longitude of the trajectory.
- 2. Be sure that the POSITION\_QC flag is set to "5" to indicate to a user that the value now in the position has been changed from the original one that was there.
- 3. Be sure to record the previous value in history entries.

It is also sometimes desirable to record changes in quality flags that may arise from reprocessing data through some QC procedures. In this example, assume that whereas prior to the analysis, all temperature values from 75 to 105 dbars were considered correct, after the

analysis, they are considered wrong. The history entry to record this would look as follows. Example: Changed flags

| Field                    | Sample        | Explanation                                                   |
|--------------------------|---------------|---------------------------------------------------------------|
| HISTORY_INSTITUTION      | CI            | Selected from the list in reference table 4.                  |
| HISTORY_STEP             | ARGQ          | Selected from the list in reference table 12.                 |
| HISTORY_SOFTWARE         | FillValue     | This field does not apply                                     |
| HISTORY_SOFTWARE_RELEASE | FillValue     | This field does not apply                                     |
| HISTORY_REFERENCE        | FillValue     | This field does not apply                                     |
| HISTORY_DATE             | 2003080500000 | The year, month, day, hour, minute, second that the process   |
|                          | 0             | ran                                                           |
| HISTORY_ACTION           | CF            | Selected from the list in reference table 7                   |
| HISTORY_PARAMETER        | TEMP          | Selected from the list in reference table 3                   |
| HISTORY_START_PRES       | 75            | Shallowest pressure of action.                                |
| HISTORY_STOP_PRES        | 105           | Deepest pressure of action.                                   |
| HISTORY_PREVIOUS_VALUE   | 1             | This is the value of the quality flag on temperature readings |
|                          |               | before the change was made.                                   |
| HISTORY_QCTEST           | FillValue     | This field does not apply                                     |

## Notes

1. The new QC flag of "4" (to indicate wrong values) would appear in the cparam>\_QC field.

# 6 GDAC files distribution organization

There are two GDACs (global data assembly centers) for redundancy, which are the users' access points for EGO data. One GDAC is located in France (Coriolis, <u>http://www.coriolis.eu.org</u>). The GDACs handle EGO data, metadata, and index files on ftp servers. The servers at both GDACs are synchronized at least daily to provide the same EGO data.

The user can access the data at either GDAC's ftp site:

• <u>ftp://ftp.ifremer.fr/ifremer/glider/v2/</u>

From these root directories of the GDACs downward, the organization of the directories and files is:

• glider/FileName.nc site: EGO site code

The sites codes will be listed in the "EGO catalogue" document at either GDAC's root directory.

## 6.1 EGO file naming convention

The EGO file names use the following naming convention for data and metadata files.

YYY/YYY\_XXX/YYY\_ZZZ\_T.nc

- YYY: platform code from the EGO catalogue
- XXX: deployment start day YYYMMDD
- ZZZ: deployment code
- T: data Mode
  - R: real-time data
  - P: provisional data
  - D: delayed mode
  - M: mixed delayed mode and real-time.
- .nc: NetCDF file suffix

### Example

• milou/milou\_20150112/milou\_mooseperseust02\_08\_R.nc

This file contains observations and metadata from the Milou glider, from the deployment performed in January 2015.

## 6.2 EGO profile file naming convention

The EGO profile file names use the following naming convention.

### TVVV\_XXX\_NNN[D].nc

- T: data Mode
  - R: real-time data
  - P: provisional data
  - D: delayed mode
  - M: mixed delayed mode and real-time.
- VVV: glider Id. It could be WMO number (wmo\_platform\_code) if any, platform\_code otherwise.
- XXX: deployment start day YYYMMDD
- NNN: profile number (chronological number of the Yos that have produced one descent or/and ascent profile).
- D: final D indicates a descending profile (profile without this D are collected during ascent).
- .nc : NetCDF file suffix

### Example

• milou/milou\_20150112/profiles/R68951\_20150113\_032.nc

This file contains profile data, collected during the ascent of the 32<sup>th</sup> "useful" Yo of the Milou glider during the deployment performed in January 2015.

## 6.3 Index of glider deployments files

To allow for data discovery without downloading the data files themselves, an index file is created at the GDAC level, which lists all available data files and the location and time ranges of their data contents:

- The data index file is located at the root directory of the GDAC.
- The index file contains the list and a description of all data files available on the GDAC.
- There is a header section, lines of which start with # characters.
- The information sections are comma-separated values.
- Each line contains the following information:
  - o file: the file name, beginning from the GDAC root directory
  - $\circ~$  date\_update: the update date of the file, YYYY-MM-DDTHH:MI:SSZ
  - $\circ \quad start\_date: first \, date \, for \, observations, \, YYYY\text{-}MM\text{-}DDTHH: MI: SSZ$
  - $\circ$  end\_date: last date for observations, YYYY-MM-DDTHH:MI:SSZ
  - o southern\_most\_latitude, decimal degrees
  - northern\_most\_latitude, decimal degrees

- western\_most\_longitude, decimal degrees
- eastern\_most\_longitude, decimal degrees
- o geospatial\_vertical\_min, decibar
- o geospatial\_vertical\_min, decibar
- o update\_interval: M monthly, D daily, Y yearly, V void
- o size: the size of the file in bytes
- gdac\_creation\_date: date of creation of the file on the GDAC, YYYY-MM-DDTHH:MI:SSZ
- $\circ~$  gdac\_update\_date: date of update of the file on the GDAC, YYYY-MM-DDTHH:MI:SSZ
- data\_mode: R, P, D, M (real-time, provisional, delayed mode, mixed; see reference table 19)
- parameters: list of parameters (standard\_name) available in the file separated with blank

The fill value is empty: "".

#### GDAC data files index: EGO\_files\_index.txt

# EGO FTP GLOBAL INDEX

#

- # FTP://FTP.IFREMER.FR/IFREMER/EGO
- # Contact: <u>HTTP://www.EGO.org</u>
- # Index update date YYYY-MM-DDTHH: MI:SSZ: 2008-03-30T18:37:46Z

#file,date\_update,start\_date,end\_date, southern\_most\_latitude,northern\_most\_latitude,western\_most\_longitude,eastern\_most\_longitude,

geospatial\_vertical\_min,geospatial\_vertical\_min,update\_interval,size,gdac\_creation\_date,gdac\_update\_date,data\_mode, parameters

PYTHEAS/GL\_PYTHEAS\_201006\_R\_LATEX.nc,2008-04-12T08:05:00Z,2007-03-17T18:07:00Z,2008-04-

12T08:05:00Z,0,0,-170,-170,16.7,0,550,M,14178,2008-04-12T08:05:00Z,2008-04-12T08:05:00Z,R,sea\_water\_pressure sea\_water\_temperature sea\_water\_salinity

# 7 Data distribution from DAC

## 7.1 DAC to GDAC data distribution

The Data Assembly Centers (DAC) collect data from glider operators (real-time) or from scientists (delayed mode data).

In real-time, each DAC converts glider data into EGO-NetCDF files. It applies the real-time quality controls on the NetCDF files.

The DACs push these quality controlled data files to the Global Data Assembly Centers (GDACs).

The role of the GDAC is to distribute the best versions of EGO NetCDF files.

## 7.2 DAC to GTS data distribution

The EGO glider data received in real-time are quality-controlled. The real-time quality control procedures are described in the EGO glider quality control manual. They are automatically applied, without human intervention to minimize the delay between data observation and data distribution.

For each active glider, the data that passed the real-time QC tests are distributed on GTS (the WMO data transmission system). Data distributed on GTS should be less than 30 days old. The target for distribution is within 48 hours of the observation time.

### **TESAC** format distribution

The vertical profiles extracted from the glider time-series are distributed as TESAC messages.

Each vertical profile should have a vertical length greater or equal to 40 decibars.

### **Buoy format distribution**

The glider time-series are distributed as BUOY format messages.

### **BUFR format distribution**

In a near future, the glider time-series will be distributed in BUFR format. The glider BUFR template is under construction.

# 8 Glossary, definitions

This chapter gives a definition for the EGO items described in this manual.

## 8.1 Observatory

An observatory is a facility that manages a series of gliders.

## 8.2 Deployment

The deployment is the period between the launch and recovery or loss of a glider.

## 8.3 Glider

A steered and autonomous platform deployed in the sea that performs environmental monitoring.

## 8.4 Sensor

A device that measures environmental parameter but does not digitize data for transmission, it needs to be connected to an instrument to produce a data stream that a computer can read. Examples: Transmissiometer, Fluorometer, Oxygen sensor.

## 8.5 Parameter measured by the sensor

What was measured.

## 8.6 Calibration of the parameter measured by the sensor

Verification of Any operation measurement against independent measurements to derive a corrected value or a new parameter.

# 8.7 Principal Investigator (PI)

The **Principal Investigator** (**PI**), typically a scientist at a research institution, maintains the observing platform and the sensors that deliver the data. He or she is responsible for providing the data and all auxiliary information to a **Data Assembly Center** (**DAC**).

# 8.8 Global Data Assembly Center (GDAC)

The **GDAC** distributes the best copy of the data files. When a higher quality data file (e.g. calibrated data) is available, it replaces the previous version of the data file. The user can access the data at either GDAC, cf. section "GDAC organization".

# 8.9 Data Assembly Center (DAC)

The **DAC** assembles EGO-compliant files from this information and delivers these to the two **Global Data Assembly Centers (GDACs)**, where they are made publicly available.